nº 203 - mai 1995

87C51 FAMILY

PROGRAMMER

25.00 F

l'électronique créative

**SILITE** 

 $\overline{\bigcup_{i=1}^{n}$ 

**FROOM** 

**ATUCKI** 

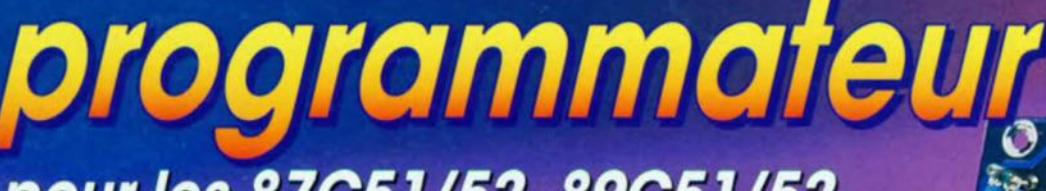

pour les 87C51/52, 89C51/52, 87C750/1/2 & 89C2051

analyseur MIDI suivi et modification de codes

les cartes à puce

timd eb weitmit **dynamique** 

**Tue to Tett** de sinus **Cantronics** 

serim eb integne

systèmes de mesure<br>qudio pilotés par PC

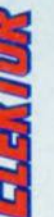

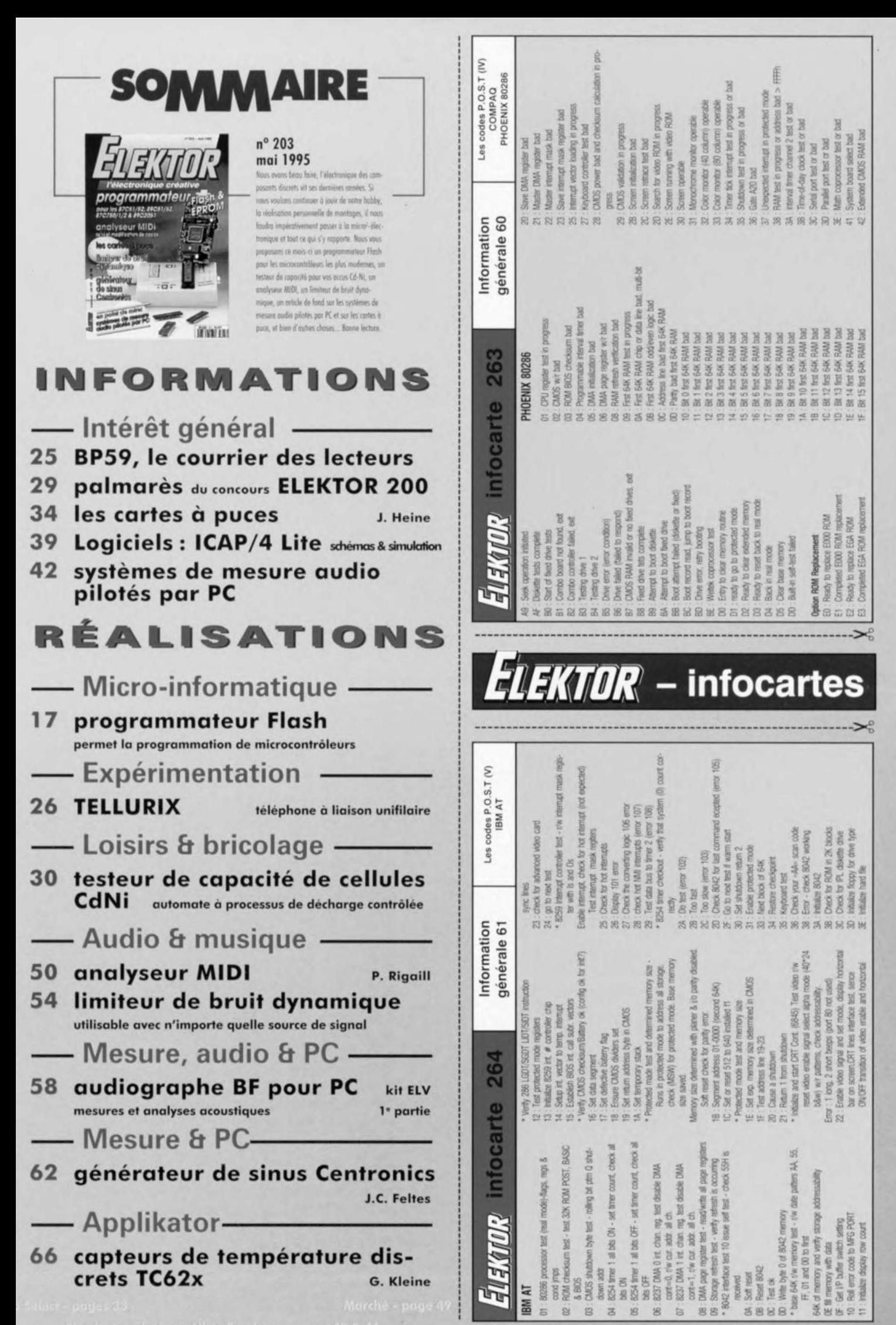

L.n.

Il faut impérativement. lors du dévcloppement d'applications à base de microcontrôleurs, disposer d'un certain nombre d'outils. Le logiciel implique l'utilisation d'un environnement de développement tout à la fois efficace et confortable. Ces dernières années le prix des logiciels en question a baissé très rapidement, de sorte que pratiquement tout un chacun s'est vu offert la possibilité de développer des applications à base de microcontrôleurs, De leur côté les émulateurs d'EPROM, un outil de développement important s'il en est. ont vu leur coût diminuer très sensiblement. Le dernier obstacle qu'il nous reste à franchir est celui de la programmation du code final dans la «chair» même du contrôleur. Le programmateur Flash décrit dans cel article est très exactement l'outil permettant de mener à bien cette dernière phase d'un développement réussi.

Cet appareil compact permet une programmation rapide et à faible coût d'un certain nombre de microcontrôleurs de la famille MCS51, à savoir les 87C51/72, 89C51/52/2051 et *87C750/1/2.* Une remarque (importante) au passage : il existe actuellement des variétés de 87C51 dotées du suffixe F. Nous n'avons pas pu vérifier la compatibilité de ce type de composant avec le programmateur Flash, Il sc différencie, par rapport à ses homonymes non dotés du dit suffixe, par son EPROM de capacité plus importante, 8 Koctets, une RAM interne plus grande clic aussi et un nombre additionnel de temporisateurs (timer).

Lorsque l'on utilise un processeur à mémoire Flash l'effacement du contenu de la mémoire interne est une affaire rondement menée: quelque 10 ms après l'envoi de l'instruction adéquate la mémoire a retrouvé sa virginité d'origine. Un processeur à EPROM classique, c'est-à-dire effaçable aux UV, doit être exposé une vingtaine de minutes dans un effaceur d'EPROM avant de pouvoir être reprogrammé.

Notre programmateur Flash se caractérise par une flexibilité étonnante due pour une bonne part au fait que la génération des algorithmes de programmation se fait à l'aide d'un microcontrôleur. La mise en oeuvre d'un certain nombre de commutateurs électroniques permet une adaptation souple du signal appliqué à quelques-unes des broches du processeur à programmer. Le coeur du montage est un microcontrôleur du type 80C451, un composant ne comportant pas moins de 68 broches; il

# **programmateu Flash**

*permet la programmation de microcontrôleurs*

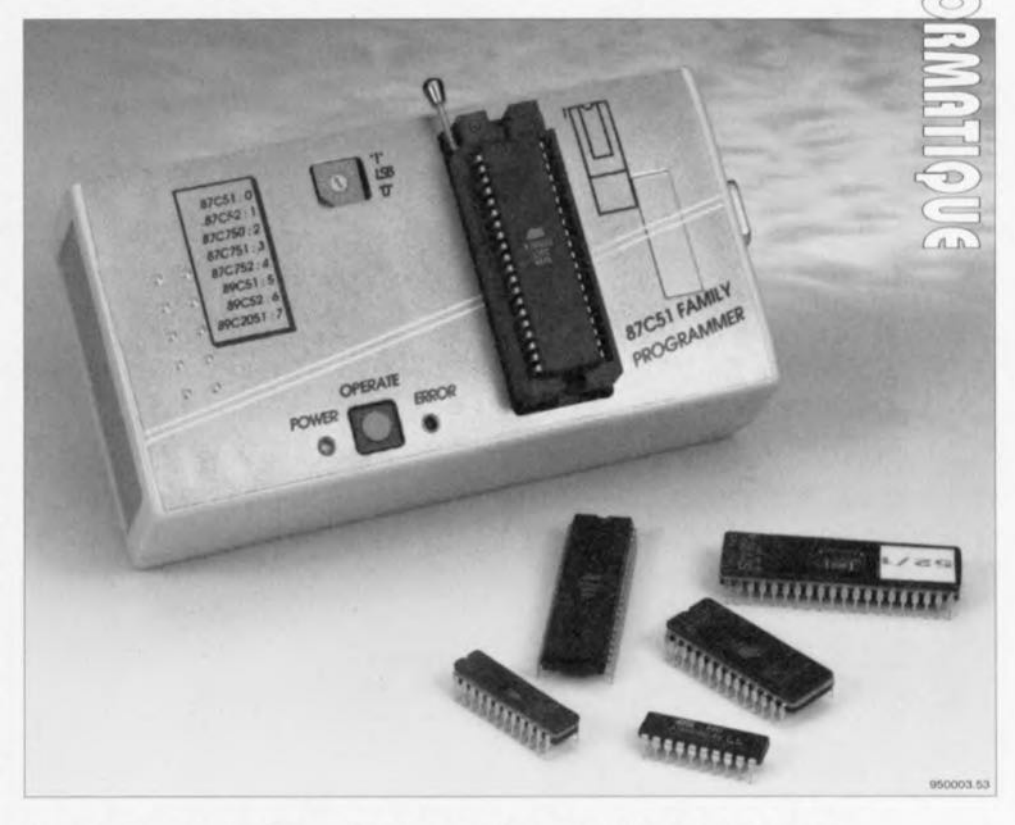

**Plus le temps passe, plus le nombre de microcontrôleurs lancés sur le marché grandit, nous n'en voulons que pour preuve la cc petite» liste de l'article du mois dernier, outils de développement pour microcontrôleurs; les domaines d'application les plus courants de ce type de composant dont la commutation et la commande de processus, les automates, Ce développement explosif explique le besoin croissant de systèmes de programmation. Le programmateur Flash décrit dans ce article permet la programmation de certains des processeurs de la famille MCS51 à savoir ceux dotés d'une mémoire Flash et ceux dotés d'une EPROM effaçable par rayonnement ultra-violet.**

dispose d'un nombre de lignes d'Entrées/Sorties impressionnant, à savoir pas moins de 48 !

# **Le programmateur**

Nous vous proposons en figure 1 le schéma complet du programmateur Flash. Bien qu'à première vue l'électronique puisse sembler relativement complexe, son fonctionnement n'a vraiment pas de quoi effrayer un lecteur assidu d'Elcktor. Comme nous le disions quelques lignes plus haut, le processus de programmation est régi

#### Spécifications **du** programmateur Flash

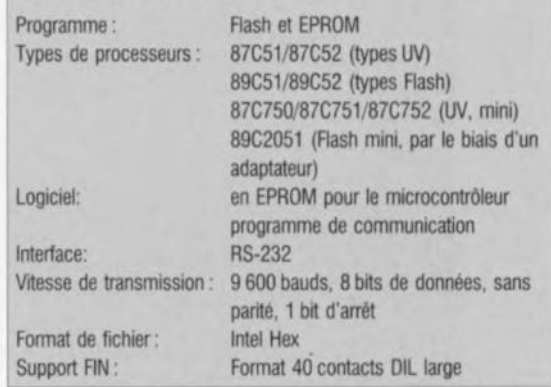

18

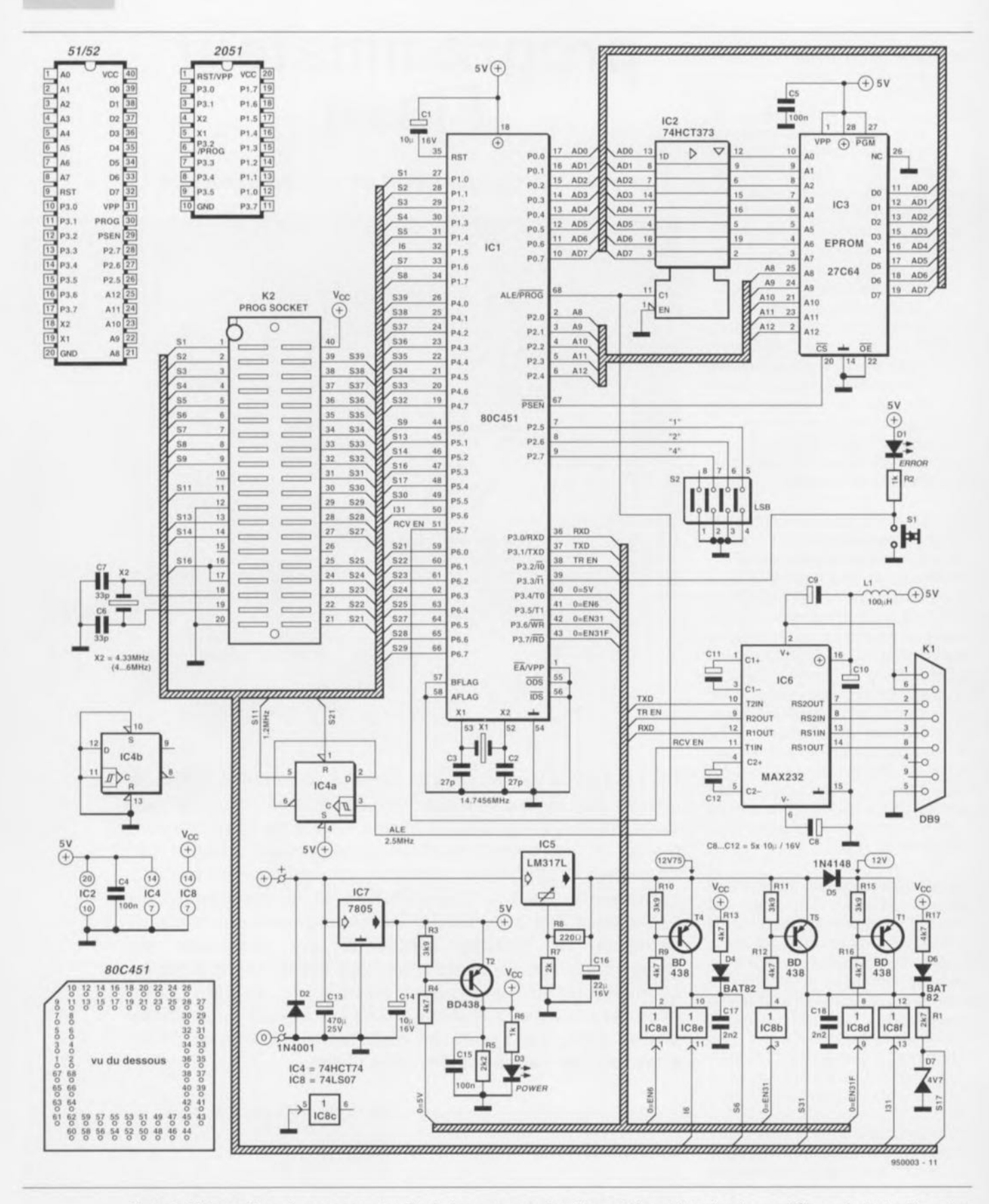

Figure 1. L'électronique du programmateur Flash. La programmation d'un certain nombre de microcontrôleurs devient enfin un jeu d'enfant, au coût abordable.

par IC1, un 80C451 travaillant à une fréquence de 14,75 MHz. Cette fréquence « biscornue » s'explique par le désir de permettre au processeur de communiquer à 9 600 bauds et de lui permettre de dériver de cette fréquence un certain nombre de fréquences nécessaires à la programmation. Le processeur est soutenu dans ses efforts par une EPROM, IC3, dans laquelle a été grillé le programme, et un verrou du type 74HCT373, IC2, chargé du « démêlage » du bus d'adresses et de données. Sachant que

la communication doit se faire par le biais d'une interface RS-232, nous avons fait appel à un circuit de commande de bus du type MAX232, IC6. Le reste de l'électronique n'est en fait rien de plus qu'une alimentation et quelques commutateurs électroniques

#### **Les processeurs Flash**

Un processeur Flash combine les avantages d'une EPROM avec ceux d'une mémoire statique. Une fois que les données sont stockées dans la memoire Flash elles y restent même en cas de disparition de la tension d'alimentation et cela des années durant. Il est possible de procéder à l'effacement du processeur sans avoir à l'extraire de son support.

Ce type de processeur se laisse programmer à l'aide d'une tension de programmation de 5 ou 12 *V.* Il s'agit dans les 2 cas du même processeur, à ceci près qu'un Simple bit détermine dans le processeur la tension de programmation à utiliser. L'utilisateur ne dispose pas de la possibilité d'inverser le bit en question. La dénomination de type du processeur permet de savoir la tension de programmation à utiliser : le AT89C51 xxx est la version *12 V,* un AT89C51 xxx·5 travaille lui avec une tension de programmation de 5 V (Note : le programmateur Flash décrit ici ne travaille qu'avec des types *12 V* des dits processeurs). La mémoire Flash n'est effaçable qu'en bloc. On déduit de cette information qu'il n'est pas possible de procéder à un effacement partiel de la mémoire ni même à celle d'un octet unique. La durée

chargés de faire en sorte que les signaux corrects soient appliqués aux broches convenables du processeur.

Commençons par nous intéresser à l'alimentation. Celle-ci repose sur un adaptateur secteur 12 V capable de fournir un courant de sortie de 300 mA. En règle générale un tel adaptateur fournit unc tension de sortie supérieure à la valeur nominale - bien souvent de l'ordre de 16 V; ceci explique la présence de IC5, un régulateur de tension du type LM317L auquel arrive la tension fournie par l'adaptateur: le dit régulateur est chargé de fournir une tension régulée de 12,75 V. Il faudra, en cas de doute, s'assurer que l'adaptateur utilisé est bien en mesure, à un courant de sortie de 50 mA, de fournir une tension de bornes de 16 V, sachant que si tel n'est pas le cas, le LM317L ne se trouve pas dans les conditions de fonctionnement optimales.

L'alimentation est dotée d'une protection rudimentaire contre une inversion de polarité, la diode D2. Cette diode entraîne un court-circuit de la tension d'alimentation en cas de branchement erroné de l'adaptateur, éliminant ainsi tout risque d'endommagement du programmateur. Un second régulateur de tension intégré, IC7, abaisse ln tension redressée fournic par l'adaptateur à une valeur de 5 V. Toute l'électronique du montage, exception faite (bien évidemment il y a toujours l'une ou l'autre exception) de IC8, le sextuple commutateur électronique, et du support FIN (à Force d'Insertion Nulle), K2, sont alimentés à cette tension. Notre LM317L, IC5, fournit, comme nous le disions plus haut, une tension de 12,75 V; cette tension peut uniquement arriver au support FIN par le biais d'un certain nombre de commutateurs électroniques.

IC1 peut faire en sorte, par l'intermédiaire du transistor T2, que la tension d'alimentation du processeur à programmer soit appliquée au support FIN. La tension de programmation de 12,75 V apparaît, pour les contrôleurs 87C5x, via le transistor T5, sur la broche 31 du support FIN. Un contrôleur du type 89C51 reçoit lui sa tension de programmation, 12 V cette fois, par le hiais du transistor TI. La diode D5 est chargée de faire chuter la tension de départ des 0.7 V nécessaires. Le transistor T4 sert quant à lui lors de la programmation des proccsscurs de la famille 87C750/l/2. Le dit transistor assure le transfert de la tension de programmation de 12,75 V vers la broche 6 de ces processeurs.

Dans les 2 cas on a prise en circuit d'un petit condensateur de 2nF2, C17 ct CIR scion le cas. dont la fonction est de réduire la pente des flancs de la tension. On retrouve un circuit similaire dans la ligne d'alimentation, C15 en l'occurrence, à ceci près que ce dernier est doté d'une résistance prise en parallèle, R5. Cette résistance garantit, au repos, une descente franche à 0 V cie la tension. La LED D3 signale la présence de la tension de programmation sur le support,

Lorsque la LED est illuminée cela signifie que le support se trouve sous tension. Il est interdit - expression plus affirrnativc que «il n'est pas permis » - dans cette situation, d'implanter un contrôleur dans le support ou de l'en extraire. Ce n'est qu'après l'extinction de la LED que l'on pourra procéder, sans risque, au changement de situation d'un contrôleur.

La commutation des différentes tensions de programmation se fait à l'aide d'un transistor PNP du type 6D438. Ces transistors sont commandés par des inverseurs TLL à sortie à collecteur ouvert, ICS, sachant que des portes TTL standard ne sont pas en mesure de commuter des tensions pouvant atteindre 12 V. Nous avons ici utilisé un 74LS07, qui pourra éventuellement être rem-

necessaire pour l'effacement ne dépasse pas ID ms, cette opération pouvant être répétée au moins un millier de fois

L'impulsion de programmation proprement dite a une durée comprise entre  $1$  et  $110~\mu$ s. Ceci ne signifie pas qu'il est possible, par variation de la longueur de l'impulsion de programmation d'accroitre la vitesse de proçrammation. L'impulsion de programmation démarre à l'intérieur de la mémoire Flash un processus dont le resultat final est le stockage de données dans la mémoire. Le programmateur peut, par le biais d'un processus d'interrogation de données *(data polling)* verifier que lïnfonmation a bien déjà été stockée. Si l'on procède à une relecture des donnees stockées en mémoire Flash on aura, au cours du processus de programmation, renvoi des données écrites après inversion de leur bit D7. Dès que les données sont stockées en mémoire elles sont renvoyées correctement. Il faut en moyenne 1,5 ms pour stocker un octet en mémoire Flash. L'interrogation des données n'a pas d'effet sur cette durée. Notons Qu'il existe, sur la ligne de port P3.4. un signal « Paré" *(Ready)* remplissant une fonction identique.

> placé par un 7407 ordinaire. Les broches 6 et 31 du support de programmation servant également, dans certains cas, d'entrées de données, elles peuvent être reliées, par le biais des inverseurs IC8e et IC8f, à la masse. Elles sont forcées à la tension d'alimentation positive,  $V_{cc}$ , par l'intermédiaire des résistances de forçage au niveau haut (pull-up) R13 et R17. Les diodes D4 et D6 servent à empêcher l'intrusion de la tension de programmation sur la ligne  $V_{cc}$ . La résistance R1 associée à la diode D7 a pour fonction de permettre la lecture du niveau de la broche 31; la dire diode évite que le processeur IC1 ne se voit confronté à une tension de 12 V sur son entrée.

> Comme on le voit les choses sont loin d'être aussi simples que dans le cas d'un programmateur d'EPROM.

### **Le fonctionnement**

Après la mise sous tension de l'appareil tous les niveaux des broches de IC1 ne sont pas encore définis. Ce n'est qu'après exécution de la routine d'initialisaiion que les sorties sont mises  $\lambda \ll 1$ ». Le déclenchement de la procédure de remise à zéro est l'affaire du condensateur C1. Il est nécessaire, en raison de la définition **«à** tcrrnc » des **niveaux des** sorties du processeur, c'est-à-dire après le déroulement de la procédure d'initialisation (Reset), de prendre un certain nombre de précautions, Le verrou IC8 remplit un rôle-clé à ce **niveau. S'il devait** sc **raire. par** hasard, que certaines entrées de IC8 sc trouvent au niveau bas. on aurait court-circuit entre la tension de pro· grammation et la masse. On supprime tout risque de ce côté-là en n'activant le verrou IC8 qu'après exécution complète de la routine d'initialisation ainsi que par une limitation du courant  $-$ un LM317 doté du suffixe L limite le courant à quelque 150 mA. La temporisation

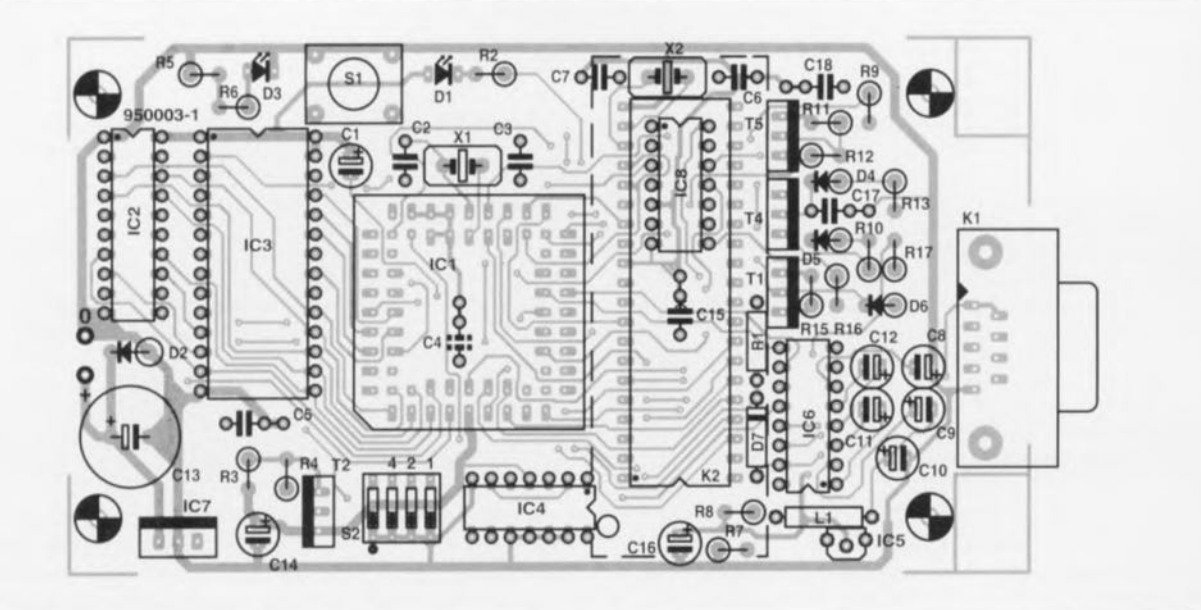

Figure 2. Représentation de la sérigraphie de l'implantation des composants de la platine dessinée à l'intention du programmateur Flash. De par la présence d'un composant PLCC, la réalisation de cette platine double face à trous métallisés n'est pas à la portée de tout le monde. La réalisation elle ne devrait pas poser le moindre problème.

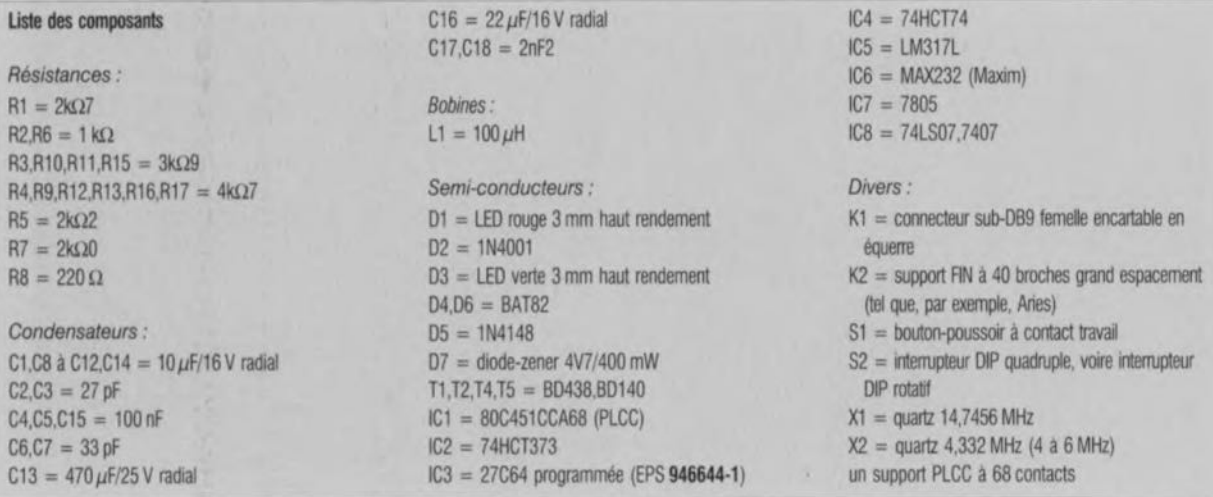

de l'activation de IC8 est obtenue par une technique subtile: le dit circuit est alimenté par la tension  $+V_{\alpha}$ . Cette tension n'est en effet disponible que lors du démarrage du cycle de programmation. Cette approche présente un avantage supplémentaire : en cas de problème, lors de l'exécution du programme, la tension de programmation est déconnectée du support de programmation à l'instant de déconnexion de la tension d'alimentation.

Comme le montrent les croquis de la figure 7, les brochages diffèrent d'un processeur à l'autre, ce qui implique que la configuration des broches du support de programmation doit être adaptée d'une famille de processeurs à l'autre. De par l'approche flexible adoptée pour le programmateur Flash ces opérations de configuration se laissent faire (presque) totalement par logiciel. <sup>11</sup> va sans dire que l'utilisateur doit indiqucr quel est le type de processeur qu'il veut programmer. Ce choix explique la présence de l'interrupteur DIP S2; un tableau gravé dans la face avant rappelle les fonctions -le type de processeur programmable en fait – de chacune des positions de S2. Certains types de processeurs, les 87C51/2 et 89C51/2 exigent, pour que leur programmation correcte soit possible, un fonctionnement de leur oscillateur à quartz interne. Ceci explique la présence d'un quartz, X2, pris directement entre 2 broches du support de programmation.

Le quartz X2 pourra prendre n'importe quelle valeur de fréquence comprise entre 4 et 6 MHz. Le 89C2051 n'a pas besoin de signal d'horloge; il se contente d'une impulsion appliquée de temps à autre à sa broche X1. Les processeurs des types 87C750/1/2 reçoivent leur signal d'horloge par l'intermédiaire de la bascule bistable IC4a.

Cette approche est induite par le faible nombre de broches que possèdent ces types de composant qui doivent de ce fait être configurés à l'aide d'un code à 10 bits pris en compte, sériellement et de façon synchrone avec le signal d'horloge, via l'entrée de remise à zéro. La fréquence adoptée est de quelque 1,25 MHz  $\frac{1}{12}$  de la fréquence d'horloge de IC1); elle est trop faible pour les processeurs des types 87C51/2 ct 89C51/2. Nous avons doté l'interface sérielle de 2 signaux d'acquittement, RT *(Ready To Send* = prêt à émettre) CLS *(Clear To Send* = paré pour émission), sachant qu'il existe encore des ordinateurs trop lents pour émettre un flux continu de données à un taux de transmission de 9600 bauds.

L'interface utilisateur brille par sa simplicité et sa compacité. La LED D1 est prise en série avec le boutonpoussoir S1. L'activation du dit bouton-poussoir se traduit par l'illumination de la LED. Pour vérifier que le bouton-poussoir S1 a bien été actionné, le processeur éteindra, à intervalle régulier, brièvement la LED. La rapidité de cc processus est telle qu'il en est imperceptible pour l'utilisateur. La LED D1 sert également à la transmission d'un code d'erreur. Le nombre de clignotements de la LED permet à l'utilisateur d'identifier le problème lorsqu'il en apparaît un.

### **La réalisation**

De par l'existence d'un circuit imprimé, la réalisation de ce montage est à la portée de tout lecteur soigneux. Nous n'avons pas rencontré de problème spécial lors de la réalisation de nos différents prototypes. Nous vous proposons en figure 2 la représentation de la sérigraphie de l'implantation des composants de la platine dessinée pour le programmateur Flash. Vu qu'il s'agit d'un circuit imprimé double face à trous métallisés nous déconseillons de le reproduire à l'aide de techniques non professionnelles. Le support FIN, (ZI = *Zero Insertion Force* en anglais) K2 destiné à recevoir le processeur à programmer occupe une position stratégique approximativement au centre de la platine.

Ce support prend place côté « pistes » de la platine - situation que visualise l'apparence grisée de sa reproduction sur la sérigraphie - et émerge, comme l'illustre la photographie en début d'article. de la demi-coquille supérieure du boîtier. Il est de ce fait préférable de fixer la platine dans la moitié supérieure du boîtier. Nous avons pour notre part. sur nos prototypes, enfiché le support FIN dans un support à 40 broches standard qui a été lui soudé sur la platine. On minimise ainsi le risque d'endommagement du support f'lN (relativement coûteux) lors du montage. Attention à bien acheter un support FIN à empattement large de façon à être cn mesure de programmer également les

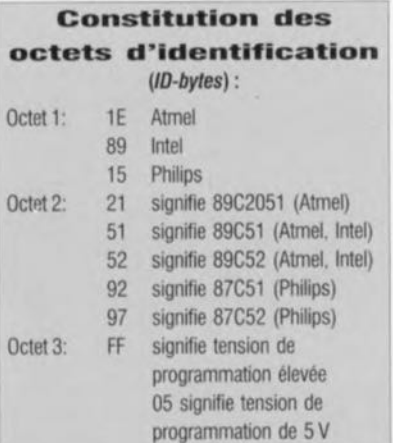

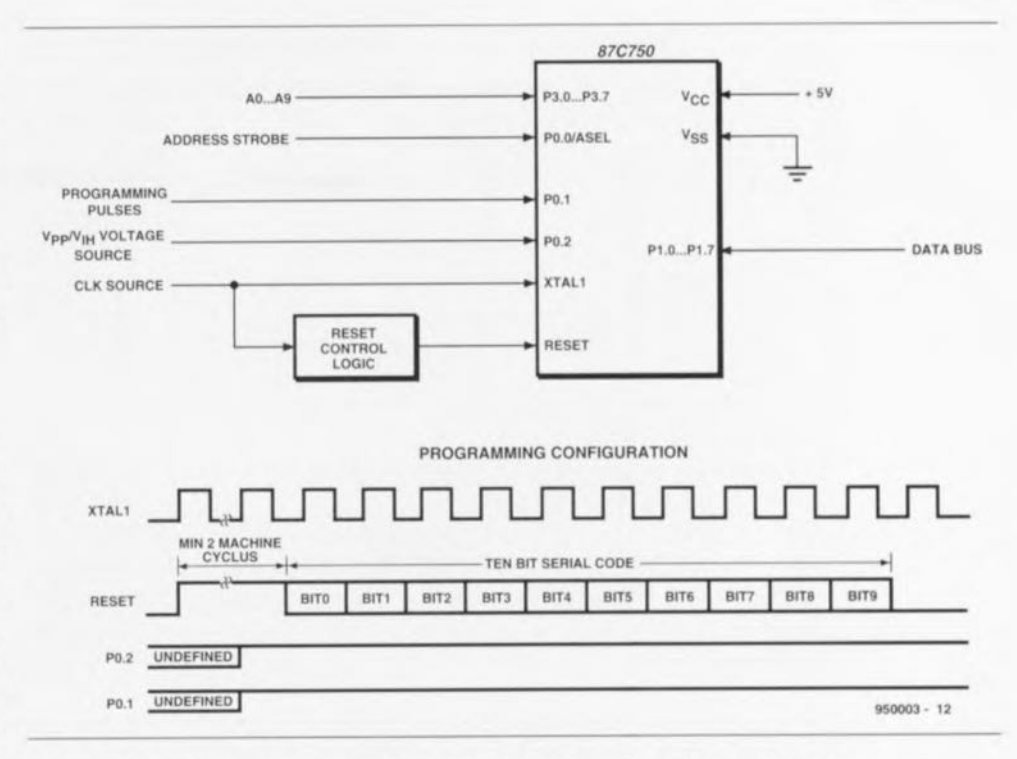

Figure 3. Chronodiagramme du processus précédant la programmation proprement dite des composants de la famille 75x. Ce processus n'est pas nécessaire dans le cas des types - 51 et -52.

versions à boîtier étroit *(skinny-DIP)* des processeurs en question.

<sup>11</sup> faudra, outre le support FIN, monter d'autres composants côté « pistes », à savoir les diodes D1 et D3, les boutons-poussoirs S1 et S2 et le condensateur C4. Ces composants ainsi que le support FIN seront mis en place en dernier sachant que sinon il devient impossible de monter, entre autres, le circuit intégré ICS. Il aurait fallu, pour être conséquent, que DI, D3, S1 et S2 soient eux aussi, tout comme C4, représentés sous forme striée sur la sérigraphie, mais sachant que techniquement il n'est pas impératif que les dits composants soient montés côté « pistes» nous ne l'avons pas fait; il n'en reste pas moins vrai qu'il est préférable de pouvoir actionner le bouton-poussoir sans avoir à faire des contorsions dignes d'un homme-caoutchouc, Trêve d'aparté.

On ne mettra pas encore les circuits intégrés dans leurs supports rcspcctifs, car il vaut mieux commencer par procéder à quelques vérifications préalables.

# **La première mise sous tension**

Une fois les opérations d'implantation et de soudure des composants terminées il est temps de passer au

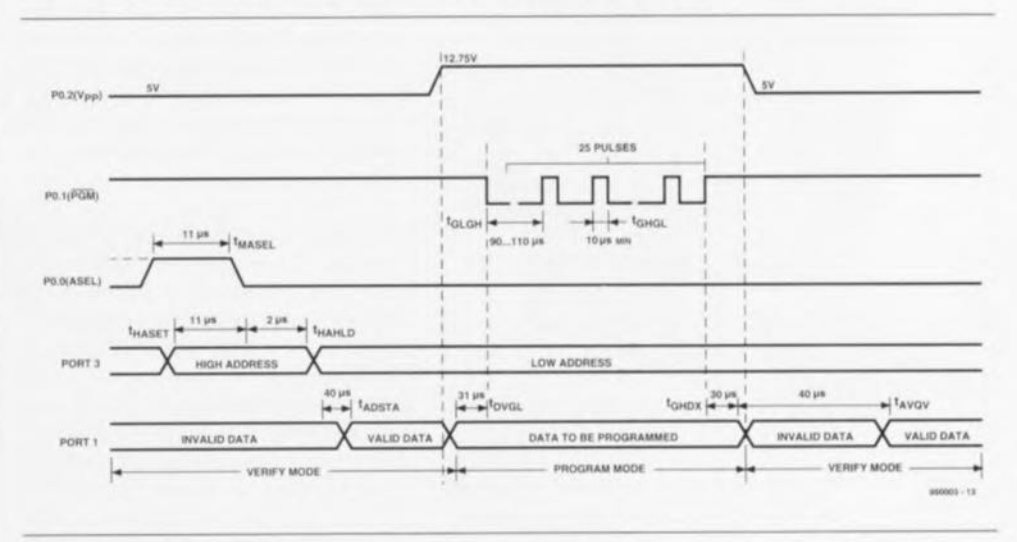

Figure 4. Chronodiagramme de l'algorithme de programmation des processeurs EPROM (effacement par UV) ou Flash (effacement électrique). Pour ces derniers, il suffit d'une seule et unique impulsion, alors qu'il en faut 25 pour les premiers.

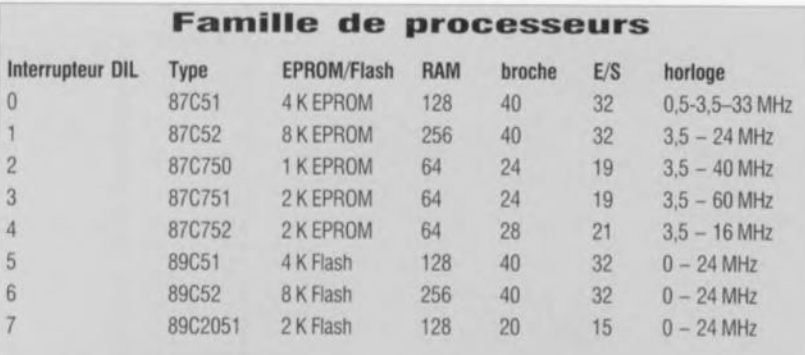

- Le 89C2051 ne pourra être programmé à l'aide du programmateur Flash qu'à condition d'utiliser à cet effet un adaptateur (cf. la figure 6).

- Les fréquences d'horloge mentionnées sont données à titre indicatif, les fabricants ne cessant de proposer de nouvelles versions plus rapides.
- Atlention : le 87C57x ne connait pas un certain nombre d'instructions telles que *MOVX,* LJMP et LCALL. Il ne faudra donc pas utiliser les dites instructions sachant que sinon le programme pourra difficilement faire autre chose que se « planter ». Il faudra tout particulièrement faire attention avec les langages de haut niveau : seul pourra être utilisé un compilateur prévu explicitement pour ce type de processeur.

premier test de bon fonctionnement du programmateur Flash. Pour cc faire on s'assure de l'absence de circuits intégrés dans les supports. Les régulateurs de tension seront eux implantés et soudés à l'emplacement prévu. On applique ensuite une tension d'entrée de 16 V ct l'on s'assure,

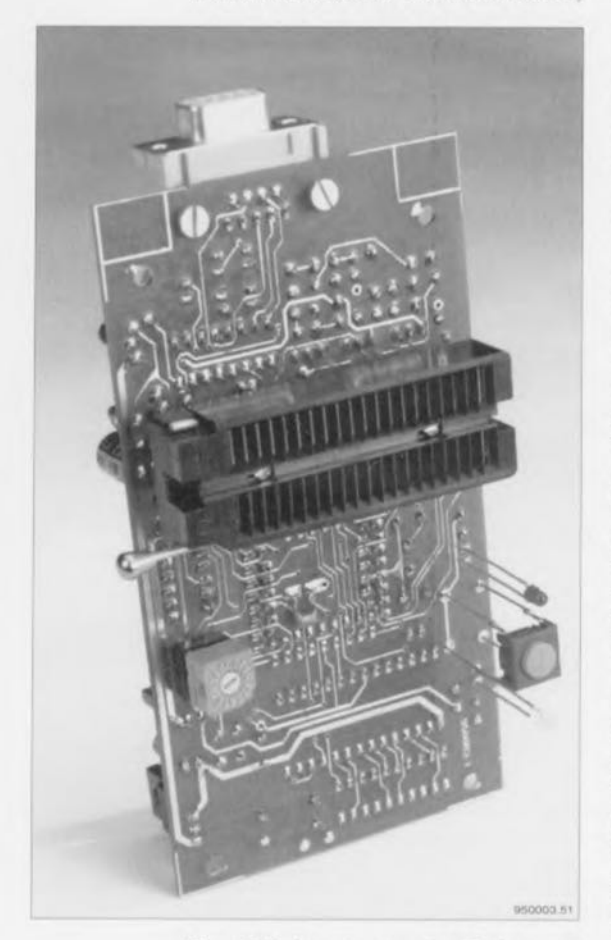

Figure 5. Notre programmateur Flash permet de programmer différents types de processeurs. Cette photographie montre le côté « pistes » de l'un des prototypes terminé. On y reconnaît le support FIN, la touche et l'interrupteur DIL rotatif.

à l'aide d'un multimètre mis en mode voltmètre, de disposer des tensions régulées de 5 et 12,75 V prévues. On peut, pour les dites valeurs, accepter une tolérance de *±5'7c.* Ces vérifications faites, on coupe l'alimentation ct on implante les circuits intégrés dans leur support. Lors de la mise sous tension cette fois, on ne devrait rien voir, les LED doivent rester éteintes. On place ensuite l'interrupteur DlL S2 en position 0 et on actionne le bouton-poussoir S1. Celte action devrait sc traduire par une illumination brève de la LED d'alimentation (POWER), la LED DI (ERROR) devant die rester illuminée tant que dure l'action sur la touche S1. On connecte ensuite un câble R5-232 au programmateur Flash ct, sur son PC, on observe les données qu'il fournit. Attention au signal d'acquittement *(handshake)*. Tant que celui-ci est inhibé le programmateur n'émet rien. Chaque action sur SI se traduit par l'émission de données. Ces données prennent la forme d'un fichier Intel Hex vide, un code d'identification ID (3 fois FF tant que le support FIN reste vide) et l'état détecté de l'interrupteur DIL, 00).

On procède ensuite à la vérification de toutes les positions de l'interrupteur DIL 52: pour cc faire on lui attribue à chaque fois une nouvelle position, on appuie sur la touche S1 et l'on observe le dernier octet du fichier apparaissant sur l'écran de son pc. Tous les codes compris entre 0 ct 7 sont valides; le programmateur Flash n'utilise pas de code supérieur à 7, il n'y a aucune raison d'opter pour une position de S2 supérieure à celte valeur. La position attribuée à S2 est d'une importance capitale sachant que c'est elle qui définit le

protocole servant, ultérieurement, à la programmation du processeurcible. Si toutes les étapes de la procédure de vérification ont été parcourues avec succès on pourra passer aux choses sérieuses; implanter un processeur à programmer dans le support FIN après avoir mis l'inte rruptcur **DIL** dans la position convenable. Celte implantation ne sc fera que lorsque les 2 LED sont éteintes. Une action sur 51 se traduit par l'apparition d'un code d'identification significatif. Si tcl est le cas, vous disposez d'un programmateur Flash opérationnel avec lequel vous allez enfin pouvoir faire cc dont vous rêviez depuis si longtemps, programmer vous-même vos processeurs.

### **La programmation**

Lors de la définition du cahier des charges de cette réalisation nous avons constaté que tous les processeurs mentionnés de laissent programmer selon un processus globalement identique, cc qui constituait un avantage indéniable. Il n'en reste pas moins quelques différences dont nous vous signalons les plus importantes:

- La programmation des processeurs des types  $87xxX$  se fait à une tension de 12,75 V ct prend la forme d'une série de 25 impulsions de  $100 \mu s$ .
- La programmation des processeurs des types S9xx se fait clic <sup>à</sup> une tension de 12 V et prend la forme d'une unique impulsion d'une durée comprise entre 1 et  $110 \mu s$ .
- Les processeurs des types xx51 ct xx52 sc voient appliquer directement les mode, adresse ct données, vu qu'ils disposent d'un nombre de broches suffisant.
- Les processeurs des types 87C75x reçoivent le mode sériellement par l'intermédiaire des broches de remise à zéro et d'horloge. L'adresse est multiplexée, les données arrivent elles directement.
- Le S9C2051 se voit appliquer dircctement le mode et les données sur les broches concernées, l'adresse arrivant par le biais d'un compteur interne incrémenté par chaque nouvelle impulsion d'horloge.

Une description détaillée de ces différents processus nous entraînerait hors du cadre de cet article. Nous allons cependant voir, en prenant comme cobaye un processeur de la famille 87C75x, comment se fait la

programmation. Il faut, avant de débuter la programmation proprement dite, commencer par mettre le processeur en configuration. Pour ce faire, après l'application de la tension d'alimentation, l'entrée de remise à zéro est. pendant 2 cycles-machine au moins, maintenue au niveau logique haut. Le bus de données est mis à haute impédance. Les lignes de port P0.1 et P0.2 sont mises  $a \propto 1$  ».

On procède à la lecture du code de 10 bits (en commençant par le bit de poids faible, 0) de façon à mettre le processeur dans le mode correct. Le code est 296<sub>HEX</sub> tant pour le mode de programmation que pour celui de vérification. Les données présentes sur l'entrée de remise à zéro sont prises en compte lorsque le signal d'horloge sc trouve au niveau haut, un changement de niveau n'étant permis que lorsque l'horloge se trouve au niveau bas. L'entrée de remise à zéro est **ensuite** mise **au niveau bas. niveau** qu 'clic conserve pendant tout le processus de programmation. Le chronodiagramme de la figure 3 illustre le déroulement du dit processus. Le processus de programmation qui prend ensuite place est remarquable par sa structuration. Il est pratiquement identique au processus de programmation des 87(9)C51 et 87(9)C52. La figure 4. en illustre le chronodiagrammc.

# **Mode d'emploi**

La mise cn oeuvre du programmateur Flash est restée étonamment facile, pour la simple ct bonne raison qu'elle ne fait appel qu'à un seul organe de commande, S1, et qu'il suffit de suivre les éclats de 2 LED. Comme nous le disions plus haut, lors de la mise sous tension les 2 LED sont éteintes ct le support de programmation se trouve hors-tension. On piace ensuite l'interrupteur D1L dans la position requise - étape importante sachant que sinon on court le risque d'application de tensions trop élevées à des broches erronées ou d'avoir une lecture multiple (cn miroir) du contenu des processeurs de faible capacité mémoire: ccci fait on peut enfin placer le processeur à programmer dans le support FIN. Attention : la broche 1 est ct reste la broche 1 en toutes circonstances - c'est la broche se trouvant le plus près du levier de verrouillage,

La LED D3 signale, si elle est allumée, la présence d'une tension sur le support de programmation; la LED D1 indique, par son clignotement. l'existence d'une condition d'erreur. Le nombre d'éclats, ces trains d'impulsions étant séparés par des pauses plus longues, explicite le type d'erreur:

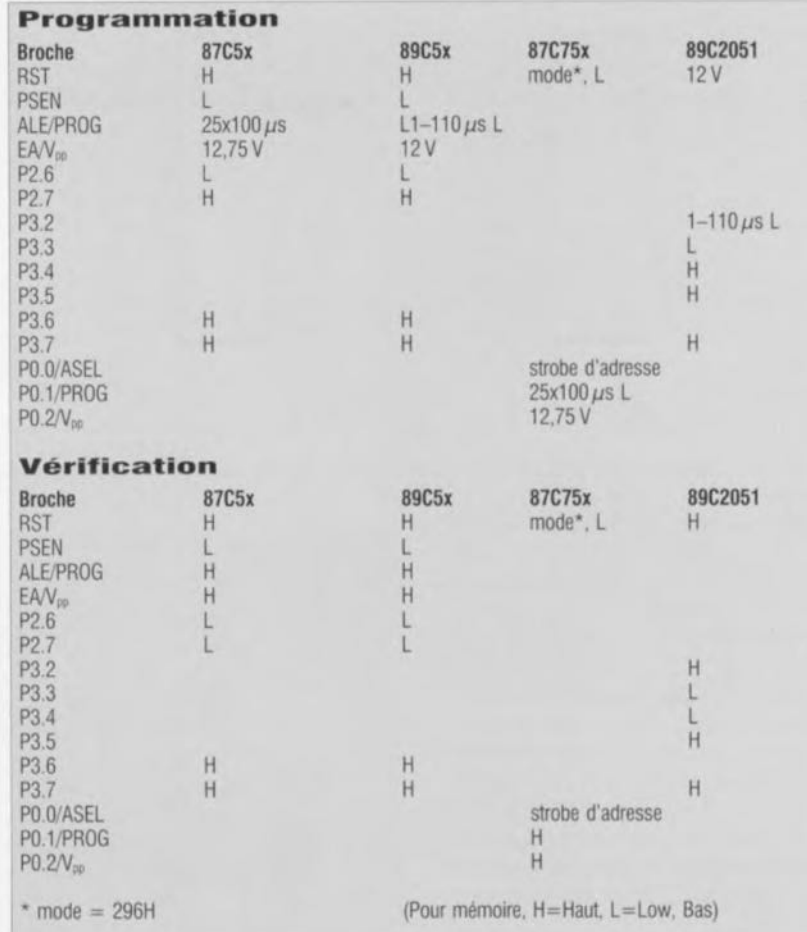

**1 non vierge**

- 2 erreur de programmation/
- **vérification** impossibte d'effacer 3
- dépassement de temps mort 4
- interruption par l'utilisateur 5
- erreur de somme de 6
- vérification des données
- quartet de donnée 7
- différent de O...F
- 8 dépassement de la capacité du tampon

Une erreur de dépassement de temps mort *(time-out error)* signifie que cela fait plus de 1 seconde que le processeur n'a pas reçu de données. Les codes d'erreur 6 et 7 impliquent une mutilation du fichier Intel Hex. On aura une erreur de dépassement de capacité tampon lorsque, dans le fichier Intel Hex, on émet plus de 16 octets de données par ligne,

On pourra maintenant procéder à un test de virginité *iblank check)* pour s'assurer que le processeur ne contient pas de données soit encore à la programmation, processus qui se fera de la façon suivante:

#### Test de virginité:

On actionne la touche S1. Un test de virginité prend alors place et la LED D3 s'illumine. Si le processeur est vide (vierge) la LED D3 s'éteint

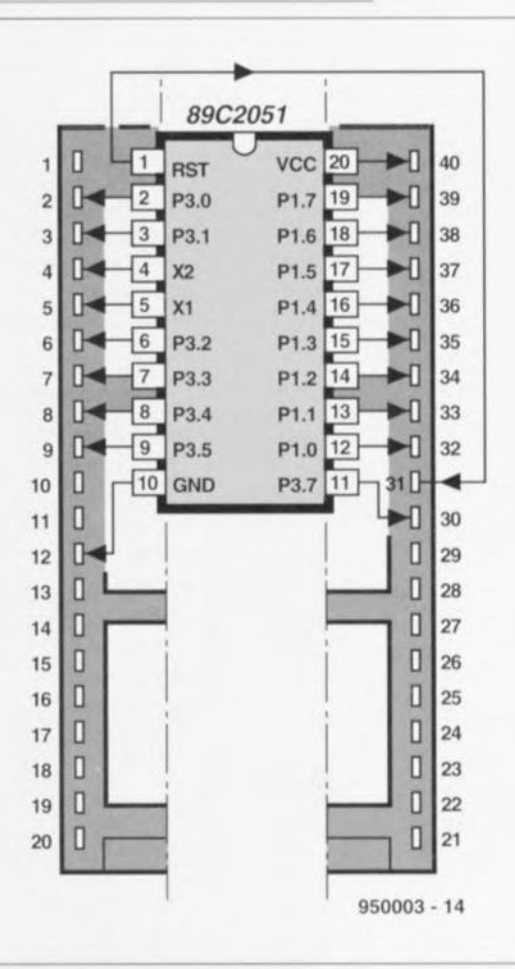

Figure 6, Il faudra disposer d'un petit adaptateur pour pouvoir procéder à la programmation du 89C2051.

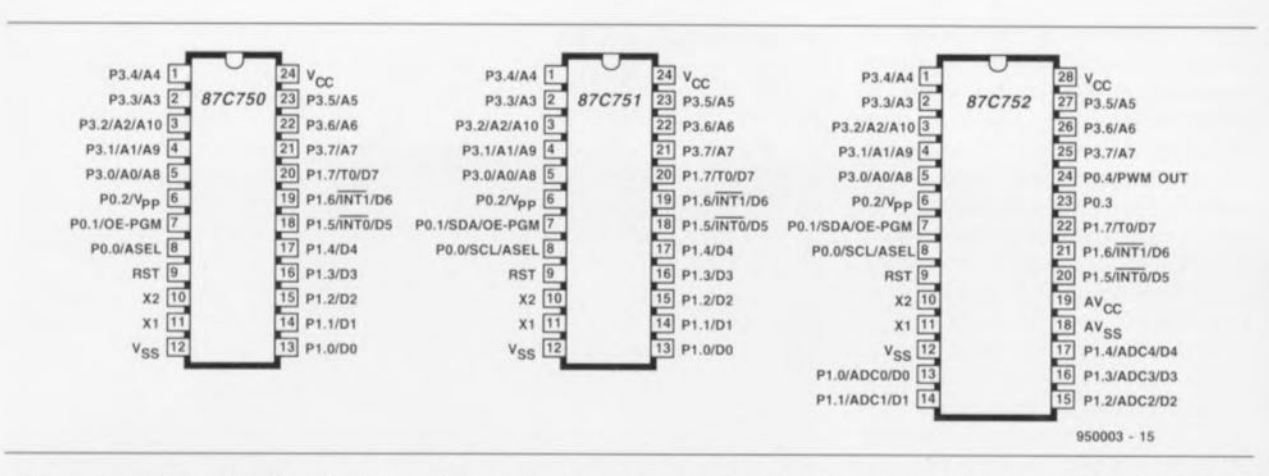

et le programmateur Flash revient en mode d'attente. On a émission, par l'intermédiaire de la liaison RS-232 d'un fichier Intel Hex vide (:000000001FF.), code d'identification  $(sauf pour la série 75x) + position de$ l'interrupteur DIL, vers le Pc. Si le processeur n'est pas vierge, on aura clignotement de la LED DI et émission vers le PC, par le biais de la liaison RS-232, d'un fichier Intel Hex donnant le contenu du processeur suivi d'un code d'identification et de l'état (position) de l'interrupteur DIL. Ce n'est qu'après transfert de la totalité du fichier que l'on aura extinction de la LED D3.

La LED Dl continue de clignoter pour donner à l'utilisateur suffisamment de temps pour identifier la condition d'erreur - <sup>1</sup> dans le cas qui nous intéresse. Il faudra, pour obtenir l'extinction de la LED DI, appuyer une nouvelle fois sur la touche S1. L'extinction des 2 LED indique que le programmateur a retrouvé son état de repos.

S'il devait se faire que l'on ait besoin

Figure 7. Brochages des processeurs moins connus de la famille MCSS1, les 87C750, 87C751 et 87C752.

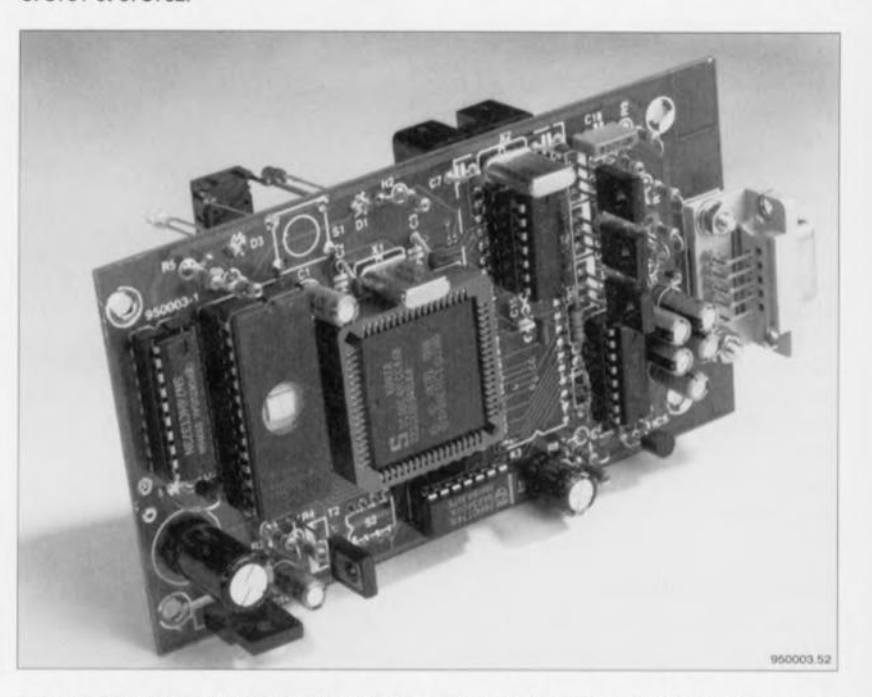

Figure 8. Tout ordinateur doté d'une interface sérielle est en mesure de travailler avec ce programmateur Flash. On voit ici le côté « composants » d'un exemplaire pratiquement terminé.

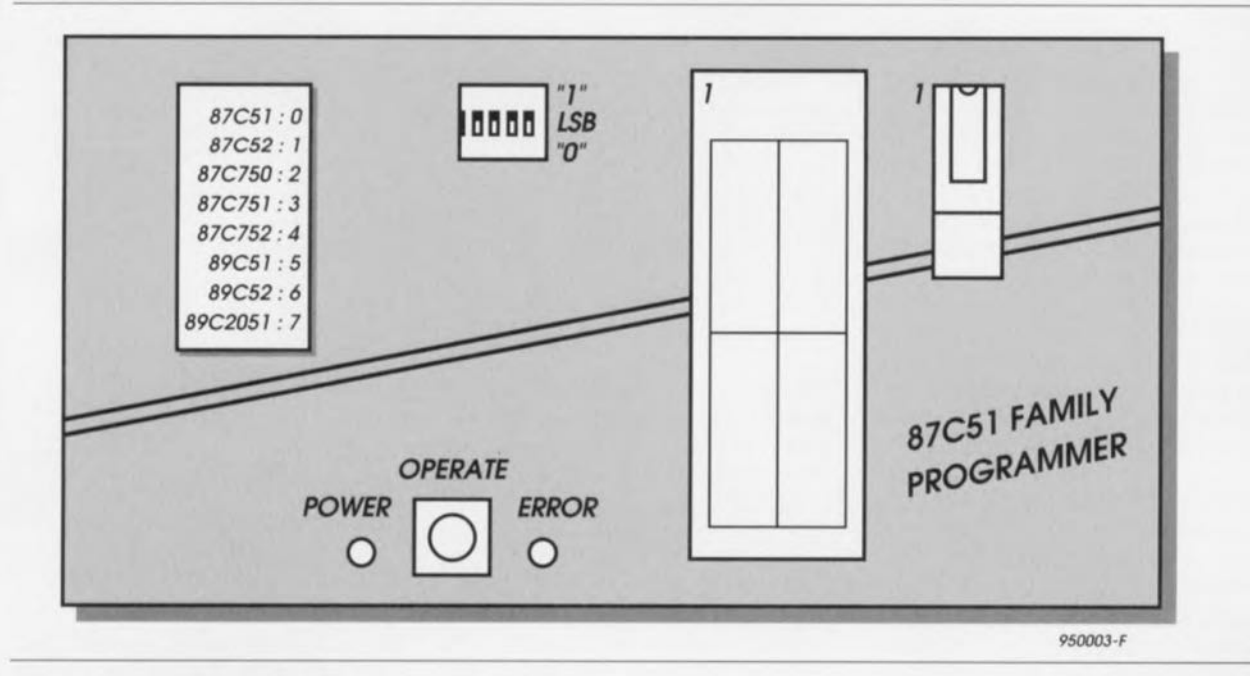

Figure 9. Exemple de dessin de face avant pour le programmateur Flash.

d'interrompre le processus, on pourra appuyer sur le bouton-poussoir bien que la LED D3 soit encore allumée, On a alors interruption du test de virginité ct visualisation par la LED DI du code d'erreur 5, li suffit d'une nouvelle action sur la touche pour obtenir un effacement du code d'erreur,

#### La programmation :

On envoie depuis le PC un fichier Intel Hex, opération pouvant se faire à l'aide de tout programme de communication - Procomm, Telemate et Telix sont les plus connus - voire encore tout simplement, en DOS, à l'aide de l'instruction COPY, Les dites données sont alors programmées automatiquement, peu importe que le processeur soit effacé ou non, la LED 03 s'illumine, En cas d'erreur, la LED D1 signale l'interruption du processus au niveau de l'octet erroné, À nouveau il est possible d'interrompre manuellement la programmation par une simple action sur la touche dans le cadre de la programmation, Le processus s'interrompt immédiatement et la LED signale une erreur. Cette fois encore, on pourra supprimer le code d'erreur par une nouvelle action sur la touche. Lorsque le fichier Intel Hex se limite à rien de plus qu'un :000000001FF, on n'aura pas de programmation, Les processeurs dotés de mémoire Flash voient leur contenu effacé sachant que le logiciel commence toujours par effacer la mémoire Flash avant de procéder à sa programmation.

Le logiciel ne connaît pas de possibilité de vérification distincte. Ceci ne signifie pas qu'il est impossible de vérifier le contenu d'un processeur que l'on vient juste de programmer. Sachant qu'il est possible de programmer une nouvelle fois un proce seur programmé à l'aide des mêmes données, ce processus permet de vérifier le contenu du processeur. S'il n'y a pas, au cours de la seconde programmation, apparition de «message» d'erreur, c'est que les données stockées dans la mémoire EPROM ou Flash correspond bien au code à programmer. Cette approche est possible pour la simple ct bonne raison que lors du processus de programmation l'algorithme procède, après la programmation de chacun des octets, à une vérification du dit octet dans la mémoire du processeur. Il est facile, par le biais d'une fonction de test de virginité et d'un programme de communication, de procéder à la lecture du contenu du processeur présent dans le support.

Cc programmateur ne permet de programmer les bits de sécurité et de cryptage *(encryption)* des processeurs. Comme nous l'observions en passant plus haut, le fichier Intel Hcx ne doit pas emporter plus de 16 octets par ligne. On aura, s'il devait se faire que la longueur d'une ligne dépasse cette valeur, un message d'erreur vu que l'on a écrasement de données dans le tampon interne.

Cette approche permet de procéder à une vérification des données en effectuant une somme de vérification *(checksum)* des données ligne par ligne avant que la programmation ne se fasse. Ce n'est qu'après s'être assuré de la correction de la somme de vérification que les données concernées sont programmées, Si le fichier devait comporter des adresses sortant du domaine d'adresse du processeur concerné, la programmation des dites données sc fera quand même, mais à une adrcssc-miroir plus faible.

Nous ne serions pas étonnés de trouver dans notre courrier. au cours des mois prochains, l'une ou l'autre réalisation basée sur un rnicrocontrôlcur programmé à l'aide de cc programmateur Flash. A vos plumes...  $\blacksquare$ 

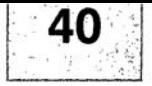

# IMPRIMÉS EN UIBRE SERVICE

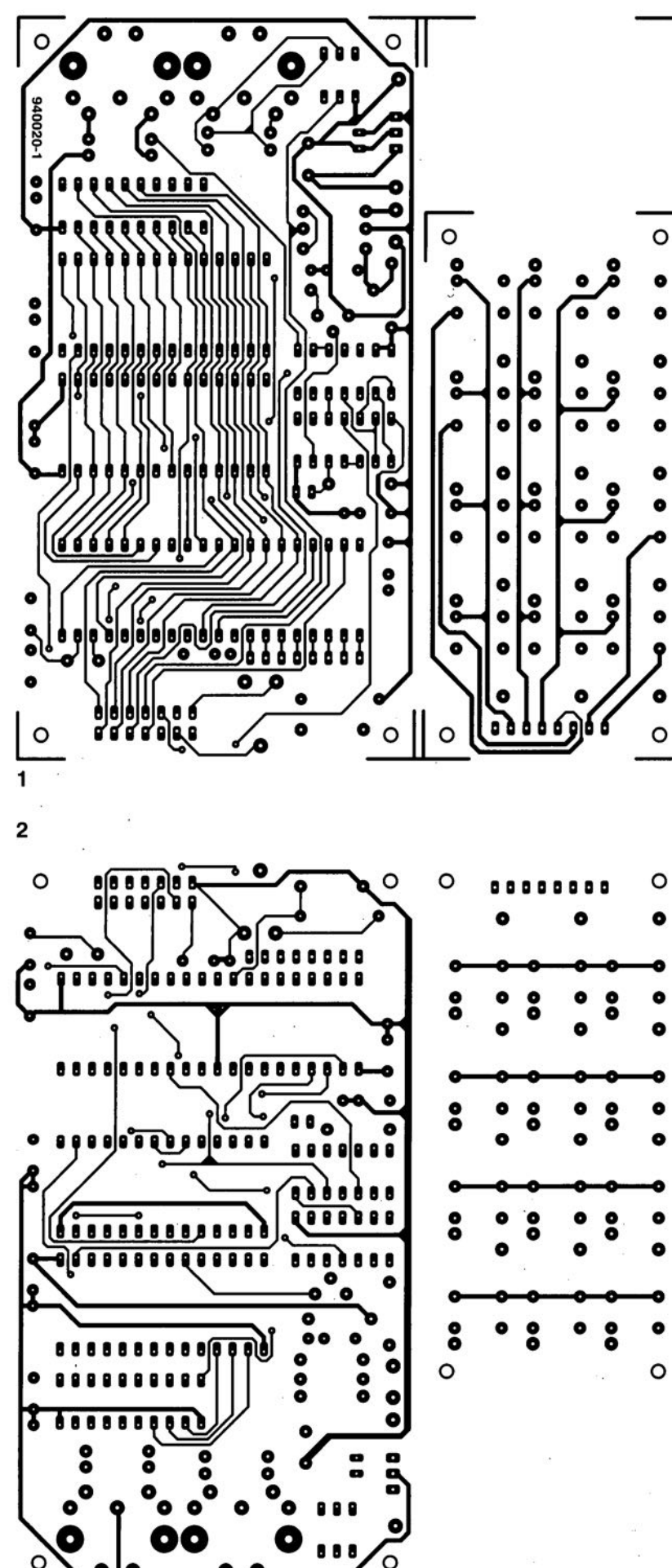

۵ O 1 analyseur MIDI (côté pistes)

2 analyseur MIDI (côté composants)

3 programmateur Flash (côté pistes)

4 générateur de sinus Centronics

5 programmateur Flash (côté composants)

6 limiteur de bruit dynamique

7 testeur de capacité de cellules CdNi **8 TELLURIX** 

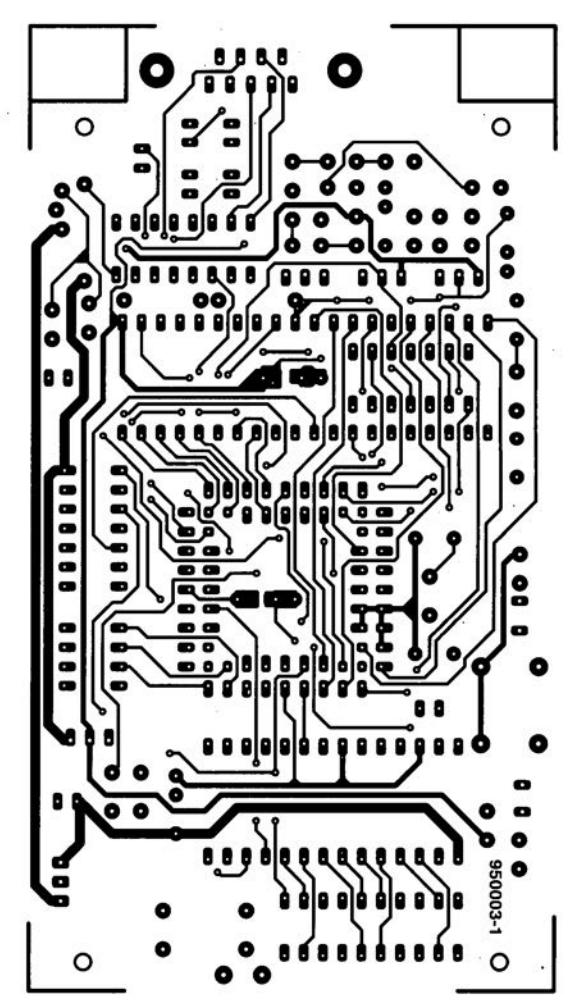

ELEKTOR 203

GIRGUITS IMPRIMÉS GN UIBRE SERVICE

L

41

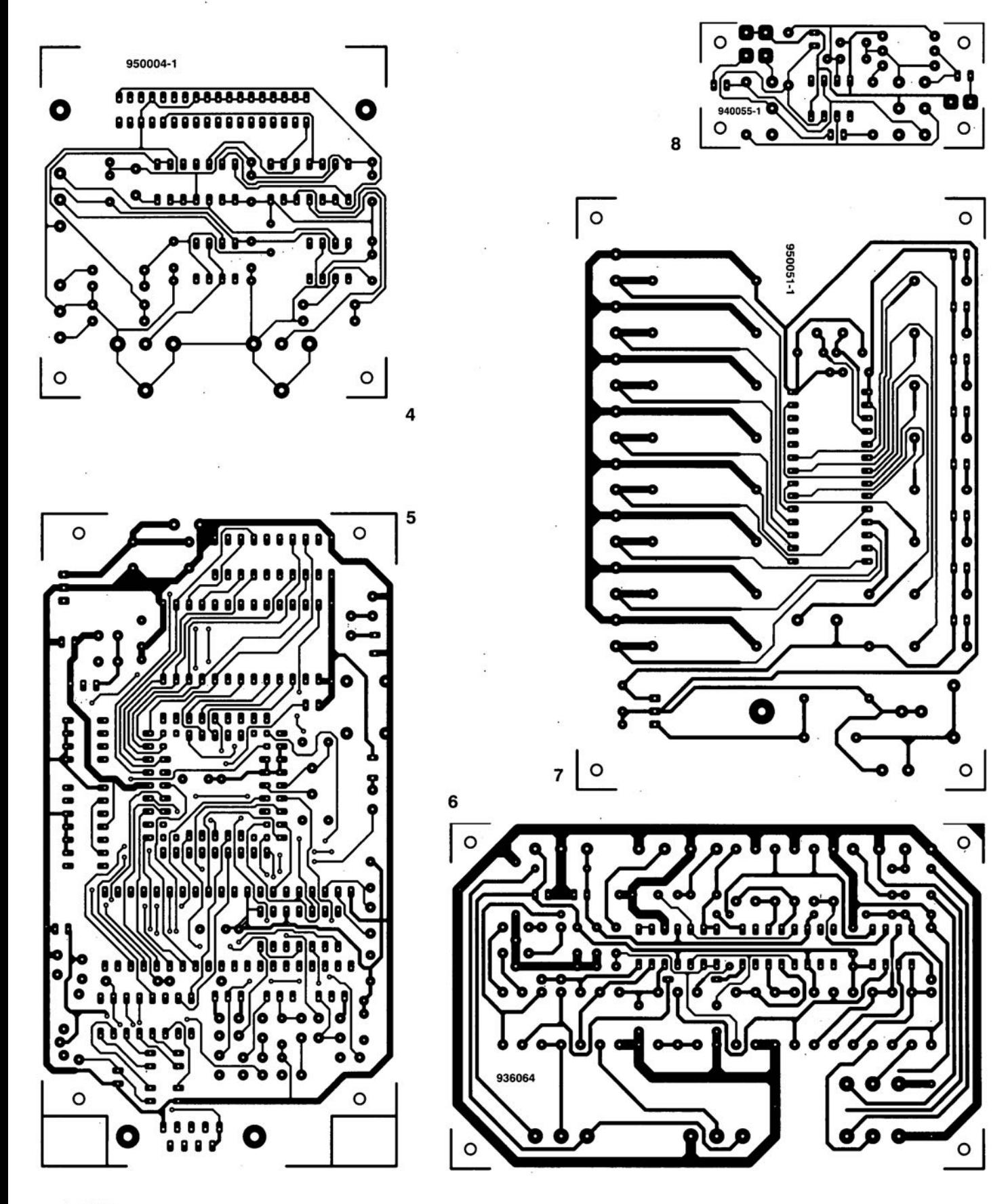

Seules des questions ou des remarques présentant un intérêt général pour les lecteurs d'Elektor et concernant des montages publiés dans Elektor au cours des 2 dernières années peuvent entrer en ligne de compte pour une éventuelle réponse. La rédaction se réserve le droit de procéder à une sélection des lettres ou d'en raccourcir le contenu. Vu l'abondant courrier nous arrivant chaque semaine, il n'est malheureusement pas possible de répondre à toutes les lettres et nous est totalement impossible de répondre aux souhaits et demandes d'adaptation ou d'information additionnelle concernant des projets décrits dans ce magazine.

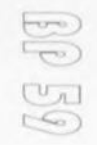

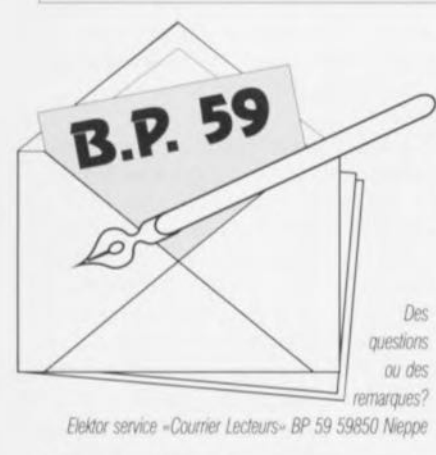

#### *Ampoule de* 3,8 *V*

If *Y* a LUI moment déjà, *j'ai* ncfieté votre *(ivre* « L'éfectrouique pas de Panique ». *J'ai* commencé par inventariser les différents composants nécessaires et suis allé, armé de ma liste, chez le revendeur de composants du coin. Il est en mesure de me fournir tous les composants à l'exception de l'ampoule à incandescence souvent évoquée dans le livre

et aont *[es* caractéristiques sont *(es suivantes:* 3,8 V/0,07A. Il me paraît, (a dite nmpoufe étant utiûsée pour diverses expériences, et sachant qu'effe détermine (es résultats de mesure, impossible d'utiliser un. type d'ampoule différent de celui préconisé dans votre ouvrage. Les résultats de mesure ne correspondraient *p(us* à ce <sup>Des</sup> qu'indique le livre et il me devrien-Q1J:: drait impossible de *vérifier* que *j'ai*  $margues$ ? bien saisi la substantifique moëlle de *Elektor service -Courrier Lecteurs-* BP 59 59850 Neppe (a matière, G, de Boutère

> *Nous* avons été surpris par le nombre de lettres  $d$ *demandant l'un ou l'autre conseil dans ce domame paroculler, Dans J'ouvrage mentionné, on* procède à quelques expériences avec une *pile de* 4,5 V *et une ampoule* à *Incandescen·* ce mmlature. 1/ *est fall usage d'une ampoule extraite d'une lampe de poche* 4.5 *V* (à *pile ptate) standard* Il se *peut ton bien qu'un revendeur de composants n'ait pas* ce *genre*  $d'ampoule$  *dans* son *assortiment*, *mais un* magasin *vendanl des* lampes *de poche* il *ne devrait* pas *y avoir de problème.* Ces *ampoules ont, en* règle *générale,* les *caracté-*

*rlsllques sUivantes courant* admiSSible 70 a 100 mA. *et que leur tereon de sevce* SOlI*de* 3.3, 3,8 *ou* 4 V *n'a que fort peu d'importance Pour paraphraser un éCrivam célèbre, peu importe* le type *d'ampoule utilisé*, *pourvu* que sa lenslon *de* service *ne* SOlI*pas lrop faible, vu qu'alors elle aurall VItefait d'étle délrUlte, En* effet, lors des mesures, ce sont moins les *valeurs* absolues *des resultats qui sont utoo: lant que* les *relallons entre* ces *dIfférentes valeurs de mesure. Si l'on veut saisir la relation enlre* la *tension,* le *couranl et la réSistance, que cette dernière ait une valeur de* 100 ou  $150 \Omega$  *n'a qu'une importance très relative. Le fait que* les *nombres* soient *quelque peu difrerents n'empêchera en lien de tuer* les mêmes conclusions, **La rédaction** 

Même si la rédaction se trouve dans l'impossibilité de répondre à toutes les lettres, ce qu'elle regrette énormément, elle n'en prend pas moins connaissance et essaie d'en tenir compte dans la mesure de ses moyens. Il en va de même pour le serveur Minitel, 3615 + ElEKTOR la rédaction

# **TELLURIX**

# *téléphone* **à** *liaison unifilaire*

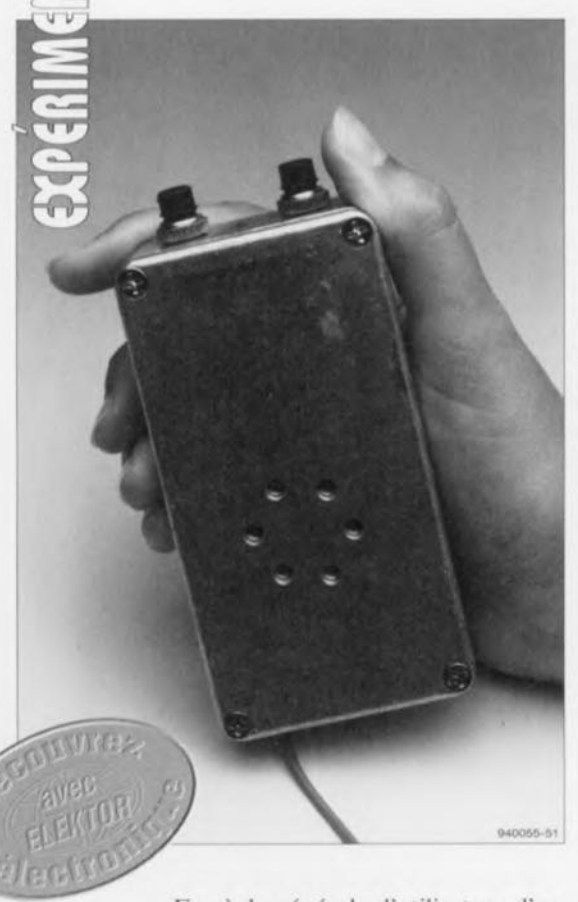

**26**

En règle générale, l'utilisateur d'un téléphone sans fil n'est guère conscient du fait qu'une liaison radio ne peut s'établir qu'en plein air. Les fréquences utilisées par les appareils de communication sont si élevées qu'elles ne pénètrent que très peu dans le sol et pratiquement pas dans des rochers. On pourra, en utilisant une fréquence faible (grandes ondes) arriver à contourner (partiellement) ce problème. C'est très exactement cette technique que l'on met en oeuvre pour pouvoir entrer en communication avec des sousmarins par exemple. On notera que les appareils et les antennes requis sont si grands que l'on ne peut plus guère parler d'un équipement « portable », et bien moins encore de communication mobile.

Il n'est pas étonnant de ce fait que les spéléologues (explorateurs/triees des cavernes comme vous le savez) utili sent, pour les communications, des téléphones de campagne, interconnectés à l'aide d'un câble. Sachant que dans certaines conditions on a besoin de dérouler un nombre important de mètres de câble (voire plu sieurs kilomètres souvent) il serait très agréable si l'on pouvait faire

**Bien que les appareils de communications sans fil soient très à la mode aujourd'hui, il existe sans doute des situations dans lesquelles une liaison** « **radio» devient purementet simplement impossible. Sous terre, surtout dans un sol à composante rocheuse importante, les ondes hertziennes n'iront pas loin. Dans** ces conditions une liai**son téléphonique constitue l'un des moyens de communication les plus fiables. TELLURIX, le téléphone tellurique décrit dans cet article, se caractérise en outre par l'avantage de se contenter d'une connexion unifilaire entre les différents postes; la seconde liaison se fait via, hé oui, ... la terre.**

appel à un câble unifilaire au lieu de l'exemplaire bifilaire utilisé en général. Sous terre, milieu relativement humide, le sol lui-même constitue un excellent second conducteur.

Les spéléologues mettent souvent en oeuvre un téléphone tellurique, aux caractéristiques similaires à TELLURIX décrit dans ces paragraphes. On notera que les cavernes et autres grottes souterraines ne constituent pas le seul domaine d'application pratique pour un tel appareil de communication. Même à ciel ouvert notre téléphone tellurique peut, comme intcrcom. rendre d'excellents services.

# **Le concept**

Il s'agit ici en fait d'un circuit d'intercom standard dans lequel une capsule téléphonique fait office (par commutation) et de microphone et de haut-parleur. L'interconnexion établie entre deux appareils prend la forme physique d'un câble unifilaire ct ... de la terre. La liaison via la terre se caractérise par une résistance qui varie énormément selon les conditions géologiques ct climatiques. Dans le cas d'un sol sec cette résistance peut être de plusieurs

mégohms. Dans le cas d'un sol humide cette valeur chute à  $1 \text{ k}\Omega$  voire moins. La résistance de cette liaison constitue, avec l'impédance d'entrée du circuit, un diviseur de tension qui atténue le signal utile. C'est pour cette raison que nous avons opté pour une impédance d'entrée relativement élevée de 1 MΩ.

Du fait que chaque téléphone fonctionne et comme récepteur et comme émetteur, il est possible de connecter plusieurs appareils (plus de deux donc) au même câble. L'appareil fonctionnant comme émetteur envoie donc ses signaux vers tous les autres appareils connectés à ce câble.

# **Le schéma**

Un examen du schéma électronique de la figure 1 montre qu'il s'agit d'un circuit relativement simple, centré sur l'amplificateur opérationnel 741 archi-connu. Tout électronicien-amateur digne de ce nom trouvera en cherchant bien l'un ou l'autre cxcmplaire de ce composant classique dans les tiroirs de sa table de laboratoire.

Le circuit comporte deux boutonspoussoir: S2 sert à appliquer la tension d'alimentation au circuit; S1 se charge de la commutation émission/réception. Le signal, orné d'éventuelles distorsions, arrive d'abord au condensateur C1. On trouve, en aval de ce condensateur, un filtre passe-bas (R1/C2) qui atténue (en fonction de l'impédance de la ligne de connexion) les fréquences supérieures à 5 kHz.

Le signal arrive ensuite sur un filtre passe-haut qui se compose de C3/R2 + R3 (les résistances R2 et R3 fixent à une valeur de  $1 M\Omega$  environ l'impédance d'entrée du récepteur). Ce filtre se charge d'atténuer un ronflement éventuellement présent dans le signal. Ce signal *«* nettoyé» est alors présent sur l'entrée non-inverseuse de IC1. Si S1 se trouve dans la position du schéma, l'amplificateur opérationnel fonctionne comme tampon ct son signal de sortie arrive, via le condensateur électrolytique C4, sur la capsule téléphonique.

Si l'on appuie sur SI, deux choses changent. Primo. la capsule téléphonique sera connectée, via le condensateur C4, à l'entrée inverseuse de l'amplificateur opérationnel. L'impédance de cette capsule et la valeur de la résistance R4 définissent le gain. Dans le cas de la capsule utilisée dans notre prototype, cette impédance était

de 100  $\Omega$  environ. Le gain total était, dans ces conditions, de 1 000 fois. Via le contact S1b et le condensateur C1 le signal amplifié, présentant une amplitude de quelque  $3$  V<sub>cc</sub>, arrive donc tinalerncnt sur le câble de liaison.

Secundo, on aura mise à la masse, via le contact S1a, du point nodal R1/D2/C2/C3. Ceci évite que l'entrée non-invcrseusc de ICI ne puisse capter le signal de sortie (pour établir ainsi un couplage réactif).

La LED DI s'illumine simultanément. indiquant ct le fait qu'une émission est en cours et que la pile est toujours en bonne condition. La diode zener D2 sc charge de cette vérification de la pile. Si la tension fournie par la pile devient inférieure à la tension-zener plus la tension de LED (quelque 7 V), cette diode électroluminescente ne pourra plus s'illuminer. Du fait que la tension-zoner peut varier sensiblement, on pourra être obligé de choisir ici une diode zcncr avec une valeur de tension différente. On notera cependant qu'il faudra, pour la diode-zener, utiliser un exemplaire 400 mW, sachant que ce modèle se caractérise par une courbe de réponse en tension plus « brusque » que le type de 1W.

Ce dernier paragraphe conclut en fait la description de l'électronique de TELLURIX. Il ne nous reste qu'à faire quelques remarques au sujet de la consommation du circuit. En mode de réception le téléphone consomme quelque 3,5 mA. Lors d'une émission cette valeur « grimpe» à 5 mA environ. La consommation du circuit est donc très faible: une garantie de durée de vie importante pour la pile.

On pourra, au lieu du 741 classique, faire appel à un amplificateur opérationnel plus moderne. Si l'on décide d'utiliser un TLC271 par exemple, la consommation du circuit sera encore plus faible; cet amplificateur sera en mesure de fournir une ten-

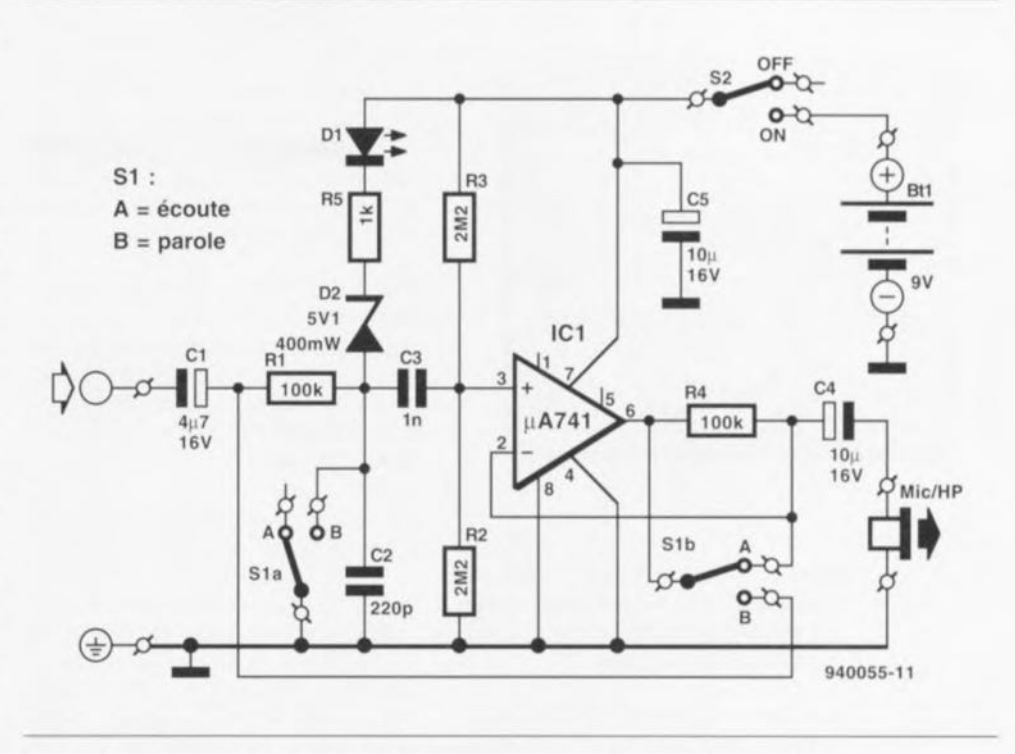

Figure 1. L'électronique de TELLURIX, le téléphone de campagne tellurique, est centrée sur l'amplificateur opérationnel 741 classique.

sion de sortie plus élevée (3,5  $V_{\alpha}$ ) environ). Par mise de la broche 8 du TLC271 à la masse, on force automatiquement le courant de polarisa**tion à «** haut **niveau )). Dam.** le cas **du** 741 la broche 8 n'est pas connectée (ce qui correspond exactement avec le dessin de circuit imprimé).

# **Une réalisation pratique ... robuste**

Si l'on envisage de mettre en oeuvre TELLURIX dans des grottes souterraines, cavernes ou autres conditions « sévères », il est recommandé de réaliser un circuit électronique robuste intégré dans un boîtier « résistant »,

L'électronique du montage nous a permis de dessiner un petit circuit imprimé que l'on pourra mettre dans un petit coffret métallique adéquat. Il est requis de faire appel à un boîtier

métallique (aluminium ou autre métal) puisque ce boîtier sert en fait à établir le contact entre le téléphone et le sol, via la main et le pied de l'utilisateur, La mise en place des différents composants sur la platine (voir la sérigraphie de la figure 2) ne devrait pas poser le moindre problème si l'on respecte minutieusement la polarité des condensateurs électrolytiques, de la LED et de la diode zencr, dc même que l'orientation du circuit intégré. Une fois les soudures faites il est recommandé de raccourcir au minimum les broches qui dépassent du côté des pistes cuivrées de la platine.

Du fait que la platine sc caractérise par des dimensions très modestes, il nous a semblé judicieux de fournir également un petit plan de câblage (figure 3), montrant comment connecter les interrupteurs et la capsule téléphonique. Avant de relier les

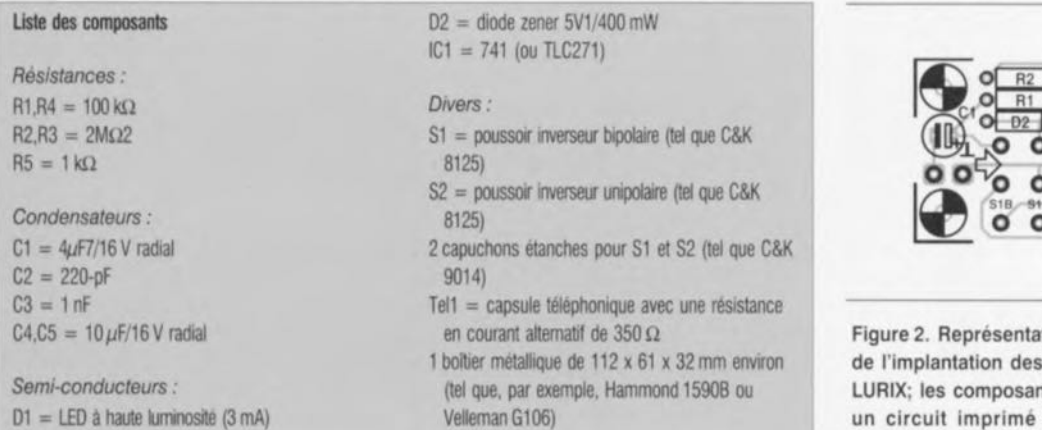

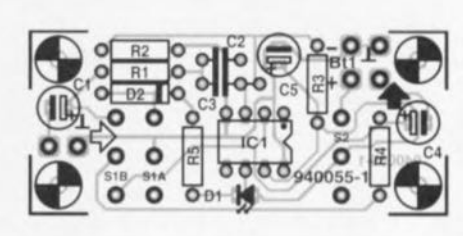

tion de la sérigraphie composants de TELnts prennent place sur de dimensions très modestes.

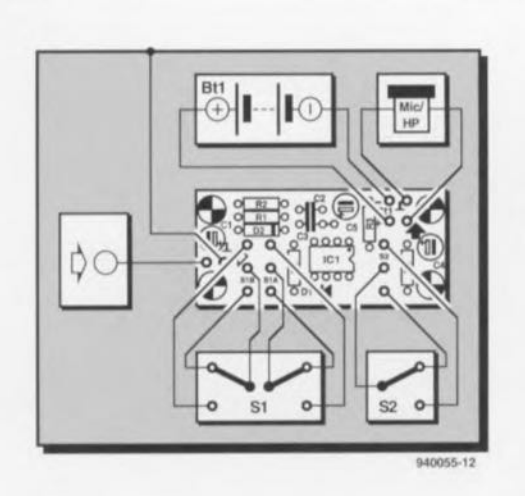

Figure 3. Ce plan de câblage facilitera sensiblement la connexion aux points corrects des différents composants qui ne seront pas implantés sur la platine.

interrupteurs aux points corrcspondants sur la platine il est recommandé de vérifier, à l'aide d'un ohmmètre, où se trouvent les **contacts « mère** », **«** rcpos » **ct** *«* **tra**vail» de l'exemplaire utilisé. Le circuit imprimé a été dessiné de façon à cc que -tant pour SI que pour S2- le point de connexion destiné au contact « repos» se trouve à proximité directe du bord de la platine; on trouve ensuite le contact *«* mère» ct un peu plus loin, pour finir, le contact *«* travail ».

L'étape de mise en coffret du circuit pourra débuter par la fixation dans l'une des faces latérales du boîtier des deux interrupteurs avant que l'on ne connecte la platine aux contacts prévus des interrupteurs à l'aide de quelques morceaux de fil de câblage

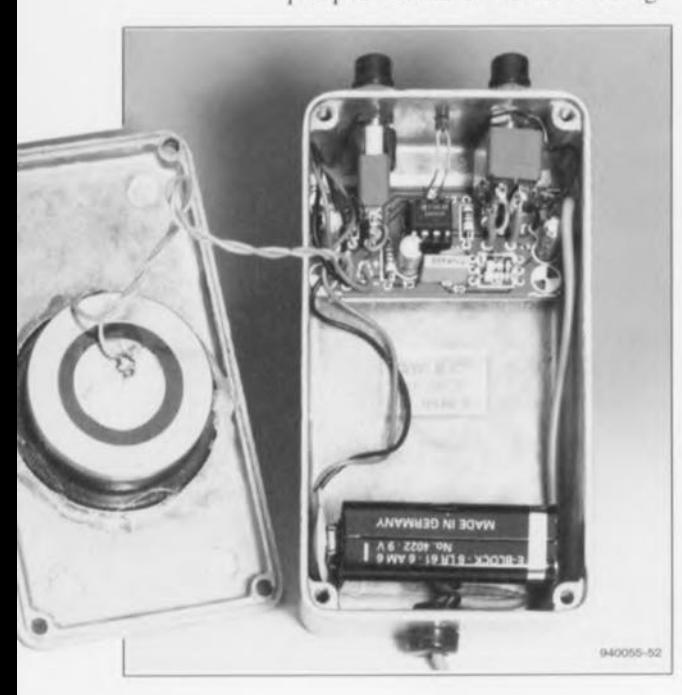

rigide. Le circuit imprimé sera tenu en place par ces morceaux de câble, Pour éviter un court-circuit de l'un des points de soudure sur la platine avec le coffret métallique (faisant office, lui, de masse) il est recommandé de coller quelques épaisseurs de ruban adhésif sur le fond du boîtier, en-dessous de la platine.

Une autre technique de mise en boîtier consiste à faire appel à des supports pour circuit imprimé plastiques et adhésifs. Dans ces conditions le câblage des interrupteurs pourra s'effectuer, sans le moindre problème, avec du fïI de câblage souple (cf. votre PC).

La ligne de masse d'entrée doit être reliée au coffret métallique (au point de fixation de l'interrupteur SI par exemple). fi ne faudra en aucun cas oublier d'établir cette connexion. Si elle n'est pas faite correctement, le téléphone tellurique ne fonctionnera pas. La capsule téléphonique - nous avons utilisé un exemplaire de surplus- sera fixée solidement dans la face avant du coffret utilisé. II est recommandé, pour obtenir une certaine étanchéité, d'intercaler un film plastique entre la capsule et la face avant du coffret. On notera, qu'en fonction du type de capsule utilisée, l'un des ses points de contact pourrait sc trouver automatiquement relié électriquement à la face avant métallique du coffret (le vérifier à l'aide d'un ohmmètre !). Si tel est le cas il est requis de relier cc point de contact de la capsule au point de masse de sortie sur la platine.

Pour le câble de connexion extérieur, on pourra faire appel à un morceau de fil de câblage souple de 1 m environ, doté à son extrémité d'une pince crocodile ou d'une épingle. JI est recommandé, pour éviter que l'isolation de ce câble ne s'use et n'entre en contact avec le coffret métallique (la masse quoi), de doter l'orifice par lequel il passe à travers la face du coffret d'un passe-fils en PVC souple.

Comme TELLURIX a de grandes chances d'être mis en oeuvre dans des conditions souvent très défavorables (pluie ou autre environnement humide) nous avons fait appel à des interrupteurs que l'on puisse doter d'un petit capuchon en caoutchouc (voir liste des composants). Pour protéger l'électronique contre l'humidité, il est recommandé de plus de doter et la LED et le couvercle du coffret d'un joint sous la forme d'une traînée d'enduit aux silicones. On pourra, pour éviter de coller le couvercle définitivement sur le boîtier, mettre en rien de graisse sur les bords du coffret avant d'y reposer le couvercle avec sa traînée d'enduit aux silicones. Pour obtenir un joint d'une certaine épaisseur il est recommandé dc plus de ne pas serrer les vis de fixation du couvercle tant que l'enduit aux silicones n'est pas totalement sec.

### **Quelques points d'intérêt pratiques**

Il nous reste à faire quelques remarques d'ordre générale concernant l'utilisation du téléphone tellurique avant d'en avoir terminé. Le câble de liaison entre les différents postes peut prendre la forme d'un fil de câblage souple isolé sur lequel on pourra brancher plusieurs postes. On a, pour effectuer ce branchement, deux possibilités. Si les postes sont doté d'un câble avec une pince crocodile on sera forcé de dénuder une petite partie du câble de liaison. Il est peut-être préférable de doter l'extrémité du câble de chaque poste d'une épingle qui permet de percer l'isolation du câble de liaison ct de limiter ainsi les «dégâts ».

Lors de l'utilisation du système, tous les postes sont en mode de réception. En règle générale on devrait alors entendre un certain bruit, un ronflement, un sifflement voire même une émission radio. Cc genre distorsion va de pair avec un tel système de communication relativement rustique. L'avantage de la présence de ces distorsions est cependant que l'on pourra se convaincre que le système fonctionne correctement (du moins, la réception !). Si sur l'un des postes, on appuie sur le bouton réception/émission, cc téléphone passe en mode d'émission et place son signal de sortie sur le câble de liaison. Tous les autres téléphones « captent » alors cette *<sup>c</sup>* émission ».

La qualité de la liaison dépend, en outre, de l'humidité du sol (de la terre) et de la résistance existant entre le coffret et la terre. Un utilisateur bardé de bottes en caoutchouc aura réception et/ou émission d'un signal relativement faible. Il est recommandé, pour améliorer la force du signal, de toucher, avec sa main libre, une paroi ou le sol. Il s'agit tout simplement de réduire au minimum la résistance entre le boîtier du téléphone et la terre.

La durée de vic de la pile est relativement longue. Si l'on fait appel à une pile du type alcaline, le système pourra rester en fonction quelques jours de suite, sans interruption. Cette durée nous semble suffisante 1 pour la quasi-totalité des applications pratiques imaginables. ...

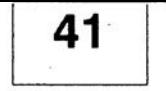

# REFULTES IMMPRIMMÉS EN LIBRE SERVICE

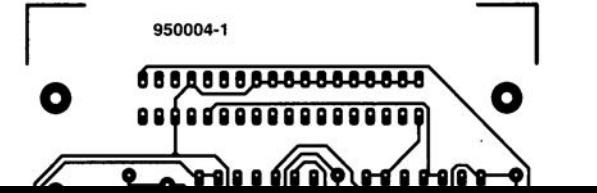

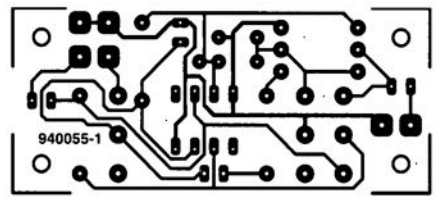

**30**

# **testeur de capacité de cellules CdNi**

*automate* **à** *processus de décharge contrôlée*

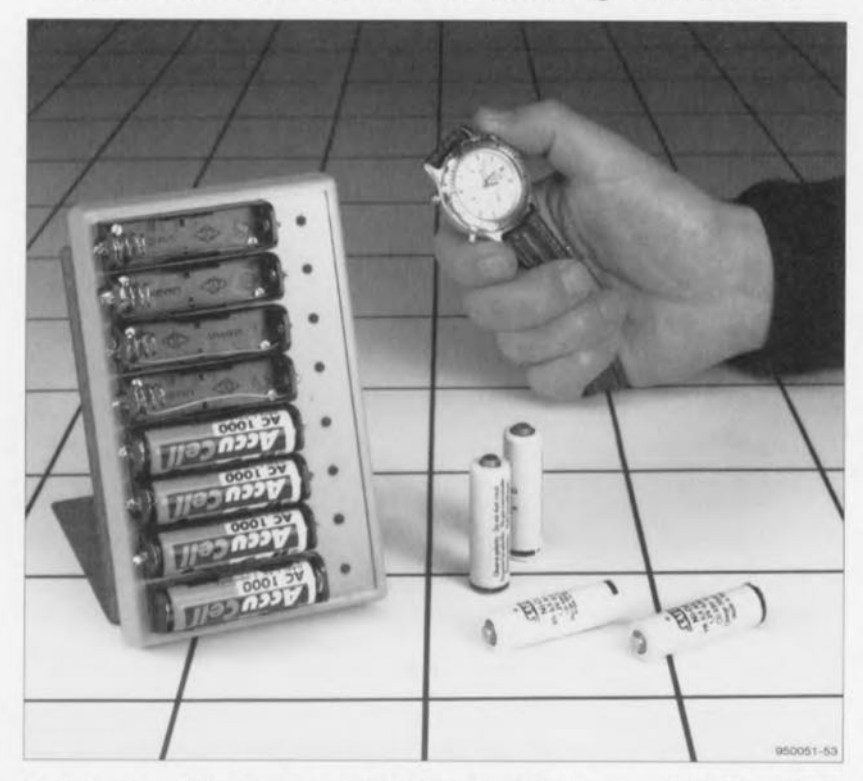

**Il est possible, en procédant à la décharge, à l'aide d'un courant parfaitement défini, d'une cellule CdNi bien** « **pleine» et ce jusqu'à un certain niveau de tension résiduelle, de déterminer, par la mesure de la durée et connaissance du courant de décharge, la capacité réelle de la cellule en question. Dans le cas du montage présenté dans ces paragraphes le processus se déroule quasi-automatiquement, vu qu'il est piloté par un microcontrôleur. L'appareil permet de tester jusqu'à huit cellules à la fois.**

La capacité réelle d'une cellule ne correspond pas toujours à la valeur indiquée sur le texte sérigraphié qui l'identifie. Bien qu'il s'agisse là de la réalité quotidienne, ceci est à la fois dommage ct ennuyeux. Plus les cellules vieillissent, plus elles auront subi de cycles de décharge et de recharge et plus elles verront leur capacité diminuer. Outre ce fait il existe encore deux autres facteurs qui entrent en jeu ici. Primo, la durée de vie «active» d'une cellule CdNi est plus ou moins limitée. En fonction du type d'accu et de son mode d'utilisation, les cellules rendent l'âme au bout de 500 à 1000 cycles de décharge/recharge; il devient quasiment impossible de les recharger et leur capacité est, en pratique, réduite à zéro. Secundo, il existe le fameux « effet de mémoire »; une cellule que l'on recharge souvent après une courte durée d'utilisation (et qui est donc loin d'être « épuisée »), « se rappelle» que l'on ne demande qu'une partie de sa capacité ct elle aura rapidement tendance à une diminuer la taille de sa capacité.

Il arrive donc fréquemment qu'un accu CdNi nous fasse une mauvaise surprise et ceci aux moments les plus importuns. Imaginez-vous la situation suivante: après avoir bien rechargé les accus CdNi du flash électronique

de son appareil photo vous envisagez de faire un photo-reportage du mariage de l'un des membres de la famille, Il vous faudra pouvoir flasher une bonne centaine de fois, mais au bout de 20 flashes déjà les accus sont épuisés! Que peut-on donc faire pour éviter une situation tout à la fois contrariante et embarrassante?

Le plus embêtant est sans doute le fait que la diminution progressive de la capacité d'une cellule est difficile à mesurer. Il est impossible de déduire la capacité d'une cellule CdNi à partir de l'information de sa tension de cellule, sauf bien évidemment lorsque l'accu est devenu complètement inutilisable. La seule technique fiable pour déterminer la capacité d'un accu consiste à procéder à sa charge complète pour ensuite effectuer une décharge totale à l'aide d'un courant bien défini. En évaluant l'intensité du courant de décharge et la durée du processus il devient alors possible de calculer la capacité de l'accu en quesrion. Il n'existe, à notre connaissance aucun autre processus pour ce faire!

# **Un micro-contrôleur**

Un problème additionnel que l'on rencontre lorsqu'il s'agit de tester des accus CdNi est que, dans la quasitotalité des applications, l'on fait appel à plusieurs cellules, mises en série. Ces cellules seront donc déchargées et rechargées ensemble, Si par malheur une telle mise en série-de quatre cellules par exemple~ refuse de fonctionner correctement il sc pourra que toutes les quatre cellules soient défectueuses. JI est également possible qu'il ne se trouve qu'une seule cellule « pourrie» dans l'accu. Pour éviter que, dans ces conditions, on jette trois bonnes cellules à la poubelle, il faudra, lors d'un test de capacité, séparer toutes les cellules l'une de l'autre pour les tester séparément.

Cc processus risque d'être extrêmement long, surtout s'il s'agit d'un accu de 6, 7, voire 8 cellules. Du fait que le nombre de gros consommateurs de cellules CdNi ne cesse d'augmenter – ordinateurs portatifs, appareils photo ct vidéo et autres baladeurs - nous nous sommes mis à la recherche d'une technique permettant d'accélérer le test de la capacité de cellules CdNi.

Pour réaliser un appareil adéquat nous faisons donc appel à un microcontrôleur programmable du type ST6, doté d'un petit bloc de logiciel de commande. Du point de vue matérielle montage est, comme l'illustre le

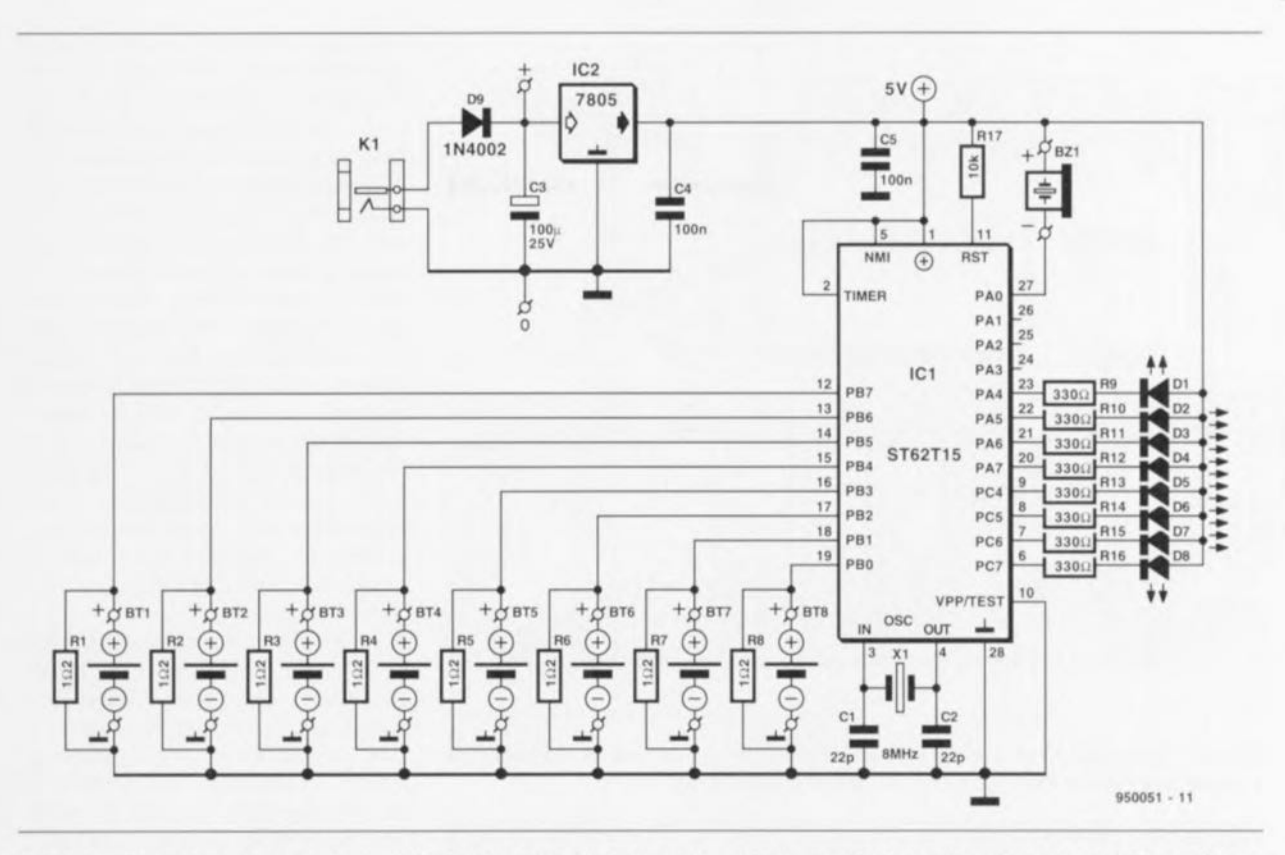

Figure 1. L'électronique du testeur se limite à très peu de choses: un microcontrôleur, huit résistances de charge et huit LED. Le résonateur Bz1 génère un signal sonore lorsque l'une des cellules est « vide »,

schéma de la figure 1. relativement simple. Outre le micro-contrôleur mentionné ci-dessus, le testeur ne comporte que huit résistances de charge, huit diodes électroluminescentes (LED) de visualisation, un résonateur et un quartz de 8 MHz pour J'oscillateur interne. Cette petite poignée de composants suffit amplement pour pouvoir tester jusqu'à huit cellules CdNi: simultanément et indépendamment.

#### Comment fonctionne-t-il donc ce protocole de test?

Le testeur comporte huit entrées auxquelles on peut connecter une cellule CdNi. Chacune des cellules se voit connectée à une charge prenant la forme d'une résistance de 1 $\Omega$ 2 (R1 à R8) de sorte que l'on a circulation d'un courant de 1A. Avant de les connecter au testeur il faudra impérativement charger les ccJlules. Dès que J'on place une cellule dans son support du testeur, la décharge démarre. Lors de cette décharge on procède à une évaluation constante de la tension de cellule. Au moment où la tension de cellule devient inférieure à 0,9 V le résonateur donne un signal bref pour avertir l'utilisateur du fait que l'une des cellules est «vide ». Pour pouvoir distinguer laquelle des huit cellules est épuisée, une LED s'allume et indique ainsi J'exemplaire étant arrivé au «bout de ses forces ». Le logiciel de commande, grillé dans le micro-contrôleur, se

charge également de l'identification - prenant la forme d'une LED clignotante - d'un support vide.

# **La procédure**

Et le test réel, comment se passe-t-il lui?

Eh bien, il nous faudra, outre l'appareil décrit dans cet article, un chronomètre (sinon une montre-bracelet ou

autre horloge), un morceau de papier et un crayon.

On commencera par mettre le testeur en fonction: les LED se mettront à clignoter pour indiquer que les supports sont encore vides. On place ensuite les cellules (bien (re)chargécs) dans les supports. On notera qu'il est important d'établir une bonne liaison entre les bornes de la cellule et les contacts du support. Sachant que les

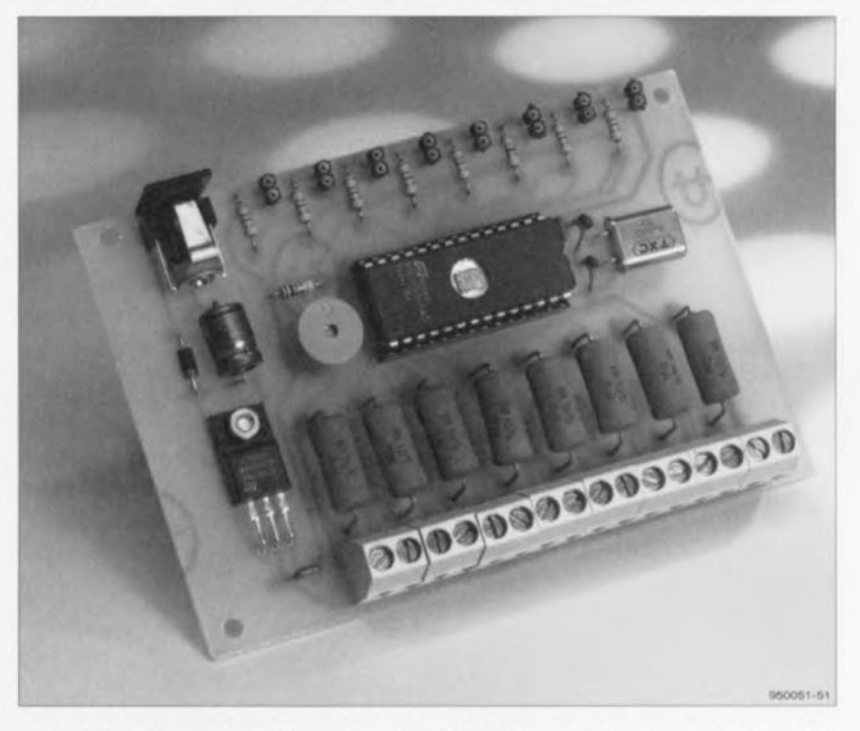

Figure 3. La mise en place et la soudure des différents composants sur le circuit imprimé est un travail de trois fois rien.

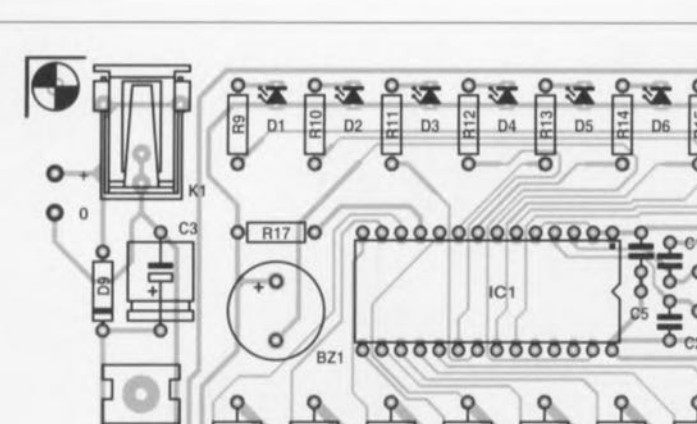

R<sub>2</sub> R3 **R5**  $R7$ R<sub>8</sub>  $\frac{1}{2}$ ò ò ò ò ò ò  $BT1$  $BT2$ **BT3**  $B<sub>T</sub>4$ BT5  $BT6$  $BIT$ BT8

Figure 2. Représentation de la sérigraphie de l'implantation des composants du testeur de capacité pour cellules CdNi : un circuit très simple comme on le constate.

> *Condensateurs:*  $C1, C2 = 22pF$  $C3 = 100 \,\mu\text{F}/25 \,\text{V}$  axial

#### Liste des composants

*Résistances:*  $R1$  à  $R8 = 1$ Ω2/5W R9 à R16 =  $330 \Omega$  $R17 = 10 k\Omega$ 

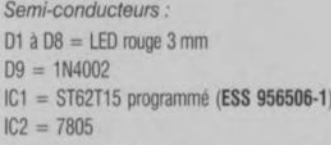

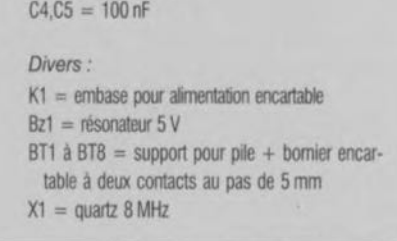

 $D7$ 

 $-1200$ 

950051-1

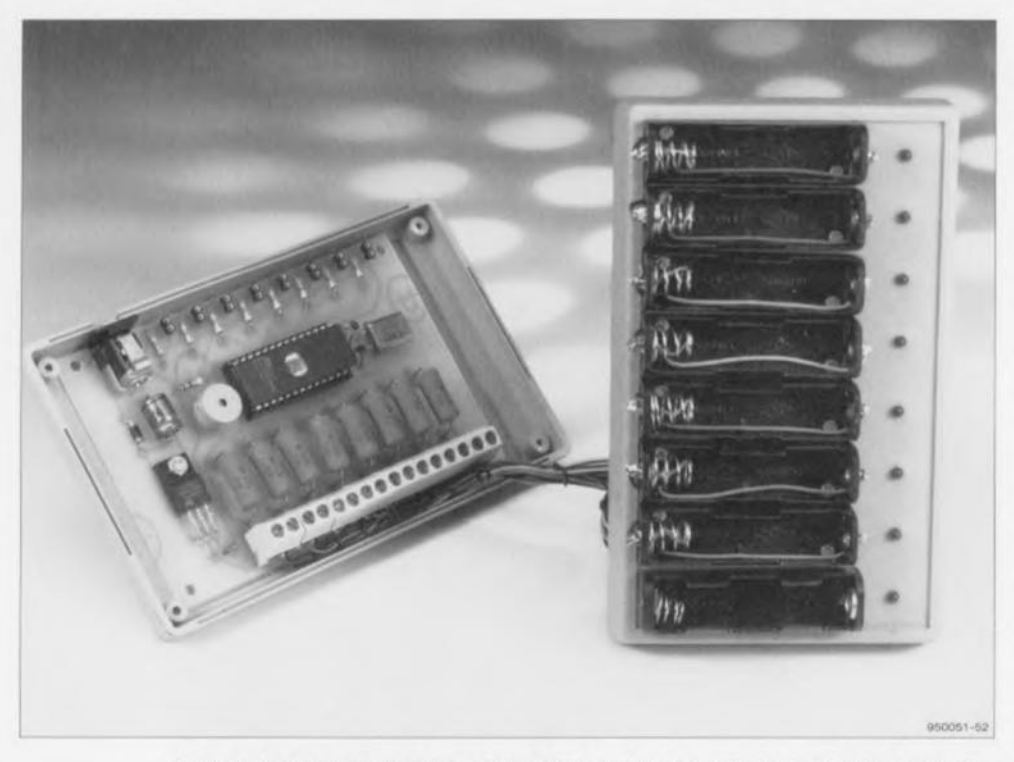

Figure 4. Les supports pour les cellules CdNi ainsi que les LED de visualisation seront disposées sur et/ou dans la face avant du boîtier utilisé. La connexion de ces composants au circuit imprimé pourra se faire à l'aide de morceaux de fil de câblage souple.

LED ne s'éteignent que dans le cas d'un bon contact, ces diodes électroluminescentes peuvent servir de dispositif de contrôle. Il suffit alors de bien noter l'heure de démarrage et ... d'attendre patiemment. Dès que l'on entend alors le signal acoustique produit par le résonateur, il faudra voir laquelle des LED s'est allumée et noter le numéro de la cellule en question ainsi que l'heure. On notera qu'il est requis de sortir la cellule *«* épuisée » de son upport: le processus de décharge se poursuit et il est important d'éviter que la cellule ne sc décharge à fond (ce qui risquerait d'endommager irrémédiablement une cellule CdNi). On laisse l'opération se poursuivre jusqu'à cc que toutes les cellules soient déchargées.

À la fin de cc processus on aura donc mis sur papier la durée de décharge de chacune des cellules testées. Du fait que l'intensité du courant de décharge est également connue *(l* 000 mA, comme nous le disions plus haut) il suffit de multiplier la durée de décharge, exprimée en heures, de chacune des cellules par cette valeur pour déterminer la capacité réelle de la cellule en question. Si la durée de décharge de l'une des cellules était de 30 mn (soit 0,5 [h]), elle a donc une capacité de :  $0.5 \times 1000 \text{ mA} = 500 \text{ mA}.$ 

Si l'on s'aperçoit que la capacité de toutes les cellules d'un accu (encore relativement «jeune »] ont une capacité sensiblement inférieure à la valeur donnée par le fabricant, il ne faudra pas trop vite arriver à des conclusions négatives. Il est plus que probable, dans ces conditions, que les dites cellules «souffrent» de l'effet de mémoire ct qu'il soit possible de les « régénérer» à l'aide de quelques cycles de décharge/recharge adéquats.

Le testeur de capacité peut rendre également d'excellents services pour une vérification de la qualité de cellules sans marque. Contrairement aux cellules de grande marque les types « inconnus » se caractérisent souvent par une qualité étonnamment variable. Il arrive que l'on trouve d'excellents accus mais aussi, parfois que la capacité réelle de la cellule n'est qu'une fraction de la valeur indiquée sur l'enveloppe de l'accu CdNi en question.

Il est recommandé, si l'on envisage de tester des cellules ayant une capacité inférieure à 500 mA, de modifier la valeur des résistances de charge (R1 à R8) de façon à ce que l'intensité du courant de décharge ait une valeur égale à 2 fois la capacité de la cellule environ.

# **La réalisation**

du testeur de capacité sur le circuit imprimé dont la figure 2 montre la sérigraphie de l'implantation des composants est très simple. Il est recommandé d'utiliser pour le contrôleur, IC1, un support et de monter le corps des résistances de charge R1 à R8 (qui voient leur température augmenter sensiblement lors de la décharge) à quelques millimètres de la surface de la platine. La photo de la figure 3 montre notre premier prototype.

Les huit borniers encartables BT1 à BT8 servent à la connexion au circuit imprimé de huit supports pour pile. Les différentes liaisons peuvent se faire à l'aide de morceaux de fil de câblage souple isolé. Pour faciliter l'implantation des LED DI à D8 dans la face avant du boîtier utilisé et sur la platine. nous avons doté les points de connexion correspondants sur le circuit imprimé de petites barrettes « tulipe » à deux contacts. Si l'on envisage de disposer les LED d'une autre façon on pourra les relier à la platine par l'intermédiaire de morceaux de fil de câblage souple de faible diamètre.

La photo de la figure 4 donne une impression du premier prototype réalisé dans notre laboratoire. Les supports pour piles utilisés sont du type R6 (pour pile ou accu de taille AA). Nous avons mis l'électronique dans un boîtier plastique de 9 x 14,5 x 3 cm. Tout le monde est parfaitement libre, bien entendu, de faire appel au type de boîtier de son choix. L'alimentation du testeur est loin

d'être exigeante. Il suffit de brancher (sur l'embase KI) un petit module d'alimentation-secteur capable de fournir une tension comprise entre 9 ct 12V et un courant de quelque 100 mA. Il n'est même pas requis d'utiliser une alimentation fournissant une tension stabilisée; le régulateur de tension intégré (IC2) sc charge de la stabilisation à une valeur de 5 V de la tension d'alimentation pour le microcontrôleur. La diode D9 protège l'électronique contre une éventuelle erreur de polarité lorsque l'on connecte le module d'alimentation au circuit.

Vous voici enfin en possession d'un appareil qui vous indiquera l'état réel de vos différents accus CdNi ct vous permettre de trier le bon grain de l'ivraie.

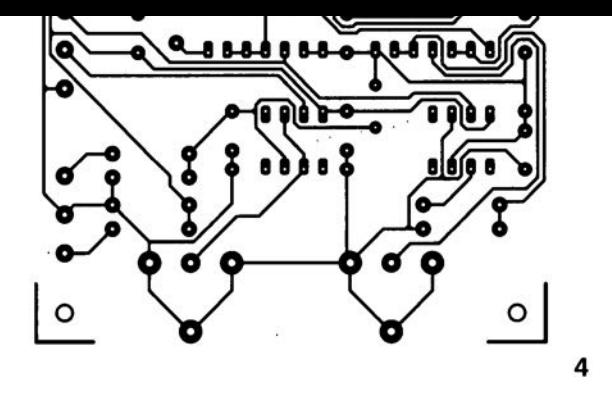

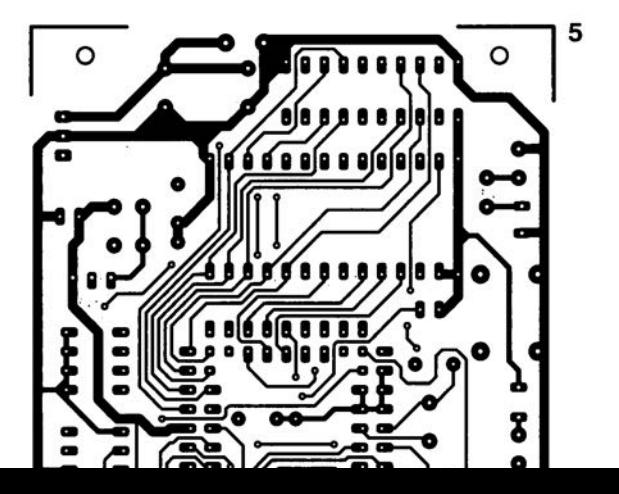

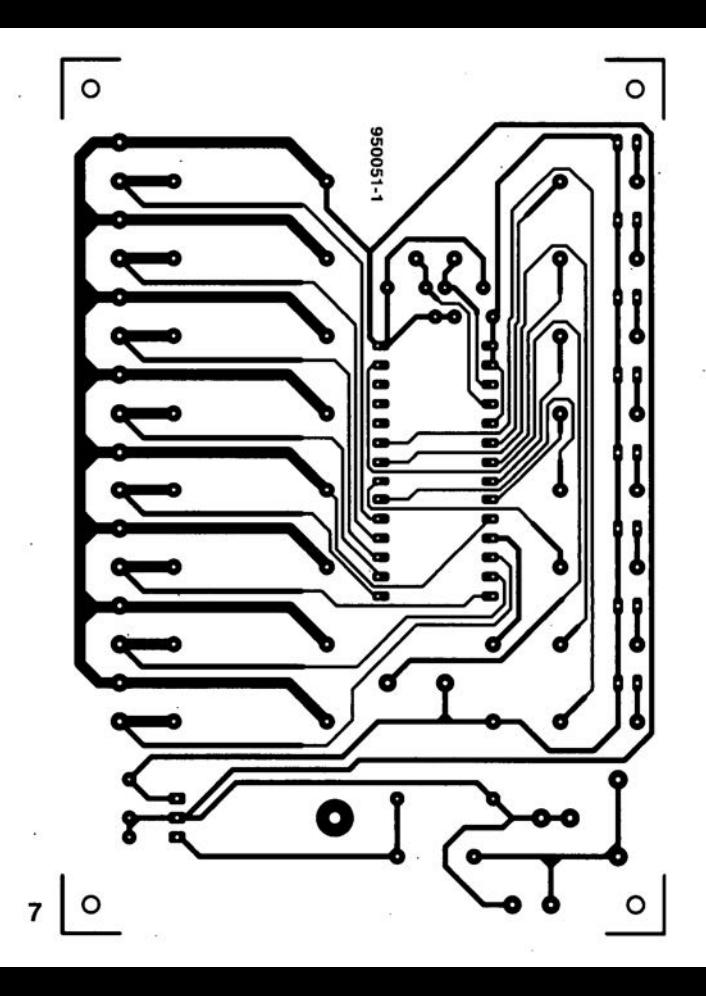

# *74ABT4764*

#### contrôleur DRAM

Philips Composants vient de lancer sur le marché un contrôleur de mémoire dynamique (DRAM) à programmation totale. Ce composant fabriqué en technologie BiCMOS intègre un séquenceur pLD. Ce nouveau contrôleur associe l'efficacité d'un contrôleur de DRAM standard à la flexibilité d'un composant taillé sur mesure. Ce circuit intégré, le 74ABT4764, peut être utilisé en combinaison avec tous les types de mémoire DRAM et peut, sans l'adjonction de logique additionnelle, communiquer avec des processeurs CISC *(Complex Instructions Set Computer)* et RISC *(Reduced Instructions Set Computer),* ainsi qu'avec des canaux DMA *(Direct Memory Access).* Le contrôleur de DRAM possède 16 sorties CAS, 4 sorties RAS ainsi qu'un multiplexeur pour une adresse de mémoire de 11 bits de large. Ces caractéristiques permettent au contrôleur d'adresser directement une mémoire d'une capacité de 16 Mbits (4 x 4). L'adjonction d'un rien d'électronique permet même l'adressage d'une mémoire de 64 Mbits.

# *REFl92/3/4/6*

#### références de tension

Les références de tension *REF192/3/4/6* représentent les 4 nouvelles références de tension précises d'Analog Devices. Elles bénéficient de caractéristiques garanties en matière de précision et de micropuissance. Le courant maximum de repos, qui se limite à  $45 \mu$ A en fonctionnement normal et à moins de 15  $\mu$ A en mode de veille, en fait la solution idéale pour les instruments fonctionnant sur piles et les circuits de calibrage. Les références REF192 2.5 V et REF194

4,5 V garantissent une erreur de tension de sortie inférieure à 2 mV et un coefficient de température maximum de 5 ppm/°C. Les références REF193 3 V et REF196 3,3 V garantissent une erreur initiale inférieure à  $\pm$ 10 mV et un coefficient de température de 25 ppm/°C. À la différence des références REF195 5 V existantes, elles peuvent également être utilisées comme régulateurs de précision pour fournir jusqu'à 30 mA.

Ces nouveaux dispositifs utilisent une référence du type *«bandgap»* à compensation de température et un transistor de ballast série PNP pour fournir une faible tension de déchet (300 V maximum). La régulation de ligne et de charge haute précision fournit des chiffres maximum de 4 ppm/V et 4 ppm/mA respectivement pour la référence REF194. Le bruit TBF est typiquement de 50 V (crête à crête) de 0,1 à 10Hz. Les références *REF192/3/4/6* sont disponibles sous la forme de boîtiers plastique DIP et SOIC à 8 broches conçus pour fonctionner dans une plage de température de  $-40$  à  $+85^{\circ}$ C. Pour les applications automobiles et autres applications sujettes à des températures extrêmes, elles peuvent fonctionner à une température allant jusqu'à + 125°C grâce à leurs caractéristiques.

# *FMMT618 et FMMT619*

#### Transistors SUPER SOT

ZETEX, représenté et distribué par ISC-FRANCE, lance 2 nouveaux transistors dans sa gamme SUPER SOT: les FMMT618 et FMMT619. Pouvant dissiper jusqu'à 625 mW en boîtier SOT 23, les FMMT618 et 619 se présentent comme des alternatives crédibles aux boîtiers SOT 89 et SOT 223, bien plus gros. Bénéficiant des résultats des dernières recherches de ZETEX sur les plas-

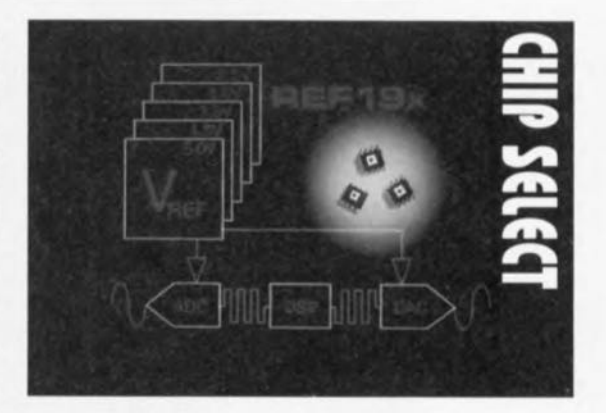

tiques et la conductibilité thermique, ces transistors ont une gamme de température exceptionnelle: - 65 à + 150°C. Le FMMT618 a une V<sub>cho</sub> de 20 V et un courant nominal continu de 2,5 A avec une V<sub>ce sat</sub> typique de 130 mV. Le gain minimal à 2 A est de 200 et même encore de 100 au maximum admissible de 6 A. Le FMMT619 présente les mêmes caractéristiques de courant mais avec une V<sub>cho</sub> pouvant aller jusqu'à 50 V. Sa Vcesat est de 125 mV sous 1 A et 10 mA de courant de base. Les applications du FMMT618 se rencontrent plutôt dans les commandes de Charge élevée (lampe, moteur, DEL infrarouge, ...) alors que le FMMT619 conviendrait plutôt aux circuits de commande de moteurs pas à pas et d'imprimantes sans impact.

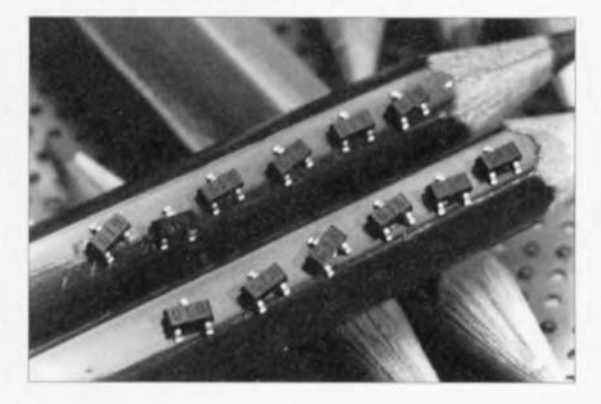

**34**

# **les cartes à puce**

normes, fabrication et utilisation des cartes à puce

J. Heine

SMARTCARD KG

**Elles existent depuis le** milieu des années 70 les cartes à puce; fabriquées industriellement ces cartes se présentent sous de diverses **Formes et recouvrent de nombreux** domaines d'application. L'une de ses applications les plus courantes, depuis de nombreuses années déjà, est la carte pour téléphone. Plusieurs dizaines de milliers de cabines téléphoniques n'acceptent plus d'autre moyen de paiement que la carte à puce. Voici plus d'un an déjà que les cartes de crédit utilisées par les Français se doivent d'avoir une puce. De nombreuses sociétés utilisent une carte à puce comme technique d'identification à l'entrée, moyen de palement à la cantine, voire comme système de comptage des heures de tra raii. On s'attend, d'un salon à l'autre, à de nou

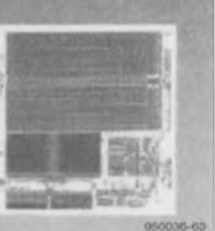

veaux développements, le CeBit '95 de Hannovre ne constituant pas une exception à la règle. La tendance est à une définition Internationale des normes de la carte à puce et <sup>à</sup> la fabrication en nombres de plus en plus Importants d'une carte combinée puce/piste magnétique multifonctionnelle.

La fonction primaire de la carte à puce est celle de support d'informations en tous genres, pour, par exemple, l'identification voire l'authentification du porteur de la carte, ou, dans le cas de cartes non personnalisées, pour la prestation de certains services correspondant à la destination de la carte en question.

Les cartes à puce sont en fait les successeurs des cartes à piste magnétique répandues dans le monde entier.

# Constitution d'une carte à puce

La dénomination « carte à puce » peut être considérée comme la dénomination générique des cartes que l'on appelle entre autres:

- Smart Card,
- Carte à mémoire,
- Carte à processeur,
- Intelligent Card,
- <sup>o</sup> IC Card *(lntegrated Circuit Card).*

Ces différentes dénominations suggèrent des différences de mode de fonctionnement et de structure interne. Le concept IC Card est défini par la norme ISO 7816 qui englobe la famille des cartes à puce dans sa totalité. Contrairement aux cartes à piste magnétique qui, de par leur fonction purement passive et leur faible capacité de mémoire (342 octets) étaient lisibles par le commun des mortels et relativement faciles à falsifier, les cartes à puce mettent à disposition, et ce pour un surcoût négligeable, une tailie de mémoire notablement plus importante (jusqu'à 32 Koctets actuellement) et garantissent, de par leur intelligence propre et leur protection à l'accès, une insensibilité meilleure à la falsification.

# La fabrication

À l'image des cartes de crédit courantes, la carte à puce possède les dimensions suivantes: 85,6 x 54 x 0,76 mm. Il existe également, à l'intention des téléphones mobiles et autres applications ne disposant pas de la place suffisante, une carte dite PLUG-IN-SIM<sup>(R)</sup> ayant les dimensions suivantes: 18 x 28 x 0,76 mm. La puce proprement dite est disposée dans un espace de 10 x 10 mm estampillé dans le PVC de la carte. Comme les risques de mauvais traitement par l'utilisateur et les machines de lecture sont grands, il a été prévu un montage « flottant » du support de la puce au centre de l'épargne faite dans le plastique de la carte.

Le support de la puce prend la forme d'un film plastifié cuivré sur ses 2 faces dans lequel on a gravé les surfaces de contact. On recouvre ensuite, par laminage, le total d'une couche épaisse dans laquelie sont chantournés les surfaces de contact de la puce. La puce est alors positionnée sur le film plastifié, collée à l'aide de caoutchouc aux silicones, reliée aux surfaces de contact et recouverte d'un film de protection. Après un certain nombre de traitements additionnels, parmi lesquels la mise de la puce ainsi préparée au coeur du sandwich de couches de PVC constituant la carte définitive, celle-ci est prête à servir. L'utilisation de plusieurs couches de plastique de propriétés différentes donne à la carte à puce ses caractéristiques de résistance aux variations de température, à l'humidité et aux agents chimiques. C'est ces 3 stades qu'illustre la photographie de la figure 1.

li n'en reste pas moins vrai cependant qu'il faut éviter autant que faire se peut d'exposer la carte à des températures élevées telles celles d'un feu ouvert, d'appliquer à ses contacts des tensions électriques parasites et de lui faire subir une courbure excessive au risque de la casser en deux.

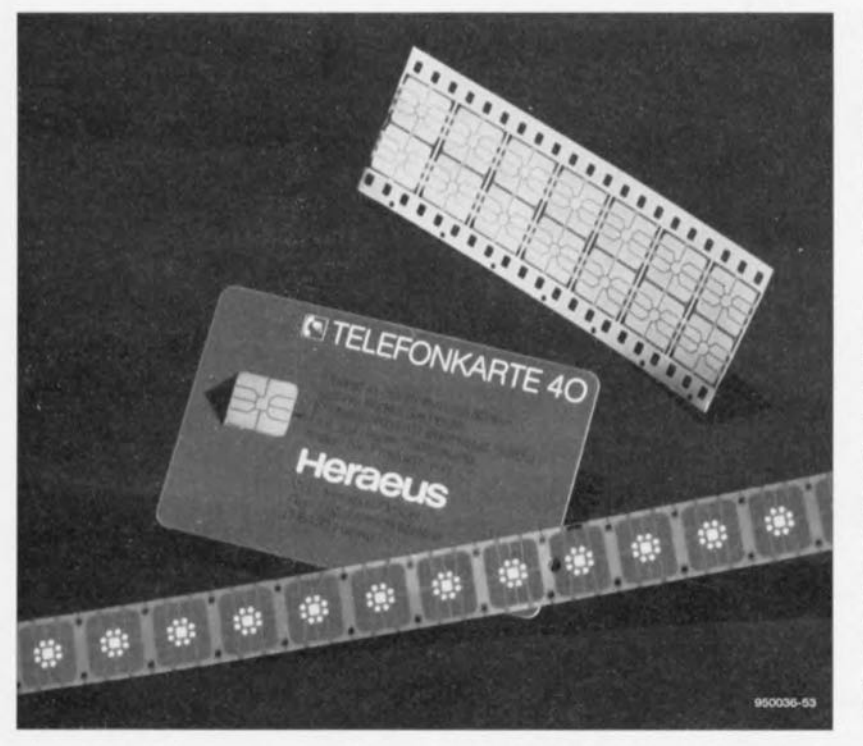

Figure 1. Les différents sous-ensembles constituant une carte à puce: au premier-plan le ruban des puces à sertir, au centre le support plastique et à l'arrière-plan les champs de contact à estampiller.

### **La structure synoptique**

La puce de la carte à puce comporte, comme l'illustre le synoptique de la figure 2, un certain nombre de sousensembles, à savoir:

- un microcontrôleur (CPU),
- de la mémoire active (RAM),
- de la mémoire de programme (ROM),
- de la mémoire de données (EPROM ou EEPROM),
- un bloc d'Entrées/Sorties *(1/0).*

En fonction de l'application concernée, il arrive que l'on préfère une carte à mémoire à une carte à processeur. Il semble cependant que la tendance à moyen et long terme soit à la carte combinée et à des terminaux multinormes acceptant toutes les formes de cartes, c'est-à-dire où une même carte peut, en fonction de l'application concernée, remplir des fonctions très variées. La photographie de la figure 3 montre une carte Eurochèques (à piste magnétique) fournie par la Poste allemande et assurant une fonction de carte à puce pour téléphone (télécarte avec retrait automatique des unités du compte bancaire). D'autres sociétés de cartes de crédit, Eurocard/MasterCard, Visa et autres mettent ce type de carte à disposition de leurs clients, dans différents pays d'Europe, depuis quelque temps déjà. Les Télécoms allemande et néerlandaise ont fait des efforts de coordination importants de sorte que leurs télécartes peuvent fonctionner dans les cabines téléphoniques multistandards de part et d'autre de la frontière. Ces cabines peuvent s'accommoder d'un nombre quasi-infini de protocoles et de tensions de programmation pour cartes à processeur et à EEPROM. De part l'existence d'un protocole normalisé lors de l'accès à la carte à processeur, technique qui se laisse facilement adapter à des protocoles futurs, les cartes à puce à processeur intégré constituent sans aucun doute le véhicule d'une technologie d'avant-garde garant d'un avenir à succès.

# **L'accès**

L'accès à l'intelligence de la carte à puce se fait par l'intermédiaire d'un certain nombre de contacts (6 à 8) dorés d'une surface de quelque 1,7 x 2,0 mm. Le champ de contact qui respecte des dimensions définies très précisément par la norme, figure 4, peut être disposé en 2 endroits différents, figure 5, qui dépendent de la combinaison positionnement de la piste magnétique + texte imprimé sur la carte. Les télécartes respectent les valeurs données dans les figures 4 et 6; il est bon de savoir que les cartes à débit actuelles n'utilisent que les 6 contacts supérieurs. Le marché propose actuellement toute une ribambelle d'unités de lecture de cartes à puce, du modèle à action mécanique le plus simple à celui à moteur de transport à force d'insertion nulle le plus sophistiqué. Ces lecteurs de cartes hybrides à moteur amènent la carte en position pour procéder à sa lecture avant, une fois cette opération terminée, de l'éjecter.

La photographie de la figure 7 montre un modèle relativement simple de lecteur de carte à puce à contacts électriques semi-mobiles et interrupteur de fin de course (pour la mise sous tension du système) qui permettent une mise en contact correcte entre la carte et l'appareil. Le croquis de la figure 6 donne le positionnement exact du champ de contact d'une télécarte à débit. La télécarte est alimentée en 5 V (cf. le tableau 1) sur sa broche C1, dérivant de sa propre initiative la tension de programmation nécessaire à la programmation de l'EEPROM.

Le contact C3 doit se voir appliquer un signal d'horloge (CLK = *CLocK)* pour que puisse avoir lieu, par le biais de la ligne de donnée bidirectionnelle (1/0) débouchant sur le contact C7, le transfert de données requis. Le contact C6, dont l'utilisation n'est encore que très exceptionnelle, met à disposition une tension de programmation externe (VPP) que l'on ne pourra appliquer qu'après (!) identification

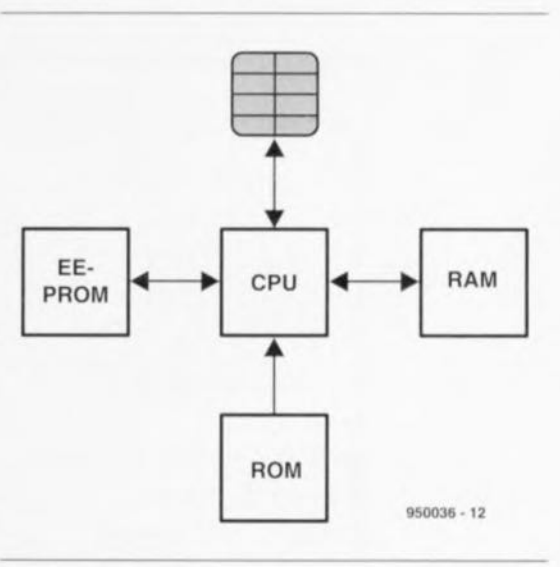

Figure 2. Synoptique de la structure de principe d'une carte à puce: il s'agit en fait d'un système micro-informatique complet.

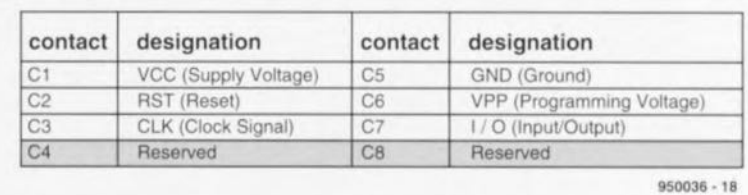

Tableau 1. Identification des différents plots du champ de contacts.

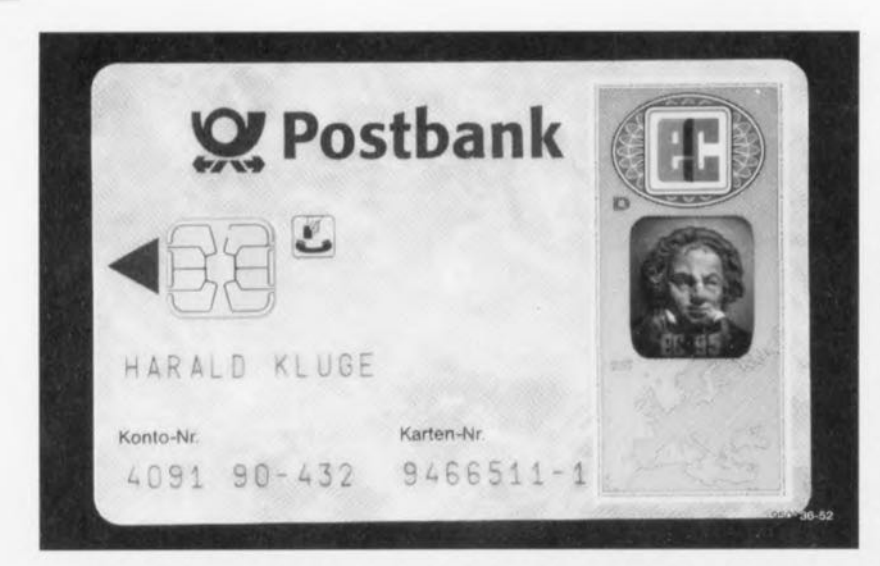

Figure 3. Cette carte multi-fonction associe la piste magnétique à la puce et sert de carte d'identification client, de télécarte à crédit ainsi que de carte pour Eurochèques.

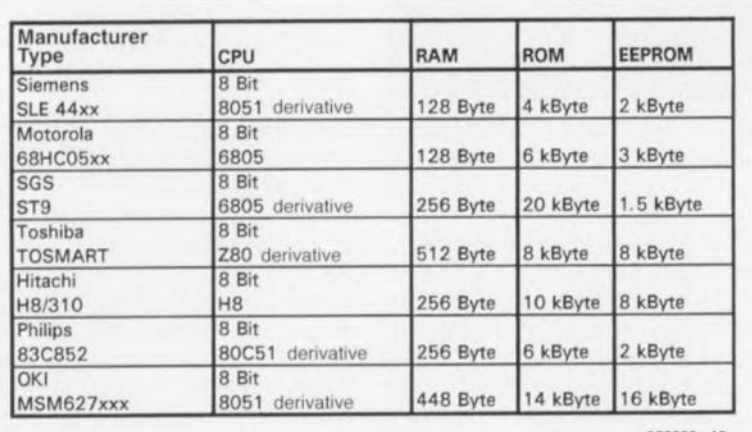

950036 - 19

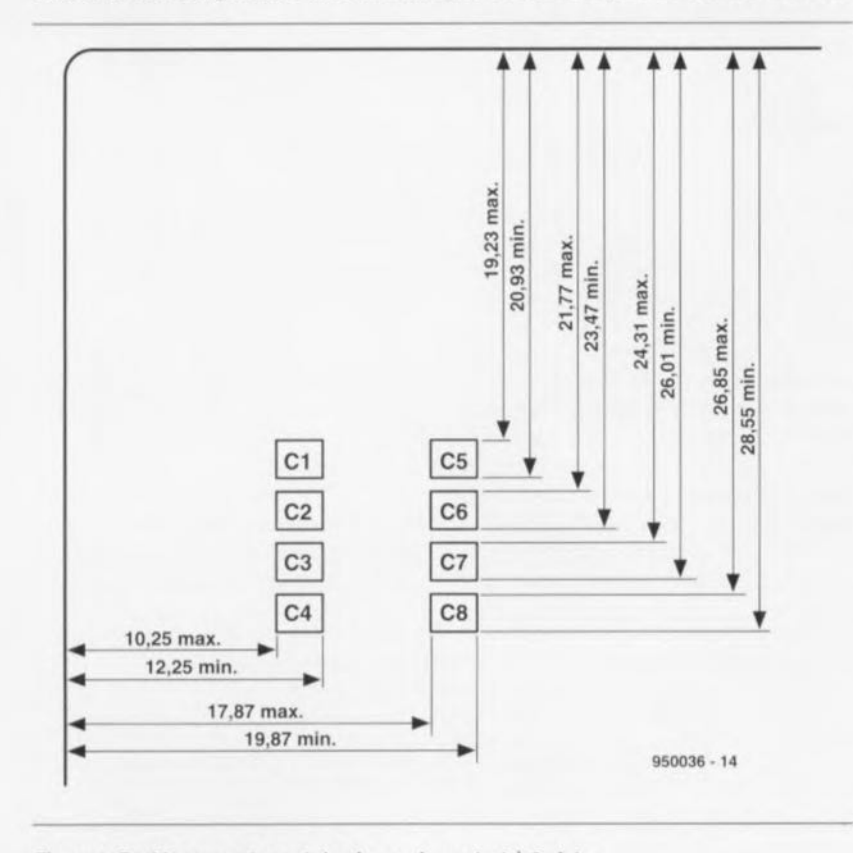

Tableau 2. Les configurations micro-informatiques des cartes à puce de sources diverses.

Figure 4. Positionnement exact du champ de contact à 8 plots.

de la carte. Les contacts C4 et C8 sont, d'après la norme, réservés, mais ne, sur la plupart des cartes, utilisés comme champs de contact. Le contact C2 (RST) remplit une fonction d'entrée de remise à zéro (Reset), par l'intermédiaire de laquelle, après exécution d'un processus défini dans le protocole, se fait la mise en contact de la carte avec le lecteur pour l'identification de celle-ci.

# La programmation

Le tableau 2 énumère quelques-uns des fabricants les plus importants et les plus connus de systèmes de cartes à puce. SGS-Thomson, Siemens, Philips, OKI, pour ne citer qu'eux, implantent le noyau à processeur dans le coeur de la carte à puce. Un certain nombre de ces fabricants ajoutent une unité de calcul arithmétique servant à une accélération du traitement des données impliqué par l'algorithme de cryptage garantissant la sécurité (IDEA, selon DES = Data Encryption Standard).

La caractéristique la plus étonnante de l'évolution des cartes à puce est la croissance rapide de leur capacité de mémoire. Si, aujourd'hui, la capacité d'EEPROM disponible en boîtier SO-8 atteint un maximum de 8 Koctets, les fabricants de cartes à puce mettent 32 Koctets d'EEPROM. jusqu'à 32 Koctets de ROM et 512 octets de RAM sur leur produit. C'est en particulier cette capacité de mémoire vive (RAM) importante qui facilite très sensiblement les opérations de cryptage, vu qu'il est courant de voir une clé de 512 bits associée à un algorithme de cryptage dont la profondeur d'itération peut aller jusqu'à 32 opérations pour le cryptage d'un unique bloc de données « en clair » (64 octets). Une taille de ROM importante permet de disposer de matrices de référence et de cryptage de belle taille, la capacité d'EEPROM importante permettant l'utilisation d'une même carte pour plusieurs applications.

Les systèmes de développement et de programmation des protocoles normés pour les systèmes indiqués dans le tableau 2, sont hors de portée de l'amateur, ne serait-ce que pour la simple et bonne raison que le programme à mettre dans la puce se fait par programmation par masque. De ce fait, seules sont intéressantes, pour l'amateur, les cartes à puce à EEPROM seule, où le processeur embarqué se charge uniquement du transfert des données vers et depuis l'EEPROM ainsi que du trajet sériel de ces informations depuis la carte à puce, soit encore les télécartes en mode à lecture seule. Les télécartes sont de pures cartes à mémoire.

# Le message d'identification

Le message d'identification de toutes les cartes à puce respecte le même protocole défini dans la norme IS07816-3 sous la dénomination *Answer* to *teset.* La carte procède à la lecture, dans domaine de ROM, d'un mot d'identification de 128 octets - 256 octets au maximum sur d'autres cartes - donnant des informations concernant le fabricant et d'autres aspects protocole  $T = 1$ ) et les transfère par le biais de son contact d'E/S vers le lecteur. La dénomination T désigne un protocole spécial normé. On connaît aujourd'hui  $T = 0$ ,  $T = 1$  et par exemple  $T = 14$ .

# Variantes spécifiques à un pays

Un examen rapide de la situation permet de constater qu'il manque, pour l'utilisation potentielle d'une carte à puce spécifique à une application donnée - telle qu'une télécarte européenne par exemple - à commencer par une politique tarifaire similaire pour chacun des pays concernés; elle implique éga-Iement la mise en oeuvre de concepts de sécurisation similaires, ce qui n'est malheureusement pas le cas, vu qu'actuellement les protocoles sont encore fortement orientés application, c'est-à-dire qu'ils varient d'une application à l'autre de façon très importante. Selon l'application envisagée, certains domaines d'utilisation nationaux ont défini différentes sortes de protocoles à l'intérieur de la norme.

*Answer* to *Reset* donne une réponse quant au protocole mais il n'existe pas encore de technique commune permettant à un lecteur de traiter les différentes sortes de protocoles, de sorte que l'on ne peut pas envisager pour l'instant de compatibilité intercarte indépendante de l'application et du domaine d'utilisation. La seule similitude sont la disposition des contacts et leurs fonctions, caractéristiques définies par la norme ISO, ainsi que le comportement initial lors de l'insertion de la carte dans le lecteur. Il va sans dire que *Answer* to *Reset* vaut tant pour les cartes à processeur que pour les types de cartes à mémoire seule. Ce mot d'identification donne des informations quant aux caractéristiques électriques de la carte et de son interface, telles que:

- position du bit de poids fort (MSB = *Most Significant Bit)* à l'intérieur du mot de donnée,
- protocole de transfert
- fréquence d'horloge (interne/externe),
- tension de programmation (interne/ externe), etc.

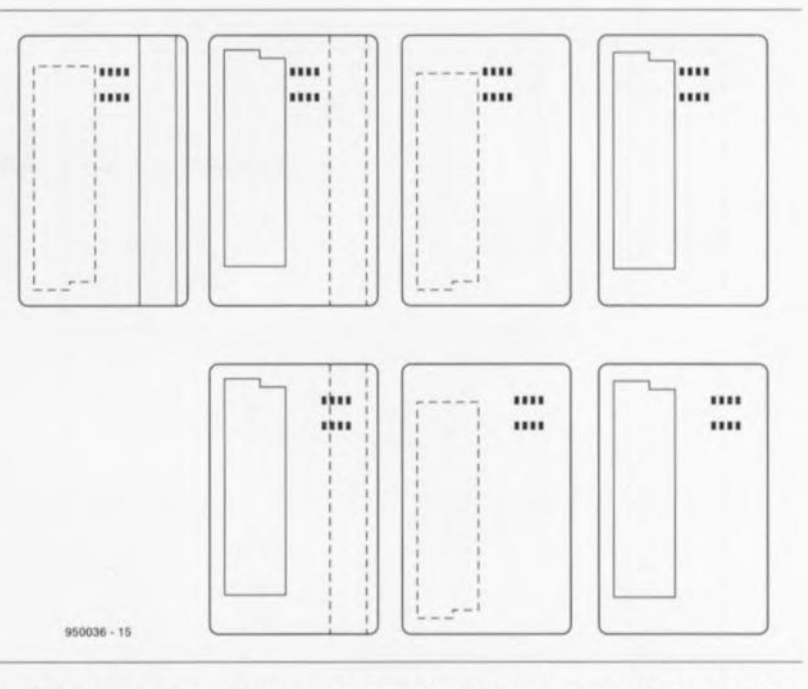

Figure 5. Les différentes positions que peuvent prendre les champs de contact et les pistes magnétiques.

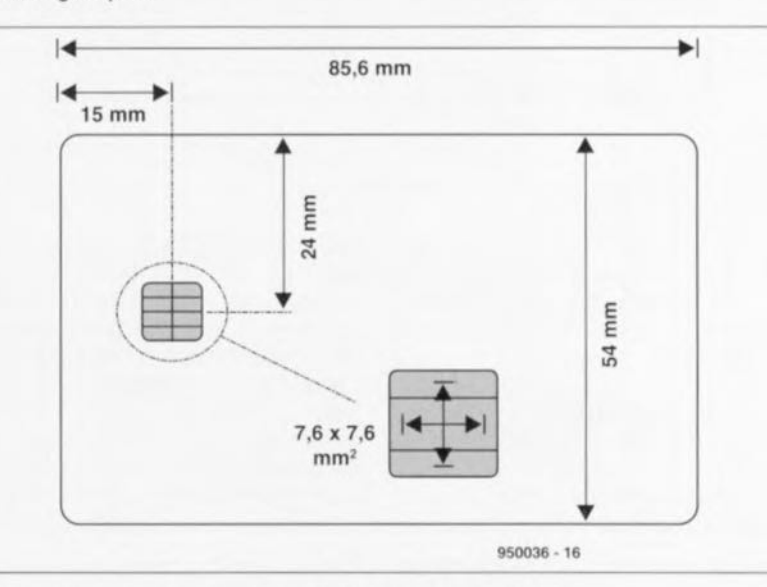

Figure 6. Dimensions d'une télécarte à débit à valeur fiduciaire fixe.

Nous allons prendre, à titre d'exemple, la structure de données d'une télécarte allemande. Le tableau 3 donne les différents sous-

ensembles du mot d'identification intéressants et lisibles dans le cas de la

dite télécarte.

# Protocole

Si l'on veut « pousser » la carte à puce à la transmission du mot d'identification, il faudra l'initialiser de la façon illustrée en figure 8. Ceci fait, on a tout d'abord transfert des 16 premiers

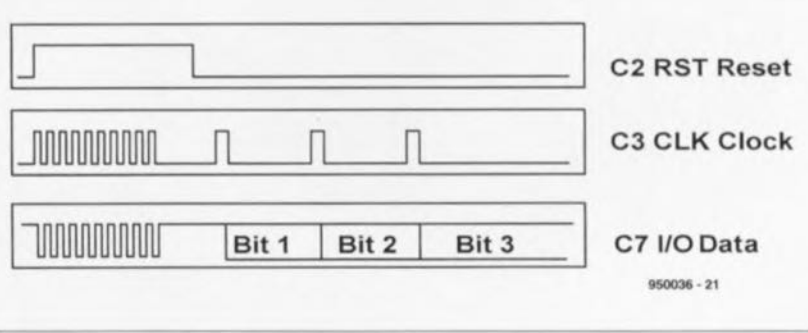

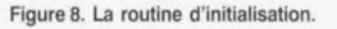

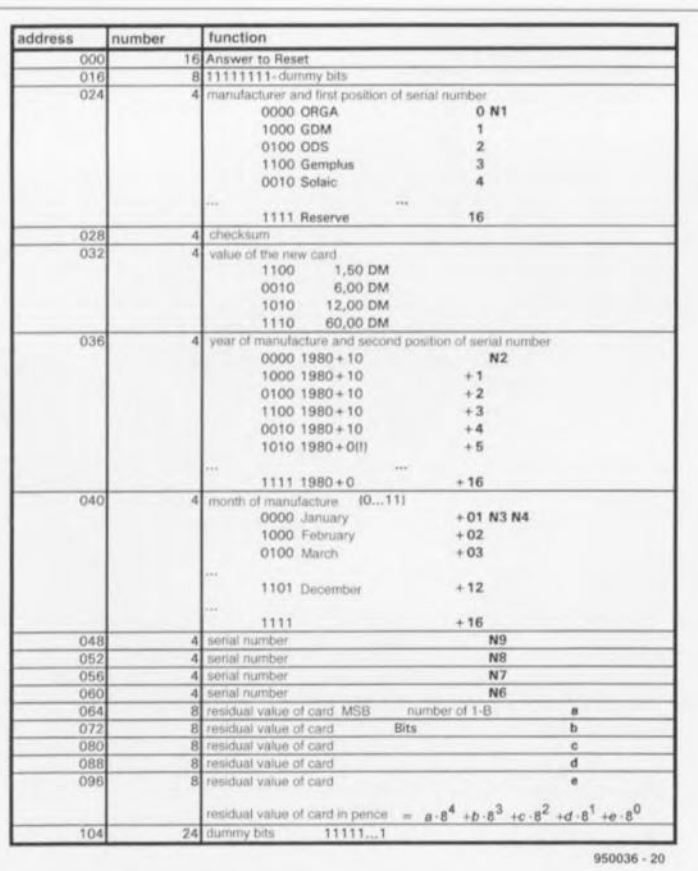

#### Tableau 3. Adressage d'une télécarte à débit.

bits du mot d'identification de 128 bits. processus suivi par la transmission des 112 bits restants, bits que l'on pourra décoder en s'aidant des informations du tableau 3.

#### Fabricant (manufacturer) :

Il faut faire la différence entre le fabricant du matériau de base et des sousensembles constituant la carte (puce) et le fabricant de l'assemblage, des cartes à

puce proprement dites. On peut, par exemple, retrouver la mention de Heraeus comme fabricant des parties métalliques et du support plastique et l'un des fabricants de semi-conducteurs du tableau 2 comme fabricant de la puce. Seules entrent en ligne de compte. comme fabricants de l'assemblage, les 5 firmes mentionnées dans le tableau 3, ces sociétés intégrant la puce dans la carte plastifiée et initialisant la puce.

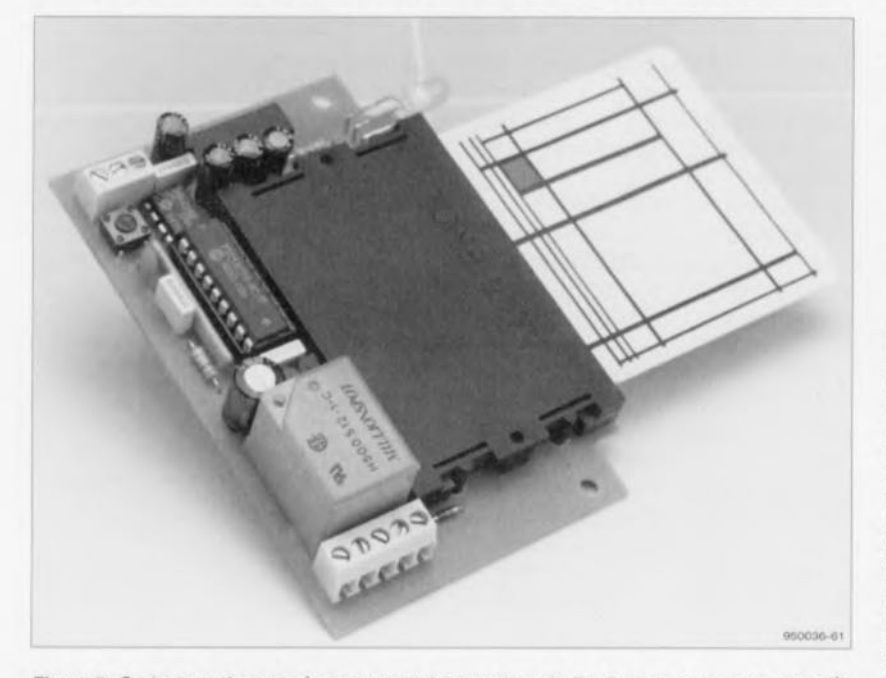

Figure 7. Ce lecteur de carte à contacts et interrupteur de fin de course associe un coût abordable à une technique de fabrication rustique.

#### Référence de valeur fiduciaire :

2 champs distincts permettent la définition de la référence de valeur de la carte à la fabrication et la valeur résiduelle disponible.

#### Date de fabrication :

La date de fabrication est celle de la puce et n'est donc pas, normalement, identique avec la date de fabrication de la carte portée sur celle-ci.

#### Numéro de série

Le numéro de série, qui est le numéro de série de la puce, comporte 9 nombres, N1 à N9.

#### Cryptage des données

Il est prévu, en raison du nombre importants de systèmes à cartes à puce disponibles sur le marché, en particulier dans le domaine des organismes financiers et de crédit, sans oublier ceux de la santé et des conséquences financières importantes que pourrait avoir la falsification de cartes. une possibilité de protection des données à l'aide d'un cryptage. Ce cryptage se fait, selon le système, à l'aide de l'un ou l'autre algorithme éprouvé :

- · DES (Data Encryption Standard). développé en 1977 par IBM reste aujourd'hui encore l'un des algorithmes les plus sûrs et partant les plus utilisés et les plus modifiés.
- · FES (Fast Encryption Standard) est un dérivé de DES; faisant appel à une clé moins longue que celui-ci, il présente un niveau de sécurité moindre mais connaît une vitesse plus grande.
- · DSA (Digital Signature Algorithm) développé en 1991 par la NSA (National Security Agency) à des fins d'authentification.
- IDEA (International Data Encryption Standard), 1991, présenté pour dépôt de brevet.
- · RSA (Rivest, Shamir & Adleman) Public Key, procédé à clé ouverte. Lors du choix du procédé de cryptage il faudra bien évidemment tenir compte des capacités du microprocesseur de cryptage, de manière à obtenir un compromis durée de lecture/écriture et sécurité des données acceptable.

# **Applications**

Il existe en RFA 2 modèles de télécartes : les télécartes à fonction de carte de crédit (les coûts de la communication sont ajoutés à la facture standard et retirés du compte courant postal) d'une part et les télécartes à débit classiques à valeur prédéfinie fixe (1, 5, 6, 12, 60 DM). Ces dernières constituent, de par leur numéro de série, des exemplaires uniques, que l'on pourra envisager d'utiliser comme dispositif d'accès sans prétention de sécurité. On pourrait, ainsi, imaginer la programmation d'un automate à microcontrôleur pour une autorisation d'accès à un certain nombre de cartes, cette programmation se faisant à l'aide d'une carte-maître, de sorte que l'automate n'autorise l'accès à l'espace protégé qu'aux dites cartes, sachant qu'il reste possible au possesseur de la cartemaître d'interdire à tout instant l'accès à une carte donnée. Il lui est possible ainsi de suivre les allers et venues de la dite personne par le biais de l'interface sérielle de son PC.

Le dispositif de contrôle de présence à son poste le plus rudimentaire qui soit vient de naître...

#### *Bibliographie:*

*1.0K/, SMART CARO Product information,* 1994, *OK/ Europe GmbH; 2.ANS./. Data Encryption A/gorithm 1, D.ESX3.92-1991.*

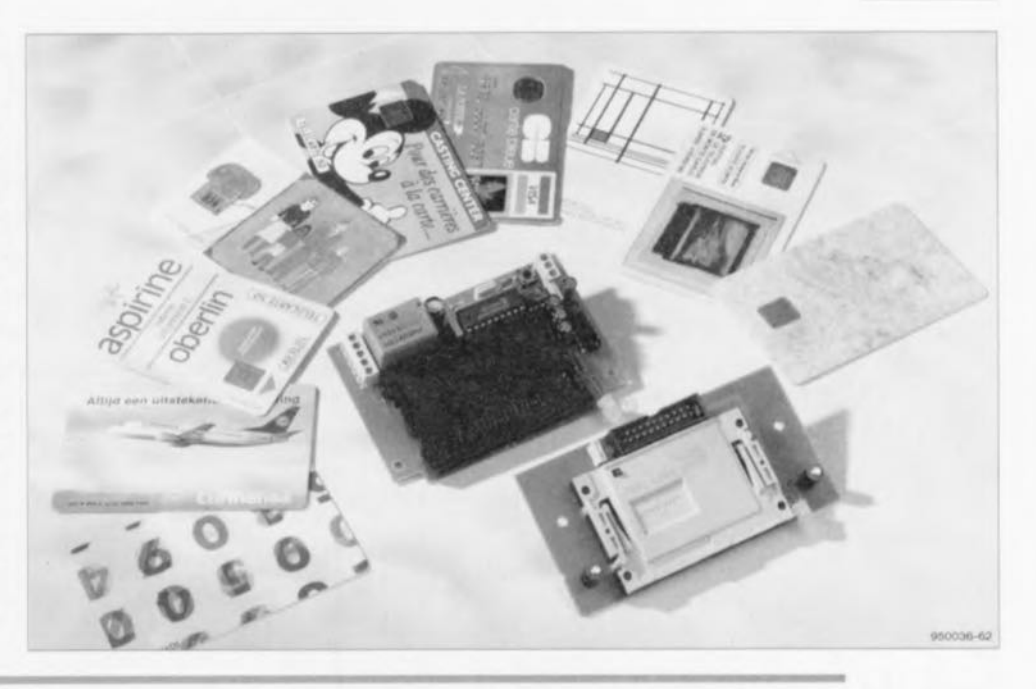

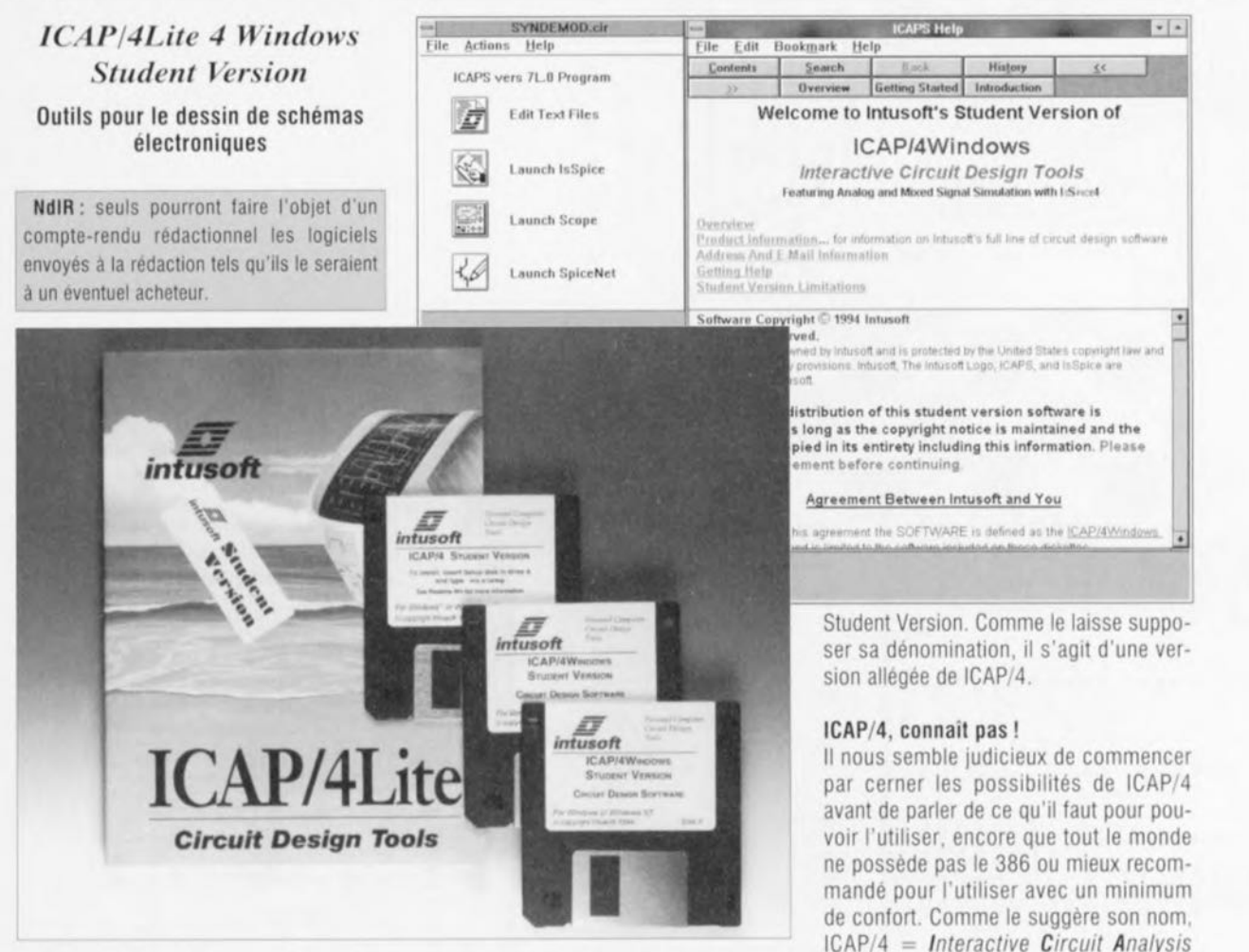

On ne saurait plus imaginer aujourd'hui le monde de l'électronique créative, sans tous les outils de développement en tous genre qu'elle connaît grâce à l'évolution rapide de la micro-informatique. Nous avons l'habitude dans notre rubrique Logiciels, de vous proposer l'un ou l'autre programme pouvant vous aider à saisir vos schémas, dessiner vos circuits imprimés, tester vos connaissances tant dans le domaine de l'analogique que du numérique.

L'article du mois dernier consacré aux outils de développement ainsi que celui consacré aux logiciels de CAO, vous ont permis de vous faire une petite idée sur le nombre explosif de logiciels proposés aux amateurs d'électronique.

Intusoft, une société américaine représentée en France par EXCEM, nous a fait parvenir un exemplaire de la version Lite de son logiciel de développement de schéma électronique ICAP/4, ICAP/4Lite *ëroçrem,* est un logiciel pour l'analyse de circuits électroniques par l'intermédiaire de leur SChéma; ce que son nom rend bien moins est qu'il s'agit d'un programme multi-facette; en effet, il se ompose de 4 modules:

- SPICENET, le programme de saisie de schéma,
- IsSPICE4, le programme de simulation en mode analogique natif ou mixte,

(,  $\circlearrowright$  $\circledR$ L John Holland, John Holland, John Holland, John Holland, John Holland, John Holland, John Holland, John Holland, John Holland, John Holland, John Holland, John Holland, John Holland, John Holland, John Holland, John Holla  $\overline{\Omega}$ *LJU,* l  $G \cup$ 

- INTUSCOPE, le programme de mesure, utilisé pour le traitement de données et l'analyse,
- IsEd, l'éditeur de texte permettant la saisie et l'édition de fichiers d'entrée et de sortie générés par ISPICE4. Notons que le texte des lignes d'équipotentielles sera, de préférence, écrit en majuscules.

SPICENET est un programme de saisie de schéma conçu pour servir de module interactif d'entrée pour IsSPICE, le simulateur de signal analogique et mixte. Il crée une liste d'équipotentielles *(netlist)* complète à partir du schéma sans la moindre intervention de l'utilisateur. Cette liste d'équipotentielles pourra être utilisée directement pour la simulation. Contrairement aux autres programmes de saisie de schéma prévus pour le test de circuits numériques ou le dessin de circuits imprimés, SPlcENET supporte toutes les facettes de SPICE. SPICENET supprime la nécessité d'éditer, avec tous les risques d'erreur que sous-entend cette opération, la liste d'équipotentielles et permet donc à l'utilisateur de se consacrer à l'amélioration de son dessin plutôt qu'à la recherche ô combien frustrante d'erreurs de syntaxe.

ISPICE4est le successeur de SPICE 3, luimême successeur de IsSpice. Comme il constitue la première version 32 bits disponible sur le marché de SPICE basé uniquement sur le programme Berkeley SPICE 3F.2. Il ne s'agit pas, et la différence est importante, d'une version de SPICE 2G6 à laquelle on aurait ajouté certains modules de SPICE 3, solution adoptée par d'autres produits.

INTUSCOPE est un programme graphique interactif de traitement de données pour la visualisation, l'analyse et la manipulation de données de sortie générées par ISSPICE. INTUSCOPE est en mesure de visualiser les formes d'onde à partir de données produites par tout programme compatible Berkeley SPICE, mais égaiement à partir de données saisies directement par l'utilisateur au format Spice.

La version Lite de *ICAP/4* proposée ici constitue en fait un véritable cours progressif à plusieurs niveaux, l'utilisateur pouvant faire son choix entre un niveau débutant, avec un circuit RLC, et un niveau expert pour ceux qui savent déjà de quoi il retourne ou ceux qui veulent immédiatement passer à l'action.

Notons que la version pour Etudiant est une version limitée de ICAP/4 Lite, ellemême une version limitée de ICap/4 for **Windows** 

#### Que me faut-il pour faire « tourner » ICAP/4lite ?

Nous abordons là l'aspect qui se révèle à chaque fois le plus délicat pour un utilisateur potentiel: la puissance et les performances de son ordinateur. Bien que l'on reconnaisse aujourd'hui que l'« ordinateur de début» est un 4860X33 voire OX266 à 8 Moctets de RAM, disque dur de 500 Moctets et écran SVGA 1024 x 768, sans oublier la carte son SoundBlaster 16 ASP et le lecteur de CD-ROM double vitesse, nombreux sommes nous encore à disposer, d'une machine ne pouvant pas, de bien trop loin d'ailleurs, accéder à ce niveau de performances. Il vous faudra donc au minimum un 386 avec 4 Moctets de mémoire minimum tournant sous Windows 3.1, 3.11, Windows NT, voire Windows 95, sans parler du System 7 ou mieux pour le Mac. Il faut compter une dizaine de Moctets sur son disque dur. On s'assurera de la disponibilité de cet espace de mémoire.

L'installation se fait sans problème. Vous serez peut-être surpris de voir ICAP/4 fabriquer un sous-répertoire 32 bits, WIN32S, à l'intérieur de WINOOWS\SYS-TEM. Cette étape, qui n'a rien d'étonnant dans le cas de Windows '95, terminée, il redemande la disquette n°1 pour terminer l'installation. On dispose alors d'un répertoire SPICE4 dans lequel se trouvent les sous-répertoires de différents modules. Attention à ne pas modifier la dénomination de ces répertoires. Une fois cette installation terminée, Windows est redémarré.

La « version pour Étudiant », traduction littérale de l'autocollant Student Version qui orne la couverture du manuel. est accompagnée d'un manuel - en anglais est-il bien nécessaire de le préciser - de pas moins de 206 pages, très bien fait, encore qu'il y ait ici ou là l'une ou l'autre omission (cf. page 11, paragraphe *About Model Ubraries),* concernant tant le programme PC que le programme Mac. Le manuel est interchangeable, les dis-<br>quettes ne le sont pas.

Il nous est difficile, dans l'étroit espace disponible, d'éclairer toutes les facettes d'un programme aussi complexe que & ICAP/4Lite. La meilleure solution est de se mettre soi-même devant son clavier pour saisir de « vive voix» les subtilités de ce programme.

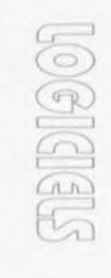

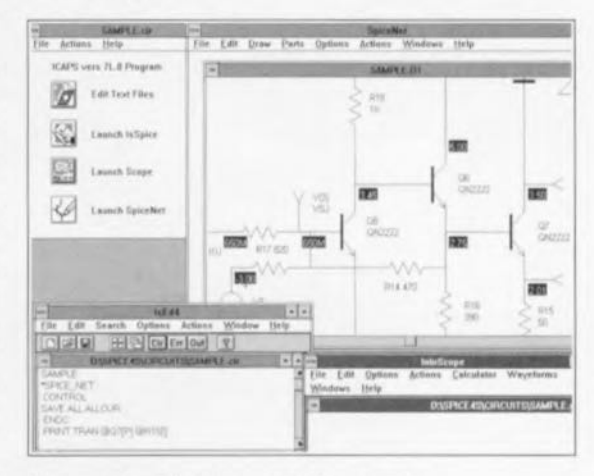

Nous gardons la bonne surprise pour la fin. Les possesseurs d'un Modem ayant accès, d'une façon ou d'une autre, à Compuserve ou Internet, peuvent y chercher une version d'évaluation de ce produit, qui ne leur coûtera en fait que le téléphone et d'abonnement au dit réseau.

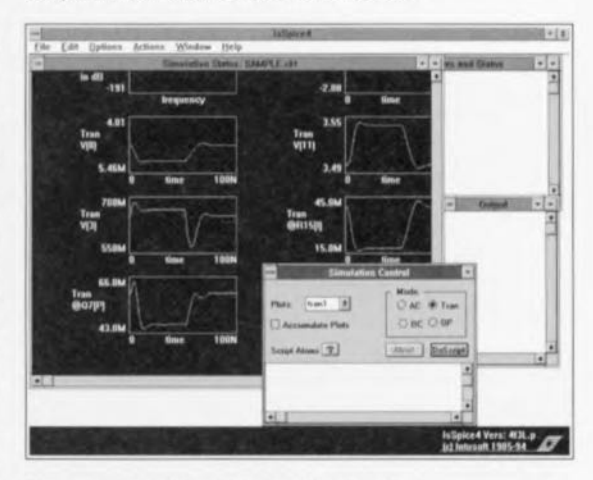

Nous ne pouvons que recommander à tous ceux d'entre nos lecteurs qu'intéresse le dessin de schéma, la simulation de circuits électroniques et les mesures y afférant, de mettre la main sur la version Étudiant de ICAP/4, ils auront de quoi s'occuper pendant de nombreuses heures. Il faut vivre avec son époque.

# **systèmes de mesure audio pilotés par PC**

**42**

 $\overline{c}$  $\begin{array}{ccc} \sim \ \sim \ \end{array}$  $V$ r\_ ) *<sup>c</sup>* --.J  $V = V$  $d_{\mathcal{D}}$ 

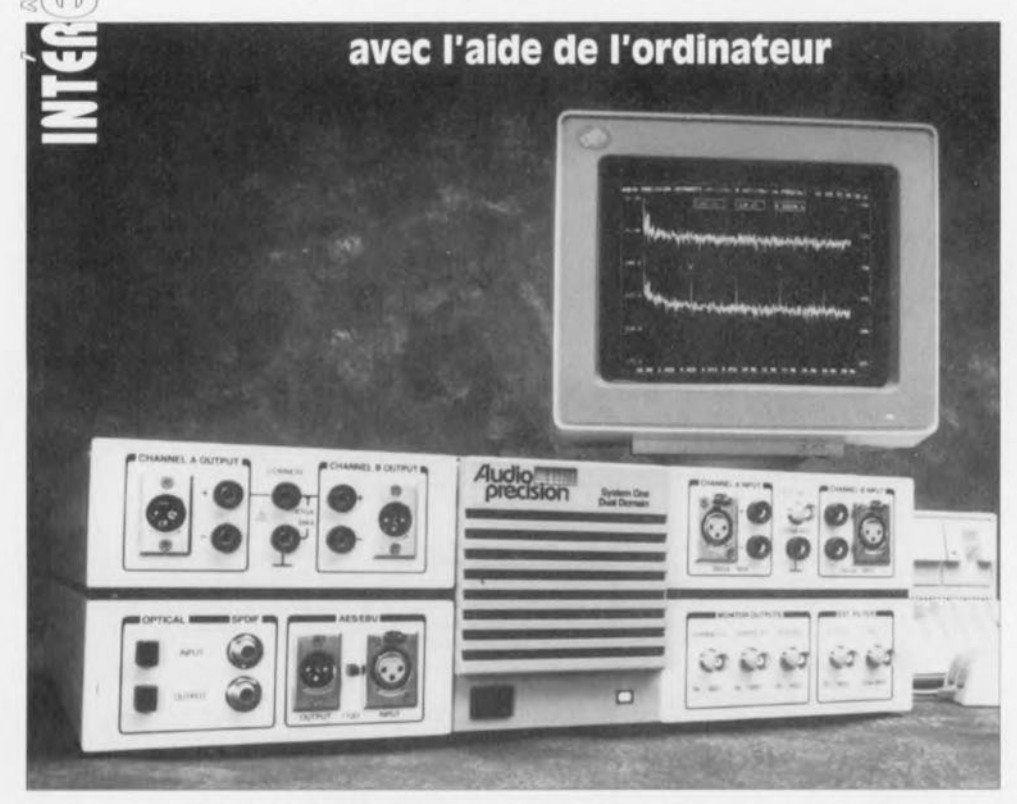

les systèmes d'ordinateurs modernes sont, de par leur prix relativement faible et leur incroyable puissance de traitement, les instruments rêvés pour constituer la base d'un système de mesure. Nous allons, tout au long de cet article, passer en revue les possibilités de systèmes de mesure audio à base d'ordinateur et nous intéresser aux techniques de traitement auxquelles ils font appel. Nous vous proposerons de plus un panorama des systèmes de mesure audio à base de PC dont nous connaissons actuellement l'existence. Les prix de ce type de «matériel» s'échelonne de quelque SOOFFà plusieurs dizaines de kilofrancs, convenant de ce fait tant aux applications amateur qu'à une utilisation professionnelle.

L'évolution extraordinairement rapide de l'ordinateur ces 2 dernières décennies fait que la grande majorité d'entre a un ordinateur à sa disposition, tant à son lieu de travail que chez soi. Les PC d'IBM et tous les clones ayant pris cette famille en exemple y sont sans doute pour beaucoup. De nos jours, une dizaine de milliers de francs sutfisent pour acheter un système à la puissance de calcul et à la capacité de stockage inimaginables il n'y a encore que 2 ou 3 ans. Cette situation combinée aux possibilités graphiques de l'ordinateur lui permet de prouver ses capacités hors des chemins battus du traitement de texte et des tableurs, Les concepteurs d'appareils de mesure ont

découvert très tôt ce filon de sorte que l'on trouve de nos jours de nombreux appareils à connecter à un PC ainsi que de très nombreuses cartes enfichables dans ce même type d'appareil. Il est à noter en outre qu'un certain nombre de systèmes de mesure « ordinaires » modernes intègrent un système à microprocesseur complet, affichage et clavier compris, organes permettant la transmission d'instructions au dit appareil de mesure et la visualisation des données. Il vous suffit d'ouvrir le catalogue produit de sociétés telles que Hewletl-Packard ou Tektronix pour constater l'existence d'appareils de mesure aux performances et confort de mise en oeuvre

inouïes de par la présence d'une certaine micro-informatique embarquée, Nous n'allons pas, dans cet article-ci, nous intéresser à cette catégorie d'appareils; nous allons passer en revue quelques-uns des systèmes à connecter à un PC standard, que ce soit par l'intermédiaire d'un câble ou par le biais de l'un des connecteurs d'extension dont est pourvu le dit ordinateur, La grande majorité des appareils répondant à ces critères de sélection sont destinés aux mesures dans le domaine audio, Nous ne nous intéresserons pas non plus aux cartes pouvant uniquement servir de voltmètre ou d'oscilloscope - notons en passant qu'il existe des dizaines de cartes de ce type et ce dans toutes les catégories de prix. Il s'agit donc exclusivement d'instruments permettant des mesures audio très sophistiquées telles que, par exemple, celles de courbes de réponse en fréquence ou de distorsion,

# **Catégorisation**

Il est possible, de par leur construction, de subdiviser les systèmes de mesure audio en 2 catégories:

• Les systèmes de mesure externes, groupes d'instruments où l'ordinateur ne sert, en règle générale, à guère plus qu'à la saisie des instructions de commande de l'appareil et à la visualisation des résultats de mesure, quitte ensuite, le cas échéant, à en permettre un traitement additionnel.

• Les systèmes de mesure internes qui viennent prendre place dans l'un des connecteurs d'extension d'un PC et qui, dans certains cas, utilisent le matériel de l'ordinateur - l'exemple-type étant celui d'une carte d'extension enfichée dans un connecteur du PC qui, lors de la mesure, transfère directement les données dans la mémoire de l'ordinateur,

On pourrait penser, à première vue, qu'il n'existe pas une différence aussi grande entre les 2 catégories d'appareils ainsi définies, sachant en effet qu'il peut se faire qu'il existe, pour un appareil de mesure donné, tant une version externe qu'une version pouvant s'enficher dans le connecteur d'extension d'un PC, L'avantage indéniable d'un appareil externe est qu'il est plus facile de le déplacer pour ensuite le brancher à un outre système micro-informatique,

La différence la plus importante entre un système de mesure piloté par ordinateur externe et son homologue interne se situe le plus souvent au niveau de la précision, Il est bien évidemment possible d'implanter sur une carte enfichable des convertisseurs Analogiques/ Numériques ayant la même résolution que ceux utilisés dans un appareil externe, mais c'est uniquement dans un appareil externe parfaitement blindé qu'une résolution aussi élevée a une utilité quelconque. L'environnement interne d'un ordinateur se caractérise par la présence de nombreuses sources de parasites - l'alimentation à découpage, un certain nombre de signaux de commutation et de données aux flancs raides - que la mesure de signaux faibles devient une affaire extrêmement délicate.

Quelques fabricants spécialisés seulement sont en mesure de développer des cartes enfichables dotées d'un blindage et d'un découplage de l'alimentation suffisants pour garantir une précision de mesure élevée avec un tel instrument interne. Il ne faut donc pas s'attendre à monts et merveilles dans le cas d'un système de mesure audio prenant la forme d'une carte enfichable dans un PC; elle peut fort bien comporter un convertisseur A/N à 16 bits mais celui-ci ne donnera, implanté dans un ordinateur, qu'une précision effective de 12 à 13 bits.

Si l'on veut donc effectuer des mesures audio vraiment précises - pour, par exemple, déterminer les produits de distorsion d'amplificateurs Hi-Fi - il fau-

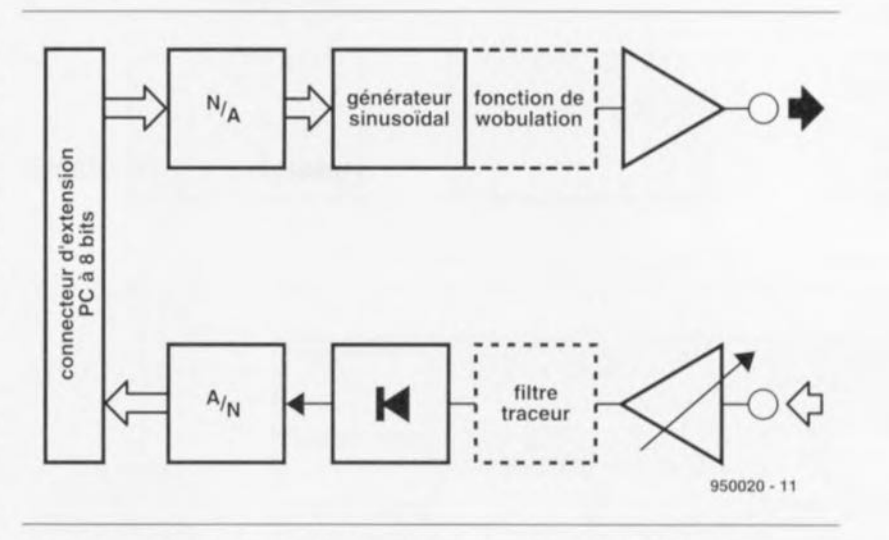

Figure 1. Ce synoptique donne les différents sous-ensembles constitutifs d'un enregistreur de courbe piloté par ordinateur.

dra pratiquement se résoudre à l'utilisation d'un appareil de mesure externe. Pour des mesures où les exigences posées sont moins draconiennes, les mesures d'amplitude sur des systèmes d'enceintes par exemple, on pourra fort bien utiliser un système à base de carte enfichable dans un PC, approche bien souvent notablement plus abordable qu'un système externe.

Il n'en reste pas moins vrai que le concept de base de la carte a une influence très importante sur ses caractéristiques. Il ne faudra donc pas placer trop haut la barre des espoirs que l'on met dans un appareil de mesure externe peu coûteux. Dans ce domaine encore plus que dans bien d'autres la loi d'une relation très étroite entre la qualité et le prix vaut également.

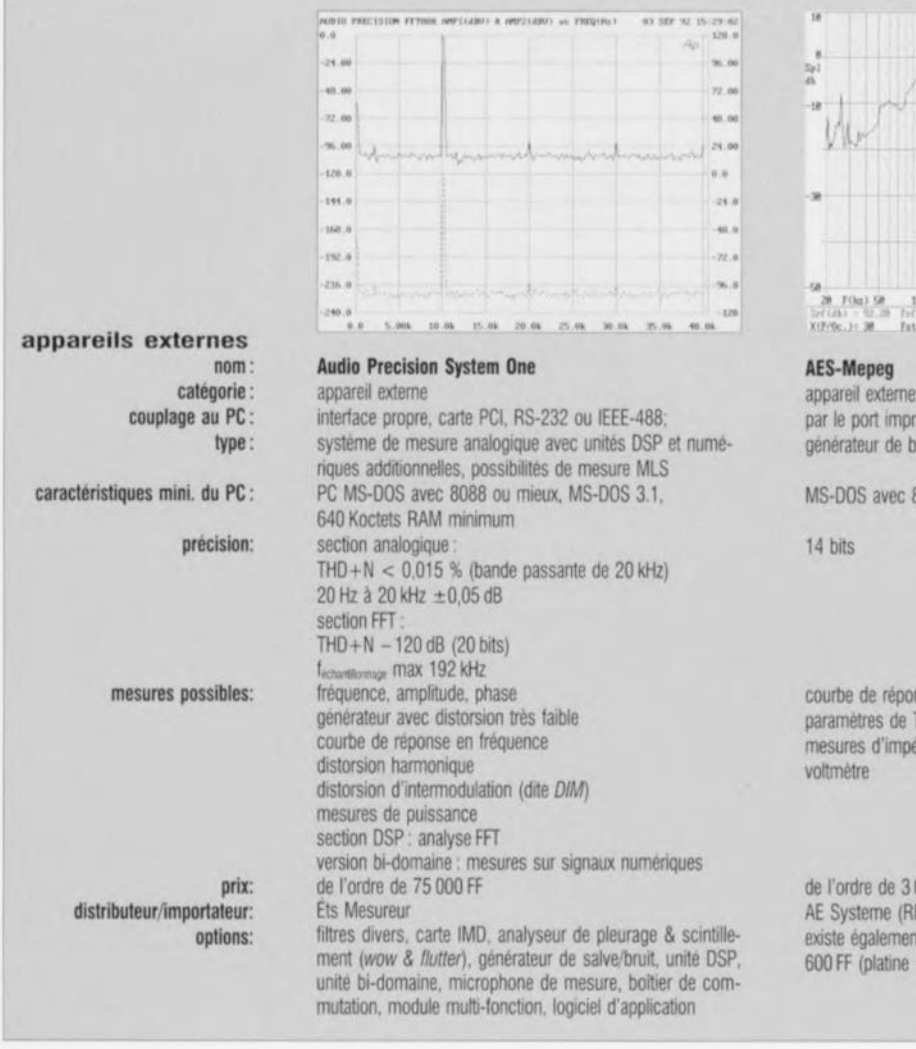

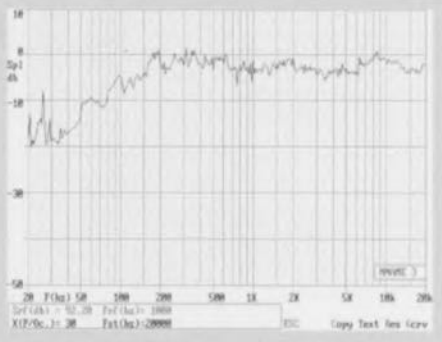

imante alayage avec voltmètre

**8088 ou mieux, MS-DOS 2.0** 

nse en fréquence Thiele/Small idance

000 FF FA) existe egalement sous forme *de* kit au pnx de quelque + logiciel)

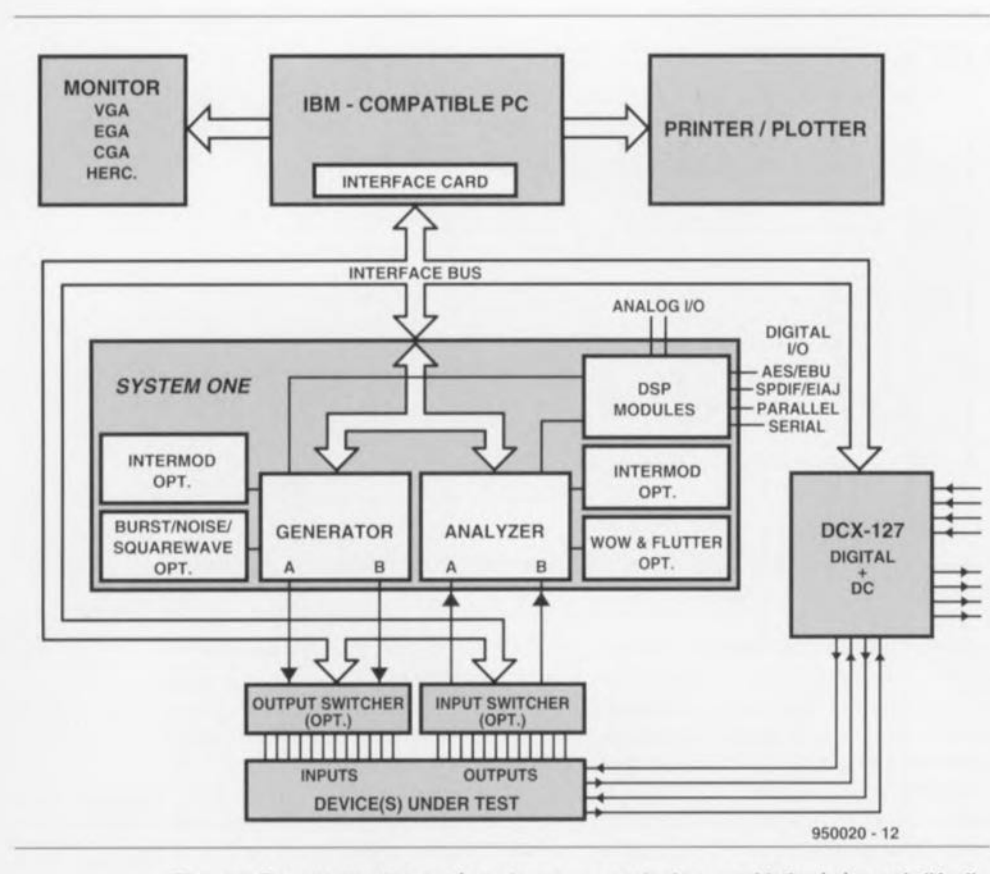

Sortes d'appareils de mesure audio

On peut imaginer tant et tant de mesures sur des appareils audio que nous ne pouvons pas toutes les passer en revue. Il suffit, pour s'en convaincre, d'ouvrir le catalogue d'une société spécialisée en la matière. Bruel & Kjaer en l'occurrence, pour constater qu'elle fournit des dizaines d'appareils de mesure différents. Il est heureux que la palette des mesures possibles avec un PC soit sensiblement moins fournie, de sorte que nous pouvons ici nous y intéresser d'un peu plus près.

#### Les enregistreurs de courbes de réponse en fréquence

La « carte » de mesure audio la plus rustique prend la forme d'un générateur à balayage (sweep generator) associé à un voltmètre. On applique un signal de balayage sinusoïdal à l'appareil à tester, amplificateur ou enceinte et l'on mesure la tension en différents points de la courbe de balavage. On retrouve ainsi, sur l'écran, la courbe de réponse en fréquence (cf. le synoptique de la figure 1). Ce mode de fonctionnement correspond à la fonction remplie par les enregistreurs de fré-

Figure 2. Synoptique d'un système de mesure analogique sophistiqué, à savoir l'Audio Precision System One.

|                                | THE CIT IS SEEN FOR STATE AND RELEASE.<br>11, 7411                                                                   | <b>TS: Qrizes</b><br><b>FB Rd</b><br>Fit: View<br>Tel: Ilyocasistas<br>Fig. File<br>72 Aquastian<br>It(et): 13 11,1700<br>fatercia woke Level<br>Signal shape<br>Burst.<br>$1.3983$ may<br>Frequency mange<br>40000<br>Line H<br>Line B<br>Burguin,<br>tipir.<br>Link H<br>Link 1<br>Bitput Level<br>281日<br>4.21<br>1. LSR 91M<br>$41.3$ m <sup>3</sup><br>(1013) 46-971<br>Trenty value. |
|--------------------------------|----------------------------------------------------------------------------------------------------|----------------------------------------------------------------------------------------------------|
|                                | 0.69<br>$\frac{404/3}{1+3}$ , 97 <sub>m</sub><br><b>Toll</b><br>321<br>1200 No: 0.99340 -102<br>$-24.3*$<br>610,4954 | <b>Com</b><br>$\frac{1}{2}$ dBU<br>$-1$<br>$-10$<br>$\cdot$ 16<br>$\langle 2 $<br>$+20$<br>$-10$<br>$\sim$<br>$\sim$<br>$\rightarrow$<br><b>Child</b>                                                                                                    |
| appareils externes             | 0.0Hz 0.497u0                                                                                                    |                                                                                                    |
| nom:                           | <b>IMP2.0</b>                                                                                                    | Kemsonic AMS PC/ST type 1656                                                                                                    |
| catégorie:                     | appareil externe                                                                                                    | appareil externe                                                                                                    |
| couplage au PC:                | via le port Centronics                                                                                               | par l'interface RS-232                                                                                                    |
| type:                          | générateur + analyse FFT, possibilité de mesure MLS                                                                  | générateur de balayage avec voltmètre (avec le cas                                                                                                    |
|                                |                                                                                                    | échéant filtre-suiveur)                                                                                                    |
| caractéristiques mini. du PC : | MS-DOS avec 8088 ou mieux. MS-DOS 3.1, 640 Koctets<br>RAM minimum                                                    | PC MS-DOS, MS-DOS 3.1 min, 640 Ko de RAM (il existe<br>une version pour l'Atan)                                                                                                    |
| précision:                     | 12 bits, f <sub>ronanthonage</sub> max 61,4 kHz                                                                      | non indiquée                                                                                                    |
|                                |                                                                                                    |                                                                                                    |
| mesures possibles:             | courbe de réponse en fréquence                                                                                       | courbe de réponse en fréquence                                                                                                    |
|                                | caractéristique de phase                                                                                             | mesures d'impédance                                                                                                    |
|                                | mesures d'impédance                                                                                                  | paramètres de Thiele/Small                                                                                                    |
|                                | paramètres de Thiele/Small                                                                                           | acoustique de la pièce                                                                                                    |
|                                | spectre de cascade                                                                                                   |                                                                                                    |
| prix:                          | de l'ordre de 4 000 FF                                                                                               | de l'ordre de 4 000 FF                                                                                                    |
| distributeur/importateur:      | Euphonie Audiotechnique                                                                                              | Euphonie Audiotechnique                                                                                                    |
| options:                       | microphone de mesure inclus dans le prix                                                                             | filtre de poursuite 1/3 octave, carte de mesure de phase,<br>divers microphones de mesure, enregistreur de vibration,<br>module d'entrées/sorties, logiciel de vérification de qualité.                                                                                                    |

quences très utilisés il n'y encore que très peu de temps. Sachant cependant qu'un signal de balayage sinusoïdal donne, dans une pièce ordinaire (non-anéchoïde ou non-sourde donc), des résultats relativement peu fiables en raison de l'existence de réflexions, on dote les dits systèmes d'accessoires tels que des filtres-suiveurs étroits ou encore, on fait appel à un signal sinusoïdal vobulé - où la fréquence instantanée du signal émis varie légèrement et rapidement à l'intérieur d'une tierce ou d'une octave.

#### Les systèmes de mesures analogiques

La mesure de la distorsion nécessite l'utilisation d'un appareillage spécial doté de filtres très raides pour réaliser la séparation de la fondamentale et des harmoniques (par définition élevées). L'appareil le plus connu de cette catégorie est sans doute l'Audio Precision System One (cf. la photographie en début d'article), appareil de mesure présent sur le marché depuis une dizaine d'années et devenu depuis lors une sorte de standard pour les mesures sur appareils audio. Il s'agit en l'occurrence d'un appareil externe doté de tous les sous-ensembles permettant les

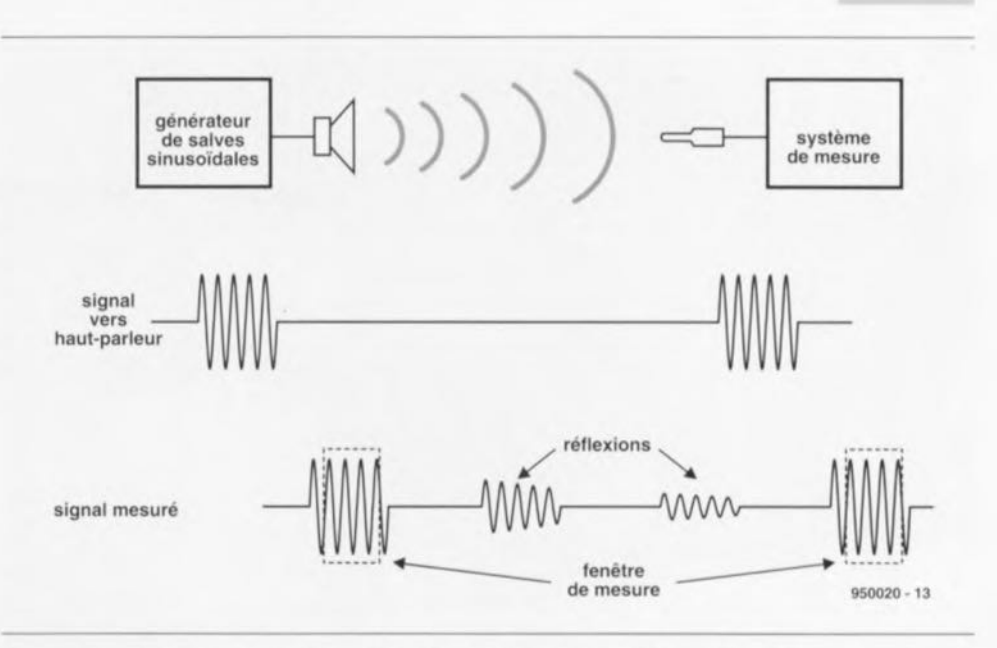

Figure 3. Dans le cas d'une mesure par signal sinusoïdal commandé par porte (gated-sinewave) le générateur produit des trains de signaux sinusoïdaux. Côté récepteur, la mesure se timite à l'instant d'arrivée d'un tel train sinusoïdal, de sorte que les réflexions dues aux caractéristiques de la pièce ne sont pas prises en compte.

mesures de la réponse en fréquence, de la distorsion et autres éléments connexes. Il existe également une version de cet appareil dotée d'un analyseur FFT *(Fast Fourier Transformation;*

transformée rapide de Fourier) ainsi qu'une option pour la mesure de signaux audio numériques. La palette des prix démarre aux alentours de quelque 75000 FF. Ce nombre peut **45**

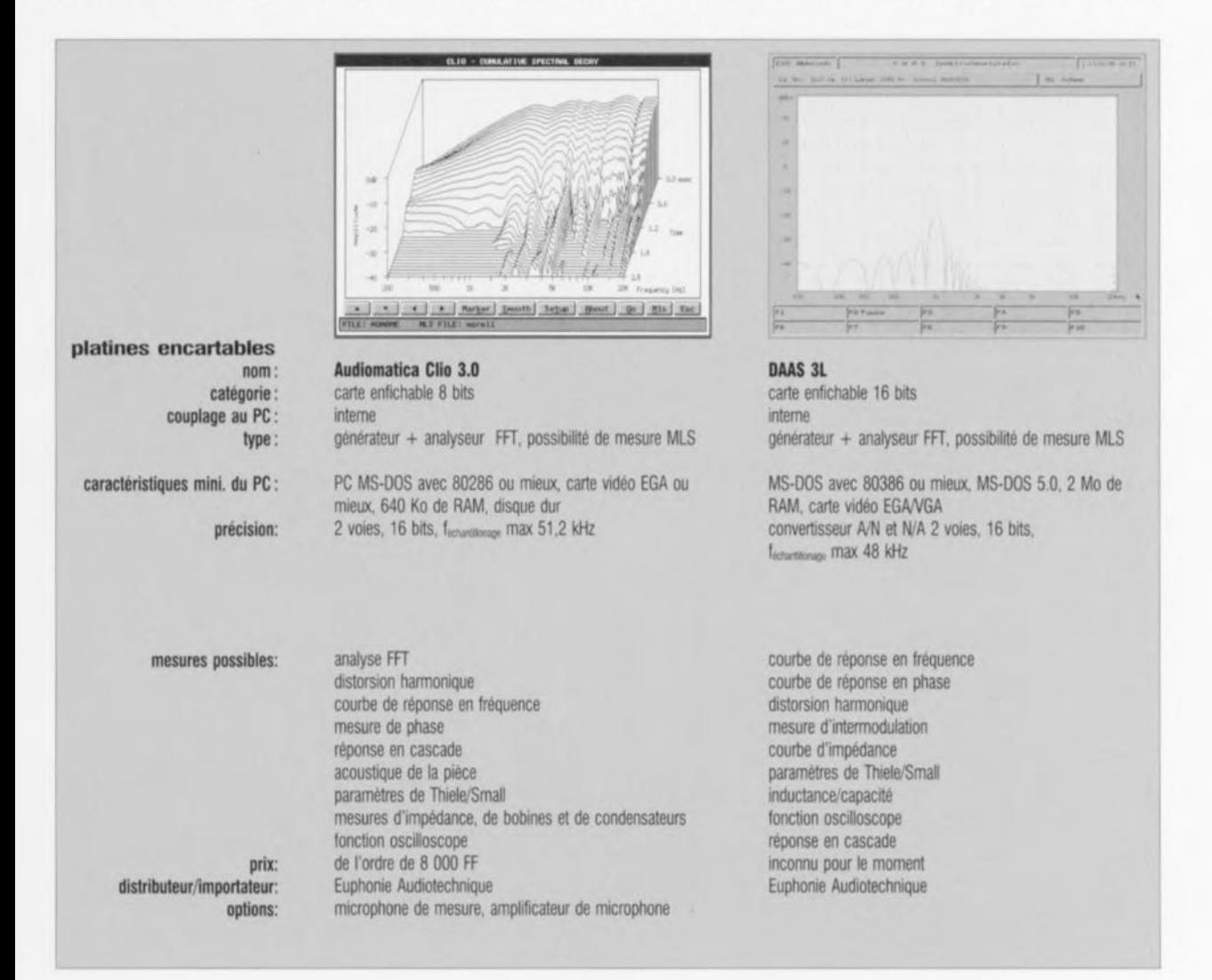

mai 1995

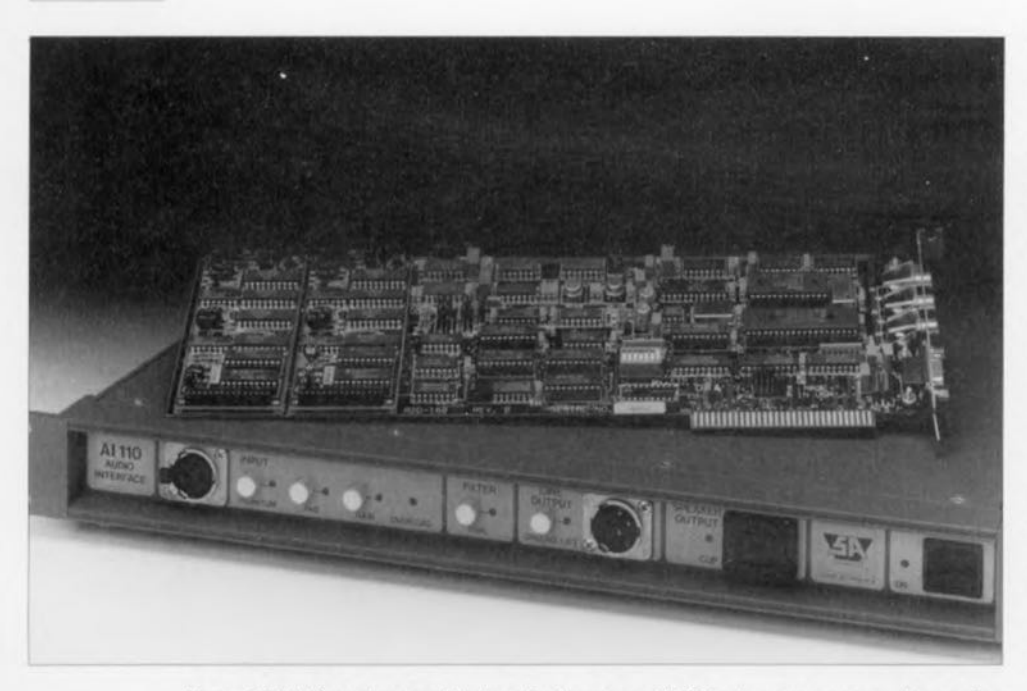

Figure 4. Voici à quoi ressemble la carte de mesure MLSSA, devenue au cours des années un standard. La carte repose sur une combinaison étage de sortie/amplificicateur de microphone fournit comme option par l'importateur.

sembler astronomique mais il s'avère. lorsque l'on se base sur le rapport performances/prix, que l'on se trouve en présence de l'un des meilleurs systèmes de mesure que l'on puisse acheter pour la dite somme. La figure 2 vous propose le synoptique de cet appareil. On constate que l'on retrouve les sous-ensembles d'un système de mesure classique : un générateur à

distorsion intrinsèque faible, des amplificateurs d'entrée avec filtres de mesure, un fréquencemètre et un voltmètre. Le seul élément étranger est une interface permettant la communication entre le PC et le système de mesure. Il est possible ainsi, entre autres choses, de définir, par le biais de l'ordinateur, la fréquence de la tension de sortie de l'oscillateur, les résultats de mesure étant, sous forme numérisée, renvoyés à l'ordinateur. Ce dernier se charge alors de la visualisation des données sous la forme, par exemple d'une courbe de réponse en fréquence.

En dépit (ou peut-être tout juste en raison) de l'approche relativement conventionnelle de ce système la précision de mesure est extrêmement élevée. Il peut servir d'étalon pour les autres systèmes de mesure audio pilotés par PC. Le sous-ensemble FFT ouvre la fenêtre sur bien d'autres possibilités telles que, par exemple, la décomposition analytique d'un signal en composantes de fréquence, pour la réalisation, entre autres, de mesures MLS par exemple. L'unité bi-domaine (dual-domain unit) permet en outre à l'utilisateur de procéder à l'analyse de signaux audio numériques.

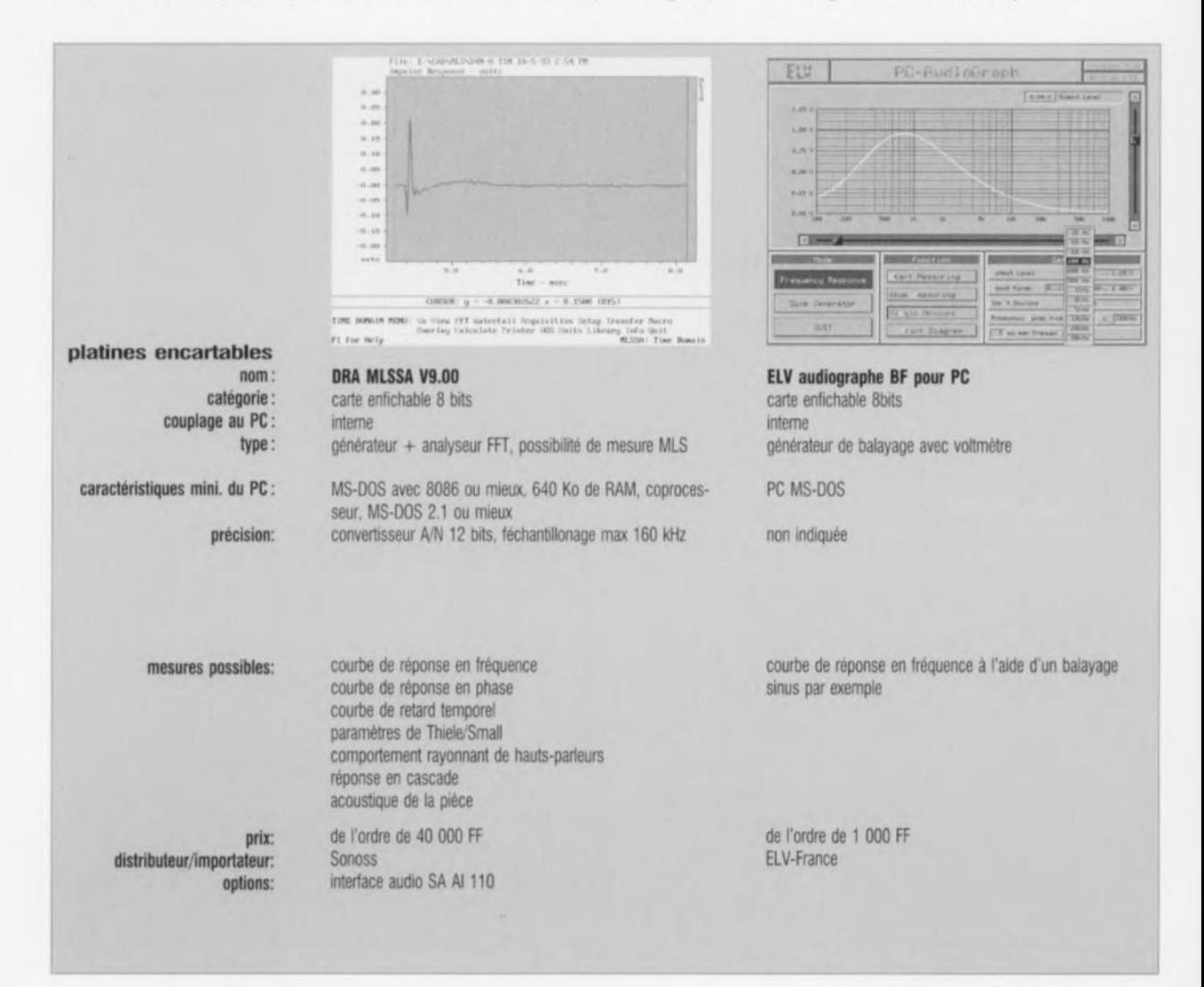

46

#### Les mesures de sinus commandés par porte *(gated sinewave)*

Avant que les systèmes de mesure micro-informatiques n'aient la puissance suffisante pour permettre facilement une analyse FFT, on avait trouvé, chez KEF entre autres, une méthode permettant de procéder à des mesures sur enceintes précises. La mesure des caractéristiques d'une enceinte se heurte à un problème grave, celui, lors de la mesure de la caractéristique de réponse en fréquence, de la prise en compte par le microphone de mesure des réflexions sonores se produisant à l'intérieur de la pièce. Il faut impérativement faire appel, si l'on veut éviter ce phénomène ennuyeux, à une chambre sourde, environnement doublement coûteux car très cher et très encombrant par le volume qu'il implique.

En cas d'utilisation de la méthode de sinus commandés par porte on envoie vers le haut-parleur une salve (burst) ayant une fréquence donnée. Dans ces conditions le système de mesure ne prend en compte l'amplitude du signal capté que dans le bref intervalle de la première arrivée de la salve sur le microphone de mesure (figure3). Toutes les réflexions qui se produisent

![](_page_37_Picture_3.jpeg)

Figure 5. Un système de mesure moderne baptisé Clio, entouré de quelques microphones de mesure. Il est surprenant de voir les dimensions compactes de cette carte si on la compare à la carte encartable MLSSA de la figure 4.

![](_page_37_Picture_5.jpeg)

ensuite ne sont plus mesurées et n'entraînent donc pas d'erreur de mesure. Cette technique permet de procéder à des mesures de fréquence relativement précises sur une enceinte et cela dans une pièce «ordinaire». Le LMS est un exemple de système de mesure moderne fonctionnant selon ce principe.

#### Les mesures d'impulsions

Une autre mèthode, très utilisée par le passé par KEF, est la mesure du comportement impulsionnel d'un système. Une impulsion très fine (dite *diracpulse)* comporte en principe un spectre de fréquence infiniment large. Il est possible, à l'aide d'une analyse FFT, de déterminer, à l'aide de la forme de la réponse impulsionnelle mesurée générée par le système à tester, la fonction de transfert du dit système. Il est, en principe, possible avec cette méthode de mesure, d'éliminer la majeure partie de l'influence de la pièce en procédant à une analyse FFT de la première impulsion arrivant au microphone de mesure et d'elle seule. Divers systèmes de mesure tels que Clio et PC Audiolab peuvent, outre d'autres méthodes de mesure, procéder à des mesures impulsionnelles.

#### Les systèmes MLS

Bien que les abréviations LMS et MLS puissent sembler, pour un dyslexique, très proches, elles n'ont rien à faire l'une avec l'autre. L'abréviation MLS signifie *Maximum Length Sequence;* il s'agit d'une méthode de mesure FFT astucieuse introduite, voici quelque 10 ans, par l'américain Douglas D. Rife. On fait appel ici à un signal de bruit de courte durée défini avec une grande précision. Ce signal capté par un microphone de mesure est ensuite échantillonné par un analyseur FFT et retraduit en un comportement impulsionnel du système mesuré. De par la très courte durée de la « salve » de bruit et le fait que l'on puisse définir à l'écran la taille de la fenêtre FFT servant, par exemple, au calcul de la courbe de réponse en fréquence, il devient possible, d'éliminer quasiment l'influence de la pièce sur la mesure. Si on la compare à la mesure impulsionnelle, la mesure MLS a l'avantage d'être moins sensible aux parasites et de poser des exigences moins sévères aux systèmes de mesure et micro-informatique (l'ordinateur) mis en oeuvre, caractéristique d'une importance non négligeable à l'époque !. Le patriarche et le représentant le plus connu de ce type de systèmes est et reste MLSSA (cf. figure 4). La platine encartable associée à ce système peut sembler quelque peu dépassée aujourd'hui, il n'en reste pas moins que la résolution de 12 bits est, dans le cas d'un systéme de mesure de hauts-parleurs (enceintes) parfaitement adéquat. MLSSA est, pour les concepteurs d'enceintes, devenu depuis un standard.

### Panorama du marché

Nous avons, par la courte description des 5 méthodes de mesure ci-dessus, passé en revue la majorité des systèmes de mesure audio existant actuellement sur le marché. Vous pouvez maintenant, en fonction de votre cahier des charges définissant tant vos exigences que vos moyens financiers, faire le choix de l'un des 12 systèmes présentés dans les 6 encarts. Nous n'avons pas la prétention d'être exhaustifs, et ne serions pas surpris, bien au contraire, qu'il n'existe pas d'autres systèmes sur le marché. Les « étiquettes » vont de quelque 1 000 FF pour un enregistreur de réponse en fréquence simple à des sommes sensiblement plus rondelettes. À partir de quelque 5000 FF on peut acquérir plu-

![](_page_38_Figure_9.jpeg)

![](_page_39_Picture_0.jpeg)

Figure 6. Il est possible, aujourd'hui, grâce à des programmes tels que AIRR et PC Audiolab, de mesurer le comportement impulsionnel, la réponse en fréquence et la distorsion, pour peu que l'on dispose d'une carte son 16 bits standard.

sieurs systèmes de mesure mettant à la disposition de l'utilisateur différentes techniques (analyse FFT, méthode de mesure MLS) pour procéder à des mesures « sérieuses ».

Nous voudrions diriger attirer votre attention sur 2 des « systèmes » présentés ici, à savoir AIRR et PC Audiolab. En règle générale, un système de mesure comporte une platine encartable soit encore une « boîte noire » reliée à un ordinateur par le biais d'un câble de liaison. On retrouve bien évidemment trace de cette présence physique dans le prix de revient, par définition, relativement élevé de l'ensemble. Le développement le plus récent dans ce domaine est le développement d'un logiciel de mesure spécifique qui met à profit une carte son déjà présente dans l'ordinateur. La génération de cartes son actuelle permet souvent, pour quelques centaines de francs, l'enregistrement et la reproduction, avec une résolution de 16 bits. On dispose, pour peu que l'on associe à la dite carte un logiciel convenable, de possibilités de mesure comparables à celles d'un système du type MLSSA, et cela pour une fraction du prix. Cette approche en est à ses débuts de sorte qu'il faudra un rien de patience avant de voir apparaître sur le marché des logiciels abordables offrant les mêmes possibilités que MLSSA. Il n'en reste pas moins, que nous pouvons recommander sans la moindre réticence le programme AIRR, au prix étonnamment abordable, à tous ceux d'entre nos lecteurs qui aimeraient faire leurs premières armes - lire expériences - dans ce domaine.  $\blacksquare$ 

### *carte KlT-HCll*

#### initiation à la programmation

Nous avons eu l'occasion à plusieurs reprises déjà, de vous proposer des mono-cartes à 80C535, 68HC11, 8032, 8052AH-BASIC, etc, Il s'agit à chaque fois d'un outil précieux pour une nouvelle génération de programmeurs en herbe. APRIMS, Assistance Production Recher-

che en Instrumentation Médicale et Sportive propose un montage de cette lignée, la carte KIT·HC11. Cette carte, bâtie autour du microcontrôleur MC68HC11, est relativement complète vu qu'elle est dotée d'un mini-clavier (3 touches), d'un affichage LCD à 2 lignes de 16 caractères, d'un buzzer lui permettant de s'exprimer, Il s'agit sans aucun doute d'un outil très intéressant pour s'initier au fonctionnement et au potentiel du microcontrôleur de Motorola. Elle penmettraà moyen terme, de développer des applications plus sophistiquées. Cette carte étant dotée d'une interface homme-machine d'accès aisé, un clavier de 3 touches, un écran LCD de 32 caractères et un résonateur, que

![](_page_40_Picture_4.jpeg)

demander de plus, on aura vite fait d'en prendre le contrôle. Elle comporte en outre 2 connecteurs d'extension permettant l'ajout de cartes-fille. Elle dispose d'une bibliothèque de routines en ROM qui simplifie le développement d'applications et réduit la taille des programmes développés. Un debugger ligne par ligne Bufallo est installé dans la ROM du microcontrôleur. Grâce à la batterie interne dont elle est pourvue, la carte dispose d'une autonomie, de fonctionnement de 2 heures permettant des applications de terrain. Ceci et le reste en fait une plate-forme de développement tout-terrain adaptée à la plupart des applications,

#### **Caractéristiques techniques:** *Materiet IlC:* Motorota MC6BHC11E9 Mémoire 12 Koctets de ROM, 512 octets d'EEPROM 5t2 octets de RAM Convertisseur A/N **Acquisition :3** chain es **codées** sur 8 bits avec 3 gains différents (1, 3, 10) ; fréquence d'échantillonnage 10 000/s Entrées/Sorties .3 entrées/sorties numériques configurables **1** retais **de puissance** Interface: 1 mini-clavier (3 touches) 1 affichage LCD (2 x 16 caractères). 1 indicateur sonore (buzzer) liaison séne RS-232 **Extensions. 2 connecteurs pour carte-fille** Alimentation :6 V-CC par chargeur externe **Batterie** interne  $\rightarrow$  2 **h** de fonction. *Programmation* Logiciel de debuggage :Bufallo; ligne par ligne, dans ROM du µC **langage assembleur** Bibliothèque de routines :installée dans la ROM Routines: • d'affichage, **• d'alarme. • de conversion AIN,** • de temporisation,

• de liaison séne,

et RAM,

• de gestion de la mémoire EEPROM

• de transfert et de démarrage

# $\overline{a}$ Z.  $\Rightarrow$   $=$  $C(1,1)$

mai 1995

**50**

# **analyseur MIDI**

*contrôle* **et** *corrige*

projet: P. Rigaill

![](_page_41_Picture_4.jpeg)

**Le montage que nous proposons dans cet article sert, comme le laisse supposer son nom, à l'analyse de signaux transmis par le biais d'une liaison MIDI. L'analyseur permet, non seulement de visualiser cette information numérique, mais en outre, si nécessaire, de la modifier. Cet appareil pourra, de plus, servir à la mise en carte de la palette totale des données importantes pour la définition des signaux d'un synthétiseur.**

L'analyseur, objet de cet article, est un appareil compact, doté de deux embases de connexion MIDI.

Allons-y, enfonçons quelques portes ouvertes, L'une de ces embases est l'entrée, l'autre, bien évidemment, la sortie. L'analyseur est pris en série dans une liaison MIDI existante et ne constitue pas la moindre obstruction pour le flux d'informations circulant sur la dite ligne: l'analyseur est complètement *«* transparent ». JI n'y a donc pas la moindre raison de tenir compte de la présence de cet appareil dans la liaison MIDI en question: on pourra utiliser son réseau MIDI comme auparavant. Notre petit montage est capable

néanmoins de stocker, de visualiser et même de modifier les données transmises par la ligne en question. Pour ce faire l'électronique requise se résume à un circuit à processeur relativement simple, un module d'affichage à cristaux liquides et un petit clavier à 12 touches.

Une autre possibilité offerte par l'analyseur à son utilisateur est la possibilité d'envoyer les données stockées via le réseau MIDI. Cela peut sc faire sous la forme d'un bloc de données simple - approche pratique pour la transmission d'un bloc d'établissement *(setup)* - mais également « en temps réel » à condition

cependant que les données stockées dans la mémoire soient synchronisées à l'aide de l'horloge MIDI. Dans ces conditions l'analyseur est alors capable de (faire) reproduire un morceau de musique.

L'appareil comporte une mémoire de 32 Koctets protégée par une batterie de sauvegarde, capacité permettant donc de stocker une quantité fort appréciable d'informations MIDI. Le logiciel de commande requis se trouve grillé dans une EPROM du type 27256 (ESS 956507-I).

# **Le concept**

Il suffit d'un coup d'oeil au schéma de la figure <sup>1</sup> pour constater que l'électronique de l'analyseur respecte l'approche classique, Le coeur du circuit est un (micro-)processeur du type  $80C32$  (IC1) soutenu par un verrou d'adresse du type 74HCS73  $(IC2)$ . Un quartz de 6 MHz  $(X1)$ génère le signal d'horloge; il définit des durées d'accès suffisamment longues pour garantir un bon fonctionnement de l'affichage. Les connecteurs *Kl* et K5 servent à connecter le clavier, à savoir les touches de contact (Digitast) SI à S12, au circuit principal.

L'interface MlDI répond aux normes en vigueur; on a, tant à l'entrée (K4) qu'à la sortie (K3), présence d'une boucle de courant. Nous découvrons, à l'entrée, un opto-coupleur, IC7, dont la sortie est reliée directement à l'entrée sérielle du processeur. Le circuit dérive son signal de sortie de la broche TXD du 80C32. Les deux inverseurs pris en série (IC5d et IC5e) garantissent la présence d'un courant d'intensité adéquate à la sortie,

Le logiciel de commande requis sc trouve, comme nous l'avons mentionné plus haut, dans une EPROM du type 27256 (IC4). La capacité de la mémoire RAM est également de 32 Koctets et prend la forme d'une 62256 (IC3). L'électronique dispose, associée à cette mémoire RAM, d'une alimentation de sauvegarde classique réalisée à l'aide d'une pile de 3 V (BTI),

Le connecteur K2 sert à la connexion d'un module d'affichage ù cristaux liquides standard à 21ignes de 16 caractères. Une construction de portes réalisée à l'aide de IC5a à IC5c et de IC6 permet un décodage d'adresse relativement simple. l.a sortie PSEN du processeur commande directement l'EPROM. La ligne A15 et la combinaison des lignes RD/WR introduisent le codage des données

de RAM à l'intérieur du domaine défini par les adresses 0000<sub>HEX</sub> et 7FFF<sub>HEX</sub>. Le réseau R8/C6 évite un adressage erroné de la RAM (et la destruction des données présentes dans ce circuit intégré) lors de la mise sous tension du circuit. Le module d'affichage LCD se trouve à l'adresse 8000<sub>HEX</sub>; les adresses paires sélectionnent le registre d'instruction  $(8000<sub>Hex</sub> =$ écriture,  $8002<sub>Hex</sub> =$ lecture), les adresses impaires le registre de données  $(8001<sub>HER</sub> =$ écriture,  $8003_{\text{HEX}}$  = lecture).

L'alimentation de l'ensemble est l'affaire d'un module d'alimentationsecteur fournissant une tension de 9 V au minimum. Le régulateur de tension IC8 stabilise la valeur de la tension d'alimentation à 5 V. A proximité directe des différents cir-

![](_page_42_Figure_3.jpeg)

Figure 1. L'électronique ne comporte, outre un processeur, une RAM et une EPROM, qu'une logique de décodage rudimentaire, un petit clavier et une « interface » pour module d'affichage LCD. Les embases K4 et K3 sont, respectivement, l'entrée et la sortie MIDI.

cuits intégrés les condensateurs de découplage « locaux » (C5 et C7 à C11) court-circuitent vers la masse les signaux parasites éventuellement présents sur la ligne d'alimentation,

### **La réalisation**

La réalisation pratique de l'analyseur MIDI n'est en fait qu'un travail de routine. La figure 2 montre la rcprésentation de la sérigraphie de

l'implantation des composants sur le circuit imprimé dessiné pour ce montage. La réalisation sc résume donc à la mise en place et à la soudure correcte des différents composants. Si l'on respecte la sérigraphie, utilise les composants mentionnés dans la liste des composants en surveillant leur polarité et que l'on prend la précaution d'utiliser des supports pour circuits intégrés tout devrait se passer sans le moindre problème.

![](_page_43_Figure_5.jpeg)

Figure 2. Représentation de la sérigraphie de l'implantation des composants de l'analyseur MIDI. Le circuit imprimé a été dessiné de façon à pouvoir séparer le clavier de la platine principale.

![](_page_43_Picture_1633.jpeg)

Les embases de connexion MIDI prennent la forme de deux embases DIN encartables à 5 contacts disposés à 180°. La connexion au circuit du module d'affichage LCD est l'affaire d'un connecteur du type HE-10 à deux rangées de 7 contacts. La pile de sauvegarde se connecte aux points BT+ et BT-. On peut, outre la solution standard d'une pile 3 V au lithium, également faire appel à deux piles de 1,5 V montées en série. Le module d'alimentation-secteur sera connecté aux points « + » et « – ».

Le clavier, qui se compose de 12 touches du type DlGITAST, sc trouve sur une partie distincte du circuit imprimé. La platine a été dessinée de façon à permettre la séparation - à l'aide d'un simple trait de scie par exemple - du clavier du circuit principal. Il est recommandé de procéder à cette petite opération chirurgicale avant de sc lancer dans l'implantation des différents composants et leur soudure. Peu importe que l'on opte ou non pour un clavier distinct, il faudra dans tous les cas interconnecter les embases HE-10 à rangée simple de 8 contacts (K 1 et K5) à l'aide d'un morceau de câble plat à 8 brins doté le cas échéant d'un connecteur à chacune de ses extrémités.

La photo de la figure 3 montre les trois sous-ensembles - de l'arrière vers l'avant: le clavier, la platine principale et le module d'affichage – dont se compose l'analyseur MIDI. On notera qu'il s'agit ici de l'un de nos prototypes ct qu'il peut y avoir des différences de détail - indécelables à l'oeil nu au demeurant - avec le produit final tel que le propose cet article.

# **Le logiciel**

Sachant que Ic logiciel de commande requis se trouve entièrement dans une EPROM, il nous semble superflu d'entrer dans le détail de son fonctionnement. Le plus important est en fait que le programme fasse très exactement ce qu'il <sup>a</sup> <sup>à</sup> faire. Il existe cependant un aspect qui mérite notre attention: à savoir le « temps réel ».

Vu que les données MIDI reçues ct stockées comportent également l'information d'horloge originale, l'analyseur est capable de ranger les données dans la mesure correcte. Le séquenceur produit en effet, au début de chaque morceau, une instruction dc démarrage, suivie de 24 impulsions d'horloge de synchronisation par quart de note ct ccci pendant toute la durée du morceau de musique. La fin du morceau est signalée par une instruction d'arrêt. Le logiciel tire profit de ces caractéristiques et permet donc de transmettre, en synchronisation parfaite, les octets qui se trouvent entre deux repères d'horloge de synchronisation *(timing clocks)*.

### **Le mode d'emploi**

<sup>1</sup> ntéressons-nous, dans cc paragraphe final, aux fonctions de chacune des touches du clavier.

- Les touches 51, 52, 54 et 55 servent au décalage des données visualisées sur l'affichage de  $+/- 1$  ou de  $+/- 16$  emplacements en mémoire.
- Les touches 53 et 56 permettent d'afficher l'instruction MIDI précédente ou suivante.
- Il est possible, avec les touches 57 et 58, de marquer le bloc à transmettre.
- La touche 59 permet de démarrer ou d'arrêter le stockage des données.
- La touche S11, *CANCEL,* remplit, comme le laisse supposer cette dénomination, une fonction « d'annulation ».
- La touche 512 sert au démarrage du mode d'édition (<< *edit* ») et à la confirmation d'instructions [« *enter* »].

Après la mise en fonction de l'appareil, le texte «MIDI DATA ANALY-SER» apparaît sur l'afficheur. Si l'on appuie sur la touche *CANCEL* et qu'on la maintient dans cette position. l'adresse en mémoire est mise à  $0000_{\text{Hex}}$ . Sur l'affichage on verra apparaître le texte suivant:

#### 0000:91 45 40 81 OlNotOn Gl 064

(on notera qu'il s'agit ici de données arbitraire, l'affichage réel dépend du contenu de la RAM).

Le premier champ représente l'adresse RAM (commençant avec 0000). Les quatre champs suivants comportent les octets appartenant aux quatre adresses suivantes.

Dans le cas d'un message de canal *(chonnel message)* le début de la ligne comporte l'identification du canal MIDI en question, suivie de la fonction, la note et la vitesse.

Si l'analyseur reçoit des informations le mot «Data» sera affiché sur la seconde ligne. Dans le cas de messages-système (system messages) le caractère «S » apparaîtra en mode de coloration négatif (en inversé) au début de la seconde ligne.

Dans ce mode – que nous pourrons baptiser de « mode standard» - les octets reçus sont transmises tels quels. Il devient possible maintenant, par l'intermédiaire des touches S1 à S6, de consulter, de façon complète-

![](_page_44_Picture_16.jpeg)

Figure 3. Un exemplaire terminé de l'un de nos prototypes : le clavier à 12 touches, la platine principale et l'affichage à cristaux liquides.

ment transparente, le contenu de la mémoire (à condition cependant bien entendu d'avoir « enregistré » une certaine partition).

Les touches «block begin» et «block end» (S7 et S8 respectivement) servent à marquer le début et la fin du bloc à transmettre.

Une action sur la touche S12 permet d'entrer en mode d'édition *iedit mode).* Dans ce mode l'octet affiché peut être modifié à l'aide des touches SI, S2, S4 ct S5. Une nouvelle action sur la touche S12 confirme l'édition d'octet effectuée, Une action sur la touche S11 (« Cancel ») annule les modifications.

La touche de démarrage/arrêt (S9) sert à démarrer le stockage de données. L'afficheur demande d'abord une confirmation. Si l'on envisage d'annuler l'instruction il faudra appuyer sur Sil; pour continuer il est requis d'appuyer sur la touche «enter/edit» (SI2). Dans cc dernier cas le texte suivant sera affiché : RECORDING

#### <STOP> to abort

Dès réception d'un premier octet une note musicale apparaîtra sur l'afficheur. Le stockage des données est terminé, soit manuellement par unc action sur la touche « start/stop », soit automatiquement lorsque la mémoire disponible est « pleine ». Dans le premier de ces cas le nombre d'octets enregistrés est affiché. Dans le second, c'est-à-dire

lorsque la mémoire disponible est « remplie» on verra s'afficher à l'écran le texte : « memory full ».

Une action sur la touche « send » (S10) permet de démarrer le transfert des données stockées. L'affichage propose alors les options suivantes: <+1>: Real Time

# <-1>: Send Block

La seconde ligne indique qu'une action sur S4 aura comme conséquence le transfert du bloc marqué. Si l'on appuie sur S1  $(* + 1)$  le processeur consulte la mémoire pour trouver l'information «temps réel ». S'il ne trouve rien, on l'apprendra par l'affichage à l'écran d'un message adéquat. Si linformation requise est présente l'afficheur donne la possibilité de choisir la cadence sous la forme de battements par minute  $(beats per minute, *BPM*)$ :

#### Select BPM (30-400): 120

Les touches S1 et S4 permettent alors de modifier le nombre de battements par minute (sachant qu'il faudra cependant rester à J'intérieur de la plage admissible qui va de 30 à 400). Une fois ce choix effectué, le transfert des données sera lancé par une action sur la touche « enter/edit », voire annulé par une action sur la touche «cancel ». La touche « start/stop » permet d'introduire des pauses intérimaires.

Vous voici en possession d'un instrument de contrôle très performant que vous utiliserez, nous le savons, à bon escient.

eco

![](_page_45_Picture_0.jpeg)

# IMPRIMÉS EN UIBRE SERVICE

![](_page_45_Figure_2.jpeg)

۵ O 1 analyseur MIDI (côté pistes)

2 analyseur MIDI (côté composants)

3 programmateur Flash (côté pistes)

4 générateur de sinus Centronics

5 programmateur Flash (côté composants)

6 limiteur de bruit dynamique

7 testeur de capacité de cellules CdNi **8 TELLURIX** 

![](_page_45_Figure_11.jpeg)

ELEKTOR 203

# $(vv)$  $\rightarrow$ a)

**54**

# **limiteur de bruit dynamique**

*utilisable avec n'importe quelle source de signal*

![](_page_46_Picture_3.jpeg)

Bien que de nos jours les enregistrements analogiques, même effectués sur bande magnétique, puissent sembler quelque peu démodés, un nombre important de nos lecteurs audiophiles disposent sans doute d'un monceau d'enregistrements dont la qualité sonore n'est pas à la hauteur des techniques (numériques) les plus modernes. Et pourtant, en dépit de ce défaut, la plupart d'entre eux ne sont sans doute pas prêts à s'en débarrasser. Pour limiter au strict minimum le bruit lors de la reproduction sonore de ces enregistrements ô combien chéris, nous avons conçu le limiteur de bruit dynamique, objet de la description suivante.

déjà d'un lecteur pour disques audionumériques (D.A.N. = CD) ou autre lecteur de bandes numériques (DAT ou DCC) et que sa table de lecture rend l'âme, on est moins disposé à acheter un nouveau tourne-disque, lecteur de cassettes audio-analogiques ou autre magnétophone, Si tant est que l'on possède un lecteur DAT ou DCC on envisage souvent d'enregistrer ses disques préférés sur bande numérique,

l Iélas, ni le vieux tourne-disque, ni l'appareil numérique tout neuf, ne disposent d'un dispositif pour réduire le bruit produit par les disques à la vinylite<sup>re</sup> d'autrefois. Même le Dolby, technique ô combien fameuse, n'est pas en mesure de réduire efficacement ce bruit: cette technique, qui n'est pas réglable, se caractérise par une réduction générale de tout le domaine des aigus! Il semble donc, que l'on en soit inévitablement réduit à enregistrer, simultanément avec la musique si chère, tous les bruits reproduits par le tourne-disque,

C'est très exactement pour cette raison que nous avons pensé qu'un limiteur de bruit dynamique méritait bien sa place dans les chaînes Hi-Fi (numériques) actuellement en vogue, Le montage que nous allons décrire dans les paragraphes à venir prendra place entre la sortie d'un vieil appareil analogique et l'entrée d'un appareil d'enregistrement numérique (ultra-)moderne.

Une eondition très importante est cependant que le limiteur soit réglable de façon à permettre à l'utilisateur d'adapter les différents paramètres entrant en jeu à la «qualité» (doux euphémisme) de la musique que l'on veut enregistrer. Il va sans dire que l'on pourra également utiliser le limiteur de bruit dynamique pour une reproduction directe, une écoute, mais avec un niveau de bruit sensiblement réduit, de ses disques ou autres cassettes et bandes analogiques.

Tout à l'image des appareils de reproduction sonore, les enregistrements sur bande magnétique et même sur disque classique sont susceptible de vieillir, c'est-à-dire de perdre leur qualité d'origine, En général, dès lors que l'on possède

Figure 1. Un filtre passe-bas est commandé en amplitude de façon à obtenir, lors de passages à faibte niveau, une limitation du domaine des hautes fréquences et ainsi celle du bruit (courbe a), Lors de passages à niveau élevé, la quasi-totalité du signal traverse le filtre sans encombre (courbe b).

![](_page_46_Figure_11.jpeg)

# **Le principe de fonctionnement**

du circuit n'est sans doute rien de bien révolutionnaire, mais il est ... fiable. Il s'agit en fait d'un filtre passe-bas commandé en amplitude. Dans cette technique de traitement de signal se base sur l'idée - parfaitement justifiée d'ailleurs - que le bruit sc caractérise par une composante importante en énergie HF ct que cc bruit n'est gênant que lors de passages à faible niveau.

C'est donc pour cette raison que le signal passe par un filtre passe-bas dont la fréquence de coupure varie de façon à ce que la partie de composantes à haute fréquence présentes dans le signal supprimée soit plus importante lors de passages à faible niveau (courbe a de la figure 1). Lors d'un passage à forte amplitude. presque tout le signal passe par le filtre sans rencontrer la moindre obstruction (courbe b), Bien que cette technique élimine carrément des informations comprises dans le signal d'origine, le résultat de l'opération est sensiblement plus agréable pour l'oreille humaine, subjective qu'elle est.

La particularité de notre circuit est le simple fait qu'aux endroits où les systèmes de limitation de bruit classiques disposent d'une résistance fixe ou ajustable, notre limiteur est équipé de vrais potentiomètres. Le limiteur de bruit dynamique permet donc de faire varier et le point de fonctionnement et l'effet pratique du filtre et, ainsi, d'adapter cette électronique de réduction de bruit à son goût personnel. \1 n'est pas difficile d'imaginer que le niveau de bruit est très différent scion que la source de signal est un disque « vinyle » ou une cassette à bande métallique.

# **Du principe** à **l'électronique**

La figure 2 montre le schéma synoptique qui comporte tous les blocs fonctionnels de la version stéréo du limiteur de bruit dynamique. Dans la partie gauche du schéma on voit les deux amplificateurs d'entrée permettant de jouer sur la sensibilité du circuit. Au centre on découvre les deux étages de redressement qui captent le niveau du signal pour le transformer en une tension de commande commune. \1 nous a fallu, les filtres passe-bas utilisés étant commandés en courant, doter l'ensemble d'un étage supplémentaire de transformation tension/courant. Ce convertisseur offre deux possibilités de réglages additionnelles. Le potentio-

![](_page_47_Figure_7.jpeg)

Figure 2. Synoptique du limiteur de bruit dynamique en version stéréo. Tous les paramètres important se règlent par l'intermédiaire de potentiomètres.

mètre gauche permet de définir le niveau de signal à partir duquel est augmentée la fréquence de coupure des filtres passe-bas, Le potentiomètre droit sert à la définition de la fréquence de coupure minimale des filtres passe-bas.

Le schéma de la figure 3 nous permet de constater que nous n'avons guère fait plus que de convertir

 $-$  quasiment à l'« échelle » 1:1 - le synoptique de la figure 2 en une électronique pratique. Les amplificateurs d'entrée (ICla ct IClb) permettent d'introduire un gain pouvant, au maximum, être triple. Via les diodes D5 et D6 et la résistance R15, les demi-périodes positives du signal stéréo chargent le condensateur de stockage CS. L'ensemble constitué par la

![](_page_47_Picture_12.jpeg)

![](_page_48_Figure_1.jpeg)

Figure 3. Le synoptique de la figure 2 transformé, 1 à 1, en une électronique pratique. Le composant central est un double amplificateur opérationnel à transconductance *(OTA),* IC3.

résistance R 16 et le condensateur *CS* fixe à une valeur de 100 ms environ la constante de temps de ce «suiveur de courbes Hüll ». Du fait que ces deux composants définissent la vitesse à laquelle le courant de commande des filtres suit l'amplitude du signal, on pourrait changer la caractéristique d'élimination de bruit en modifiant les valeurs de ces composants (le domaine pratique se limitant à quelque *±SO%).*

La tension présente aux bornes de CS est appliquée à l'entrée noninvcrscuse de l'amplificateur opérationnel IC2d. Le potentiomètre P2 permet de jouer sur l'influence exercée par cette tension de commande sur les filtres commandés en cou-

rant. S'aidant de deux sources de courant commandées en tension constituées par R 19 et TI d'une part et R22 et T2 de l'autre, le potentiomètre P2 sert donc à définir le rapport tension de signal/courant de commande. Les courbes typiques représentant la caractéristique U/l des jonctions base/émetteur (des transistors) ont une influence additionnelle sur la caractéristique totale du réglage.

Les deux filtres commandés en courant prennent la forme de deux amplificateurs opérationnels à transconductance *(OTA; Operational Transconductance Amplifier)* intégrés dans IC3, et configurés, à l'aide des deux condensateurs de définition de

fréquence C3 et C4, en filtre passebas. Leur courant de commande se compose d'une part de la source de courant correspondante (TI et T2) ct, de l'autre, d'un courant minimal défini par le potentiomètre P3. Du fait qu'il existe une relation proportionnelle entre l'intensité du courant de commande et la fréquence de coupure des deux filtres passe-bas, on peut, en jouant sur P3, définir la valeur minimale de la fréquence de coupure inférieure. Pour éviter que certains passages du signal, ayant une amplitude importante, ne risquent de faire grimper le courant de commande au-delà de sa valeur maximale admissible, les résistances R20 et R23 limitent ù une valeur inférieure

à 2 mA l'intensité maximale de ce courant de commande.

L'ensemble du circuit est alimenté à l'aide d'une tension stabilisée symétrique de  $\pm 15$  V. Sachant que la consommation du limiteur de bruit se limite à quelque 2 mA par branche, il suffit, pour réaliser une alimentation adéquate, de faire appel à un transformateur fournissant au secondaire une tension de 2 x 15 V avec une puissance de 2VA5, et de l'associer à un petit pont de redressement, deux condensateurs électrolytiques de lissage et deux régulateurs de tension, à savoir un 78L15 et un 79L15.

# **Réalisation et utilisation**

Le dessin de circuit imprimé impeccable (Elektor ne saurait déroger à ses principes), doté d'une sérigraphie très claire (figure 4) est garante d'une réalisation pratique ct sans le moindre problème du limiteur de bruit dynamique. La platine a été conçue de façon à ce que l'on puisse souder les potentiomètres directement sur le circuit imprimé. Cette caractéristique facilitera énormément la mise en coffret du circuit dans un boîtier métallique. On notera qu'il faudra respecter, lors de cette mise en coffret. toutes les règles BF concernant le câblage et la disposition des différents sous-ensembles. Si l'on envisage de faire appel à des embases Cinch il est requis de les isoler par rapport au boîtier métallique du coffret. Si tant est que l'on veuille intégrer l'alimentation-secteur dans ce même boîtier il faudra éviter d'établir, lors du câblage. des boucles de masse.

Sachant que le traitement de signaux audio est une affaire purement pcrsonncllc, il nous est quasiment impossible d'établir des directives de réglage objectives. Il faudra tout simplement essayer de trouver. en expérimentant et en faisant confiance à son goût personnel et à son ouïe, un réglage qui plaise.

li existe, pour corriger du mieux possible des enregistrements monophoniques anciens caractérisés par un bruit « terrible », une astuce pour pous er au maximum les performances du limiteur de bruit: mettre en série, pour le signal audio, les deux canaux du limiteur. Du fait que les deux filtres passe-bas se caractérisent par une raideur de flanc de 6 dB/octave chacun, on obtiendra ainsi un limiteur de bruit mono ayant une raideur de flanc de 12 dB/octave!

![](_page_49_Picture_1349.jpeg)

Figure 4. Représentation de la sérigraphie de l'implantation des composants du limiteur de bruit dynamique. Le fait de pouvoir implanter les potentiomètres directement sur la platine facilite la mise en coffret du circuit.

![](_page_49_Picture_1350.jpeg)

l'utilisation du limiteur de bruit dynamique, Même le circuit électronique le plus sophistiqué est incapable d'ajouter quoi que ce soit à un signal audio incomplet. Le limiteur de bruit est conçu dans un seul et unique

but: faire varier, en fonction de l'amplitude du signal d'entrée, la bande passante du signal audio de façon à cc que la composante en bruit indésirable ne soit plus aussi contrariante qu'auparavant.

![](_page_49_Picture_11.jpeg)

Notons cependant qu'il ne faudra pas vous attendre à des miracles lors de

![](_page_50_Picture_0.jpeg)

![](_page_50_Picture_1.jpeg)

description d'un kit ELV

# **audiographe BF pour PC**

# *mesures* **et** *analyses acoustiques*

1<sup>e</sup> partie : description générale

![](_page_51_Picture_6.jpeg)

**Un désir souvent exprimé par un nombre important de nos lecteurs audiophiles est de disposer d'un instrument de mesure permettant de contrôler et de vérifier la réponse en fréquence d'amplificateurs, de canaux de transmission et autres filtres, \1 est absolument nécessaire, pour pouvoir mener à bonne fin la conception et le développement de filtres en particulier, de bien examiner les différentes courbes de leur réponse en fréquence, Une mesure ou analyse dans le domaine de l'acoustique, de quelque genre qu'elle soit, devient une sinécure dès lors que l'on dispose de l'audiographe BF que nous nous proposons de décrire dans une petite série de trois articles et qui prend la forme d'une carte de mesure pour PC et d'un logiciel dédié,**

On fait appel, dans le domaine professionnel, pour effectuer les travaux mentionnés ci-dessus, à un audiographe; il s'agit d'un instrument de mesure qui écrit sur papier les différentes courbes (intéressantes) entrant en jeu et pouvant être utiles à un concepteur de matériel audio, Il s'agir, en règle générale, d'instruments faisant appel à une électronique relativement complexe dotés en outre d'une mini-table traçante à base d'une mécanique élaborée. Il n'est donc pas étonnant que cc genre d'appareils de mesure soit extrêmement coûteux - un prix de l'ordre de quelque 50 000 francs, voire plus n'a rien d'exceptionnel - et, partant, hors de portée de la quasi-totalité des amateurs,

Jusqu'à présent il fallait alors, en s'aidant d'un oscilloscope, d'un voltmètre BF et d'un générateur de signal sinusoïdal, faire soi-même, à l'aide de papier (voire d'un transparent) ct d'un crayon, des dessins de la réponse en fréquence obtenus lors des différentes mesures effectuées Même si l'on ne tient pas compte de l'énorme effort manuel qu'il implique, un tcl travail (de moine) s'accompagne toujours du risque que l'on ne décèle pas certaines petites irrégularités apparaissant dans les différentes courbes en question,

 $L^{\infty}$  audiographe BF pour PC », montage fort intéressant à différents titres, mesure, PC, audio, etc, mettra fin à cette situation ô combien peu satisfaisante, Cette carte de mesure cncartablc avec son logiciel de commande pour ordinateur du type « PC » permet de mesurer et de visualiser des réponses en fréquence dans le domaine de fréquences allant de 10 Hz à 100 kHz. Cette plage de fréquences est scnsiblcmcnt plus vaste que celle que connaissent nombre d'appareils professionnels disponibles (à des prix très élevés) dans le commerce,

# **Généralités**

Hormis un PC, la carte de mesure et le logiciel de commande, on n'aura besoin d'aucun autre instrument: tous les composants (lire: sous-ensembles) requis, tels que générateur de signaux, amplificateur de sortie, amplificateur de mesure d'entrée et autre convertisseur de valeur de mesure (convertisseur *AIN),* sont intégrés sur une seule carte encartable dans un PC.

Il a été fait en sorte, de façon à permettre une adaptation optimale à l'appareil à tester. que le niveau de sortie BF et la sensibilité d'entrée soient réglables sur des plages relativement étendues, Le niveau de sortie du générateur sinusoïdal se caractérise par trois plages de tension allant de  $0$  V à 1,25 V au total. L'amplificateur de mesure d'entrée dispose même de quatre plages de mesure couvrant un domaine total s'étendant de 0 V à 12.5 V.

Outre la mesure de circuits électroniques tels qu'amplificateurs ct autres filtres, l'audiographe BF permet d'effectuer des mesures dans le domaine de l'acoustique sur des haut-parleurs ct des enceintes, voire même de procéder à l'évaluation des caractéristiques acoustiques d'une pièce, On notera cependant qu'il est requis, pour effectuer de telles mesures, de disposer de convertisseurs de son linéaires adéquats tels que microphone de mesure, hautparleur de référence et amplificateur de puissance linéaire,

On pourra faire appel. comme microphone de mesure, à la capsule à électret KE 4-211-12 de Sennheiser qui sc caractérise par une plage de transmission absolument linéaire de  $20$  Hz à  $20$  kHz. De par ses dimensions très réduites ce petit microphone ne constituera pas le moindre obstacle aux ondes sonores à mesurer.

Le schéma de la figure <sup>1</sup> montre comment on pourra alimenter une telle capsule et la connecter à la carte de mesure. On notera que l'on pourra également utiliser. comme microphone de mesure, le sonomètre linéaire d'Elektor, décrit dans la revue numéro 179 de mai 1993.

# **Mode d'emploi**

Grâce à son interface graphique claire apparaissant sur l'écran d'un PC, l'utilisation de l'audiographc BF pour PC est une opération à la portée de tout possesseur de Pc.

Dans la moitié supérieure de l'écran (figure 2) on voit le diagramme de mesure qui visualise la plage de fréquences choisie  $(100 \text{ Hz} \land 100 \text{ kHz})$ dans notre exemple). Sur l'axe horizontal on voit, comme il est de coutume d'ailleurs dans le monde des mesures acoustiques, une gradation selon une échelle logarithmique de cette plage de fréquences. Les différentes valeur; d'amplitude sont indiquées sur l'axe vertical du diagramme (notons que dans l'exemple de la figure 2 nous avons opté pour une représentation linéaire de cet axe).

Tous les différents réglages du logiciel de commande peuvent être effectués à l'aide de la souris ou à l'aide du clavier de son ordinateur. L'audiographc BF pour PC possède deux modes d'opération:

Le premier de ces modes de mesure *(Frequency Response)* permet de mesurer et de visualiser la réponse en fréquence - tout en respectant les réglages faits préalablement - d'un circuit électronique. Ce mode de fonctionnement est typique pour un audiographc.

Dans le second mode d'opération l'audiographe fonctionne comme générateur sinusoïdal (Sine *Generator*) et fournit une fréquence fixe prédéfinie, On aura dans cc caslà visualisation simultanée sous forme de deux courbes spectrales de couleur différente et du niveau du signal de sortie et du niveau du signal d'entrée, généré par la fréquence fixe prédéfinie, Dans cc mode d'opération le réglage de la valeur de la fré-

![](_page_52_Figure_8.jpeg)

Figure 2. Recopie d'écran illustrant à quoi ressemble l'interface utilisateur graphique (en anglais) dessinée par le logiciel de commande associée à la carte pour PC de l'audiographe BF.

quence de signal s'effectue à l'aide du régulateur à coulisse avec le curseur «F» situé en-dessous du diagramme. Si l'on utilise une souris, on pourra agir directement sur le curseur de cc régulateur pour le positionner <sup>à</sup> l'endroit (fréquence) voulu. n réglage fin pourra s'effectuer en cliquant sur les touches «  $\lt$  » et « > » qui se trouvent respectivement à gauche et droite du régulateur coulissant. Pour effectuer un réglage via le clavier il faudra appuyer d'abord sur la touche « F» ct positionner le curseur du régulateur avec les touches fléchées «  $\leftarrow$  » et «  $\rightarrow$  » de son clavier. Il suffit ensuite d'appuyer sur la touche « ENTER » pour valider le réglage effectué.

Le réglage de l'amplitude se fait de la même manière que celui de la fréquence décrit ci-dessus. Maintenant on joué sur le curseur « L » du régulateur à coulisse disposé verticalement sur la droite du diagramme. On notera qu'ici le réglage par clavier s'effectue - après une action sur la touche « L »  $-$  à l'aide des touches à flèches « ↑» et « ↓».

La commande du logiciel par le biais du clavier s'effectue en principe par une action sur la touche correspondant au caractère identifiable par sa couleur différente à l'intérieur du cadre de configuration en question, action suivie par une action sur l'une ou plusieurs des touches fléchées de son clavier. Une commande par souris se fait de manière classique : cliquer dans la case de configuration requise. Le bloc inférieur au milieu de l'écran *(Function)* sert à effectuer la mesure

![](_page_52_Picture_1829.jpeg)

![](_page_52_Figure_14.jpeg)

Figure 1. Ce petit schéma montre comment transformer une capsule à électret du type Sennheiser KE 4-211-12 en microphone de **mesure linéaire.**

![](_page_53_Figure_1.jpeg)

#### Figure 3. Schéma synoptique de l'audiographe BF pour PC.

envisagée. La case « Start Measuring » démarre la mesure continue effectuée sur l'appareil connecté. La mesure se faisant continûment il est quasiment certain que l'on notera la moindre variation dans la réponse en fréquence, aussi faible soit-elle, que pourrait entraîner la moindre modification du circuit sous test.

La case Stop Measuring (Arrêter la Mesure) interrompt immédiatement la mesure en cours. La courbe affichée jusqu'à ce moment restera visualisée à l'écran. Lorsque l'on active la case Single Measure (Mesure Unique) la mesure sera interrompue automatiquement dès que la courbe arrivera à l'extrémité droite du diagramme (qui correspond, répétons-le, à la limite supérieure de la plage de fréquences prédéfinie). Il est possible alors, par une action sur la case Print Diagram (imprimer le diagramme) de faire imprimer le diagramme sur l'imprimante connectée. Pour imprimer le contenu de l'écran on pourra faire appel également à une action sur la touche « Recopie d'écran » (ou Print Scrn (Print-Screen), pour les anglophiles) de son clavier.

Dans la partie inférieure droite de l'écran (Settings) on voit les différentes cases permettant de configurer le côté matériel de l'audiographe : atténuateur d'entrée (Input Range), amplitude de sortie (Output Level), plage de mesure des fréquences (Frequency Range from ... to ...) et autre durée de mesure (... ms per Frequency). La case Input Scaling sert au choix entre une échelle linéaire ou logarithmique pour l'axe vertical du diagramme (l'amplitude donc). L'amplitude de sortie se subdivise en trois plages. Le niveau de sortie maximal est de 1,25 Vett que l'on peut atténuer deux fois de quelque 20 dB. Cela veut dire donc que les plages du niveau de sortie couvrent des domaines de 0 à 12,5 mV, de 0 à 125 mV et de 0 à 1,25 V respectivement.

L'atténuateur d'entrée comporte quatre étages et se caractérise par des valeurs d'atténuation de 20 dB,  $0$  dB,  $-20$  dB et  $-40$  dB. Ces valeurs correspondent à des plages de mesure de 0 à 12,5 mV, 0 à 125 mV, 0 à 1,25 V et 0 à 12,5 V respectivement.

Les fréquences inférieure et supérieure peuvent être configurées dans un domaine relativement étendu. Cette option permet de limiter la mesure au domaine le plus efficace. On a le choix entre des valeurs discrètes avec des échelons de 1, 2 ou 5.

La case inférieure du bloc Settings sert à la définition – en ms par fréquence - de la durée de mesure. Les différentes durées possibles pour une mesure complète peuvent atteindre des valeurs allant de 5 s au minimum jusqu'à 500 s au maximum. Tout comme cela a été le cas pour le réglage des fréquences inférieure et supérieure, la définition du nombre de ms par fréquence se caractérise également par des échelons de 1, 2 ou 5. Après cette étape de description générale du matériel et du logiciel de commande nous allons nous intéresser, dans les paragraphes à venir, au fonctionnement de l'électronique de l'audiographe BF pour PC.

### Schéma synoptique

Avant d'examiner en détail l'électronique relativement complexe du montage il est judicieux, au préalable, de jeter un coup d'oeil au schésynoptique donnant le ma fonctionnement de principe de façon à garder une vue d'ensemble réaliste.

Dans le bloc 1 nous voyons le connecteur d'extension à 8 bits par l'intermédiaire duquel se fait la commande, dans sa totalité, de l'audiographe. Le convertisseur A/N (bloc 8) et le convertisseur N/A (bloc 3) sont commandés via le bloc 2, la commande de bus. Le novau central de la partie supérieure du schéma synoptique est sans doute l'étage du générateur sinusoïdal (bloc 4). Ce bloc comporte, outre une entrée analogique pour le réglage fin de la fréquence de sortie, une entrée de commutation à quatre étages pour un réglage grossier de cette fréquence. Le générateur sinusoïdal permet également de prédéfinir l'amplitude de sortie. Pour ce faire il comporte, une fois encore, deux entrées. Une entrée analogique pour le réglage fin et une entrée de commutation pour le réglage grossier, c'est-à-dire le choix de la plage.

Le convertisseur N/A du bloc 3 se charge de la commande analogique de l'amplitude et de la fréquence. Le commutateur S1, fonctionnant comme multiplexeur, commute entre la commande de la fréquence et la commande de l'amplitude. La commande de ce multiplexeur ainsi que

**61**

le choix de la plage pour l'amplitude entre sur l'entrée de l'amplificate et la fréquence est l'affaire du bloc d'entrée de mesure (bloc 6). La comde commande logique (9). Le signal de sortie du générateur également de la commande de cet sinusoïdal (10 Hz à 100 kHz) arrive, amplificateur avec ses quatre plages via le tampon (bloc 5) avec une de mesure. impédance de sortie de  $600 \Omega$ , sur l'embase Cinch de sortie.

Par le biais de l'embase Cinch concerne son amplitude, subit ensuid'entrée, le signal de sortie de l'appa-te un redressement dans le bloc 7, un reil à tester (représenté en pointillés) redresseur de mesure à haute préci-

mande logique du bloc 9 se charge

Le signal, mis en forme en ce qui

**si Il, avant d'arriver, enfin, au** convertisseur *A/N* (bloc 8). Ceci termine la description du trajet complet du signal, du générateur sinusoïdal au convertisseur *AIN* (bloc 8) avec sa commande propre. Le second article consacré à l'audiographe BF pour PC procédera à une description détaillée de l'élec-Ironique complexe ct cependant compréhensible.

# **générateur de sinus Centronics**

**62**

*"-'-J.J*  $\circledcirc$ .  $F_{\infty}$ *cY".J*  $\subset$ : .) C~I  $\sqrt{a}$  $\subset \leq$ 

*produire des sons* **à** *l'aide du port parallèle*

projet: J.c. Feltes

![](_page_55_Picture_3.jpeg)

**Le générateur de sinus Centronics proposé ici est la preuve indéniable qu'il est possible de réaliser des montages ayant trait aux ordinateurs sans qu'ils soient inévitablement d'une complexité redoutable. 4 circuits intégrés et une poignée de composants discrets il ne nous en faut pas plus pour générer, par le biais d'une simple instruction DOS, une tension sinusoïdale parfaite (ainsi que d'ailleurs un signal rectangulaire compatible TTL) disponible sur le port imprimante. Notre générateur de sinus Centronics possède une plage de fréquences allant de 1 Hz à 50 kHz.**

![](_page_55_Picture_1535.jpeg)

![](_page_55_Picture_1536.jpeg)

Un simple coup d'oeil à la photographie d'illustration placée en début d'article, il n'en faudra pas plus pour vous convaincre qu'il suffit de très peu d'électronique pour réaliser un générateur de sinus numérique, Il y a bien évidemment une raison technique à cette « simplicité » apparente: le coeur du circuit est un ML2036 de Micro Lincar.

Nous vous proposons en figure 1 le synoptique de la structure interne de

ce circuit intégré. Ce composant numérique fait appel à la Synthèse umériquc Directe (DOS = *Direct Oigitul Synthesis* en anglais); il a été développé spécialement pour la génération, en association avec un pilotage numérique. de tensions sinusoïdales. De par sa puissance, ce circuit est en principe capable de remplir cette fonction sans nécessiter d'autres composants actifs. À partir de 2 mots de donnée sériels de 16bits ct d'une fréquence d'horloge comprise entre 3 et 12 MHz, ce circuit est en mesure de fournir un signal sinusoïdal quel qu'il soit présentant une amplitude de  $\pm$  V<sub>ref</sub> ou  $\pm$  V<sub>ref</sub>/2. La fréquence maximale du signal de sortie est de 50 kHz. Il suffit d'entourer le circuit intégré de quelques composants standards pour disposer de la totalité de l'électronique nécessaire. Le résultat de cette opération prend la forme du schéma de la figure 2.

# **L'électronique**

Les portes IC2a, IC2b et IC2c servent à tamponner efficacement les signaux de commande destinés à l'origine à l'imprimante, à savoir le bit 3 d'Autofeed, le bit 1 de Select et le bit 0 de l'échantillonnage de données, Data Strobe. Les signaux de commande d'imprimante en question sont disponibles sur tout port Centronics. Il est relativement facile, logiciellement, de modifier, par l'intermédiaire des registres PC 37A<sub>HEX</sub> (LPT1) et  $27A<sub>HEX</sub>$  (LPT2), les niveaux de ces signaux de commande d'imprimante. La nécessité d'inverser les signaux utilisés s'explique par le fait qu'ils sont, à l'origine, actifs au niveau bas et que le ML2036 demande lui des signaux actifs au niveau logique haut.

La commande du ML2036, IC1, fait appel à une triplette de signaux: SID *iSerta! Data* = données sérielles), le signal d'horloge sériel SCK *(Seriai ClocK* **comme** vous **VOLIS en** seriez douté) qui rythme la lecture de chacun des bits constituant le mot de donnée et le signal d'échantillonnage LATI (LATch Impulse) dont la fonction est de stocker dans le registre les données prises en compte sous la houlette du signal SCK.

Ces 3 signaux sont générés par le PC ct transmis. par le biais du port Centronics (et des tampons IC2a à IC2c) à l'électronique du montage. La fréquence du signal sinusoïdal est définie par le mot de donnée à 16 bits stocké dans le registre.

La formule ci-après rend la relation entre la Fréquence du signal, la fréquence du quartz et le mot de donnée pris en compte,

 $f_{\text{sort}} = f_{\text{oscillator}}$  **x donnée d'entrée** /  $2^{23}$ .

Le signal de sortie sinusoïdal apparaît à la broche 10 de IC1. À partir de ce point il attaque directement l'amplificateur opérationnel IC3 monté en comparateur. Au cours de la moitié positive du sinus la sortie de cet amplificateur opérationnel est haute  $(+5 V)$  alors qu'elle est basse (-5 V) pendant la demi-période négative du dit signal. Le petit réseau constitué de la résistance RI et de la diode DI convertit ce signal rectangulaire symétrique en un signal rectangulaire en constante commutation entre +5 V ct la masse.

Pour terminer, IC2d, une: porte NON ET (NAND) standard du type 7400, amène également la raideur de flanc du dit signal à un niveau TTL. La sortance (fan out) de cette sortie numérique est de 5. Ce signal arrive aussi, en faisant un détour par le potentiomètre P1, directement à l'entrée non-inverseuse de IC4. Cet amplificateur opérationnel monté en suiveur de tension tamponne le signal de sortie du générateur sinusoïdal. On dispose sur l'embase de sortie K2 d'un signal sinusoïdal dont l'amplitude sc laisse. par action sur le potentiomètre PI. ajuster entre 0  $et 5 V<sub>ex</sub>$ 

L'alimentation est on ne peut plus simple: 2 résistances, R2 et R3, et 2 diodes-zener de 4,7 V, D2 et D3, transforment la tension non régulée disponible une tension d'alimentation

symétrique de quelque ±5 V. Nous avons ainsi vu le détail de l'électronique de la figure 2.

# **L'étape** « **réalisation»**

Nous savons par expérience qu'il n'est pas toujours évident d'être à la fois un expert du PC et un réalisateur de montages imbattable. Nous nous proposons donc de simplifier la vic de tous ceux qui n'ont pas la possibilité de fabriquer eux-mêmes leur platine en leur proposant la nôtre. La figure 3 en donne la représentation de la sérigraphie de l'implantation des composants. La première étape de la mise en place des composants consistera à l'implantation de l'embase Ccntronics KI. Avant de sc lancer dans la soudure de ses 36 contacts on commencera par fixer cette embase à l'aide de 2 vis + écrous M3 passés par les orifices qu'elle comporte. On place ensuite les picots, les embases Cinch K3 et K4 ainsi que les supports pour circuits imprimés. Il est recommandé d'utiliser, pour les embases Cinch des connecteurs dorés: ce type d'embases a une durée de vie sensiblement supérieure à celle des versions étamées, sans même parler du meilleur contact électrique qu'elles garantissent à long terme. On pourra, après avoir raccourci l'axe du potentiomètre P1 à la longueur requise, souder également ce composant à l'endroit prévu sur la platine.

![](_page_56_Figure_7.jpeg)

![](_page_56_Figure_8.jpeg)

Figure 1. On voit sur ce synoptique la structure interne du ML2036.

Si l'on n'a que faire d'une possibilité de réglage du niveau du signal, on pourra remplacer le potentiomètre P1 par un petit pont de câblage implanté entre le contact prévu pour le curseur ct le contact de PI situé le plus près de l'embase K1. Dans ces conditions on dispose en permanence à la sortie du générateur du niveau de signal maximum. La fréquence du quartz utilisé n'a rien de bien critique. On pourra utiliser tout quartz travaillant entre 3 et 12 MHz. Nous avons quant à nous utilisé un quartz de 6 MHz. Il n'y a pas

![](_page_56_Figure_11.jpeg)

Figure 2. L'électronique du générateur de sinus Centronics a de quoi étonner par sa simplicité.

![](_page_57_Picture_0.jpeg)

Figure 3. Représentation de la sérigraphie de l'implantation des composants de la platine dessinée pour le générateur de sinus Centronics.

Lisle des composants

*Résistances:*  $R1 = 2k\Omega2$  $R2$ , $R3 = 390$ , $\Omega$ P1 = potentiomètre 47 k $\Omega$  linéaire

*Condensateurs:*  $C1$  à  $C6 = 100$  nF

*Semi·conducteurs :*  $D1 = 1N4148$  $D2, D3 = 4,7$  V/500 mW ICI = ML2036CP (Micro Linear)  $IC2 = 7400$ IC3,IC4 = TL081

*Divers:*  $K2,K3$  = embase Cinch femelle en équerre encartable  $K1$  = embase Centronics encartable femelle en équerre  $X1 =$  quartz 6 MHz

d'inconvénient à utiliser un quartz de fréquence différente pour la simple

et bonne raison que l'on en dispose. Il faudra cependant penser à adapter le logiciel à la valeur de la fréquence du quartz utilisé. Une fois que l'on aura implanté le reste des composants passifs et actifs aux endroits prévus. en veillant au respect de la polarité des composants qui en ont une, diodes, circuits intégrés, le montage est prêt à remplir la fonction pour laquelle il a été dessiné. Il ne reste plus qu'à installer sur le PC-cible le logiciel prévu à l'intention du générateur de sinus Centronics

# **La** « **douceur» du logiciel**

(ESS 956005-1).

La complexité de logiciel est à la hauteur de la simplicité de cette réalisation, de sorte qu'il ne faut pas s'attendre à un logiciel aux graphismes délirants. Le concept à la base du logiciel a été de faire en sorte qu'il soit possible d'accéder facilement au matériel pour sa commande.

#### **Une sinusoïde numérique**

Le ML2036 de Micro Linear est un circuit intégré faisant appel à la Synthèse Numérique Directe, la fameuse DOS anglo-saxonne. Ce principe permet la génération, avec une précision étonnante, de tensions sinusoïdales en tous genres. Bien que nous ayons déjà eu l'occasion de parler du fonctionnement du ML2036 dans un numéro précédent d'Elektor (cf. la bibliographie) nous allons. à l'intention de nos (nouveaux) lecteurs, nous intéresser. sans entrer dans le détail cependant, au dit circuit intégré.

L'ordinogramme représenté ci-contre montre que la génération du signal sinusoïdal se fait presque uniquement dans le domaine numérique. Ce n'est qu'en fin de chaîne que l'on trouve une section chargée de la conversion numérique/analogique (N/A). Au centre du diagramme on découvre la section chargée du calcul de phase, l'accumulateur de phase. Le registre à décalage à 16 bits contient les données foumies par l'ordinateur (SIO = *Seriai Input Data* = entrée de donnée sérielle). Après une impulsion de verrouillage (LATI = */ATch Impulse)* cette information est stockée dans un verrou de données à 16 bits. Un additionneur (ADDER), couplé sur lui-même par l'intermédiaire d'un verrou à 21 bits, sert à calculer la phase à l'intérieur de la periode actuelle. On dispose en principe, de par la résolution adoptée. de  $2^{21} = 2097152$  pas à l'intérieur d'une période de  $360^{\circ}$ . On fait appel, pour la génération du sinus aux 8 bits de poids fort seuls de ce nombre. Cette approche est bien plus pratique que la résolution bien trop élevée résidant à la base du verrou de 21 bits. La série de nombres produites par l'accumulateur de phase ressemble à un signal en dents de scie. Le circuit tire en fait profit du fait qu'une période du sinus se compose de 4 parties identiques se différenciant uniquement par leur phase (les sections positive et négative sont, au signe moins près, identiques; les « flancs » montant et descendant sont une image en miroir l'un de l'autre). Les 2 bits de poids fort de l'accumulateur de phase servent à définir dans quelle partie (quadrant) de la période se trouve le générateur. Le résultat de ce traitement est une sorte de tension triangulaire.

Ce signal attaque une ROM par le biais d'un bus d'adresses à 7 bits, ROM dans laquelle est stocké un signal sinusoïdal numérisé. On dispose à la sortie de la ROM, sous forme numérique, d'un sinus redressé en double altemance. Le huitième bit de l'accumulateur de phase sert au marquage des demi-périodes positive et négative. À la fin de ce processus on dispose d'une série de nombres représentant un sinus numérique complet. Après qu'un convertisseur N/A ait transformé ces nombres en une tension sinusoïdale pleine de marches d'escalier, un filtre passe-bas élimine les marches introduites par le signal dale très acceptable à la distorsion très faible.

![](_page_57_Figure_15.jpeg)

Il suffira de s'essayer à la procédure de démonstration écrite en QBASI (MI.2036.BAS) pour se rendre compte que l'objectif fixé à été atteint, La routine de BASIC se trouve sur une disquette (EPS 956005-1). Cette disquette comporte 2 programmes additionnels. Le logiciels SINUS.EXE permet une commande directe du générateur de sinus depuis l'invite *(prompt)* DOS -la fréquence de quartz n'est pas, dans ce programme, modifiable. L'instruction SINUS attend 2 paramètres: le numéro de port (1 ou 2) et la fréquence du sinu requise exprimée en hertz. Un exemple : l'instruction

#### SINUS 1 1000 <RC>

aura pour effet la génération d'une tension sinusoïdale de <sup>J</sup> 000 Hz, signal disponible à la sortie du générateur de sinus Centronics relié au port parallèle LPT1. En cas d'entrée de l'instruction

#### SINUS <RC>

le logiciel demandera successivement le port Centronics utilisé et la fréquence désirée. On voit ensuite s'afficher à l'écran la fréquence adoptée sous forme littérale.

#### L'instruction

#### SINUS /h <RC>

fait apparaître le menu d'aide en ligne qui explique comment utiliser le programme SINUS appelé par l'instruction SINUS. On verra en outre s'afficher la fréquence définie à cet instant.

#### L'instruction

#### SINUS /? <RC>

affiche la fréquence définie.

Il nous reste à faire mention du dernier programme, SIN-GEN.EXE; ce programme relativement cossu tourne sous DOS et visualise, dans la moitié supérieure de l'écran, un clavier. Dans le « quart » inférieur gauche de l'écran on voit apparaître un graphique qui rend la forme de la tension sinusoïdale sur une échclle chronologique étalonnée en millisecondes [ms], La partie droite de celle *«* moitié» inférieure donne la fréquence exacte du signal.

La recopie d'écran de la figure 4, vous montre l'interface graphique de ce programme. Les différentes mettent à l'utilisateur de définir ses<br>choix. À ce niveau également on options de menus déroulants permettent à l'utilisateur de définir ses

![](_page_58_Figure_14.jpeg)

Figure 4. Voici l'interface graphique que vous propose le programme tournant sous DOS SINGEN.EXE pour communiquer avec lui.

dispose d'une aide en ligne *(On line*) *help*). Il nous reste à mentionner que les logiciels en question sont en anglais. Nous ne pensons pas que cela puisse rebuter un lecteur d'Elektor tout à la fois amateur de micro-informatique ct de réalisations personnelles. Il nous reste à vous proposer, sous la forme d'un petit tableau la correspondance entre les symboles de notes anglais et français.

![](_page_58_Picture_1070.jpeg)

#### *Bibliographie*

*III ML2035* & *ML2036, générateur.1* sinusoïdaux programmables à *SND, Elektor n°184, octobre 1993, page* 68 *el suivantes*

![](_page_58_Picture_20.jpeg)

Figure 5. L'un de nos prototypes terminés. Il se laisse connecter au port Centronics de l'ordinateur par un câble imprimante ordinaire.

![](_page_59_Picture_0.jpeg)

![](_page_59_Picture_1.jpeg)

# capteurs de **température discrets TC62x**

**66**

 $\overline{1}$  $\odot$  $\subset$ 

### G. Kleine

Avec les nouveaux capteurs de température TC620/621 et les commutateurs commandés en température de la série TC626, Teledyne Component vient de lancer sur le marché des nouveaux circuits intégrés fort intéressants. Il s'agit de capteurs de température dans lesquels l'élément capteur est intégré, réduisant, par rapport aux circuits classiques, au strict minimum la complexité d'une réalisation faisant appel à ce type de composant.

![](_page_60_Figure_3.jpeg)

 $125^{\circ}$ C et ce au pas de  $5^{\circ}$ C. Les trois circuits intégrés conviennent en particulier pour des applications dans lesquelles il est impossible, pour des raisons de vibrations par exemple, d'utiliser un thermostat ou un commutateur mécanique. Ces composants permettent également de simplifier très sensiblement les circuits de commande de ventilateurs ct autres chauffages utilisés dans des appareils électroniques, Le fabricant

Figure 1. Synoptique de la structure interne des TC620 et TC621.

Dans le cas du TC620 le dimensionnement de deux résistances externes permet de définir les seuils de température supérieur ct inférieur. Le circuit dispose de trois sorties destinées à la commande d'un appareil externe (tcl qu'un ventilateur ou à l'inverse un système de chauffage). Le TC626 est un commutateur tripode commandé en température disponible avec des températures de commutation comprises entre O°C et

![](_page_60_Figure_6.jpeg)

Figure 2. Signaux de sortie du TC620/621.

indique une précision de ±3°C pour les températures de commutation. Les trois circuits intégrés fonctionnent avec une tension d'alimentation asymétrique (simple) comprise entre 4,5 et 18 V.

# TC620 & TC621

La figure 1 montre la structure interne des capteurs TC620 et TC621. Si le TC620 fait appel à un capteur PTC (à coefficient de température positif donc) interne. on pourra, dans le cas du TC621, utiliser, comme élément capteur, une résistance NTC (à coefficient de température négatif) externe. Cette dernière option donne au circuit intégré une bonne indépendance par rapport à la température et permet de disposer le capteur à l'endroit le plus favorable.

Les entrées *LOW SET* (broche 2) et *HIGH SET* (broche 3) servent à la définition des températures de seuil supérieure et inférieure. Il suffit d'intercaler une résistance entre chacune de ces broches et la ligne  $+V_{CC}$ . Les formules suivantes illustrent comment définir, à l'aide de la valeur de chacune de ces résistances, les seuils de commutation:

$$
R [ k\Omega ] = 0,783 \cdot T [ ^{\circ}C ] + 91
$$

$$
( s \cdot T < 70^{\circ}C )
$$

$$
R [ k\Omega ] = T [ ^{\circ}C ] + 77
$$

$$
( s \cdot T > 70^{\circ}C )
$$

Les circuits intégrés TC620 et TC621 possèdent trois sorties: *LOW LIMIT* et *NICH LlMlT* indiquent immédiatement si le seuil de commutation correspondant a été franchi. Dans le cas du TC620 ces sorties se trouvent à 0 V si la température actuelle est inférieure à la valeur du seuil et à  $+V_{CC}$  si la température est supérieure à la température de seuil définie. La troisième sortie, *CONTROL*. remplit une fonction d'hystérésis réalisée à l'aide d'une bascule bistable. Si la température devient supérieure

![](_page_60_Picture_1442.jpeg)

à la valeur du seuil supérieur *INCH L1MIT* la bascule sera positionnée et mettra en fonction. via la sortie *CONTROL* (broche 5) un appareil de réfrigération par exemple. Si la température est devenue inférieure à la valeur définie dans le seuil inférieur, *LOW L1MIT,* la bascule sera remise à zéro. La sortie *CONTROL* du TC620 se trouve à  $+V_{CC}$  dans le cas d'une température supérieure au seuil supérieur et passe à 0 V si la température aura pris une valeur inférieure au seuil inférieur. La courbe de la figure 2 illustre les différents états possibles des trois sorties du circuit intégré.

Il existe également la version TC620- H de ce circuit intégré. Dans cette puce c'est la sortie Q, en lieu et place de la sortie Q, de la bascule bistable Figure 3. Circuit de test pour le TC620. qui est reliée à la broche 5. Cela veut dire que dans le cas de la version H du TC620, la sortie *CONTROL* sera active au niveau bas.

Le comportement de commutation du TC621, doté, lui, d'une résistance NTC (au lieu de la PTC du TC620), est très exactement l'inverse de celui du TC620. Si l'on compare, dans la figure 1, le brochage de ces deux types de circuits intégrés on voit nettement l'inversion et des entrées de seuil *I-I/CH SET* et *LOW SET* et ainsi que celle de la polarité des sorties *LOW UM1T, HICH LlMIT* et CO *TROL.* Dans le cas de la sortie *ONTROL* on a obtenu la même polarité que dans le TC620 en reliant la broche 5 à la sortie Q de la bascule bistable. De ce fait: la sortie  $CONTROL$  passe à  $+V_{CC}$  si la température mesurée devient supérieure à la valeur définie par *HICH SET.* Cette sortie présentera un niveau de o V si la température mesurée a une valeur inférieure à celle définie par *LOW SET.* Tout à l'image du TC620 il existe, pour le TC621, également une version H se caractérisant par une polarité inverse de la sortie *CONTROL.*

Le tableau l donne une vue générale des différentes versions des TC620 et TC621 avec leur plage de température.

La figure 3 montre un circuit très simple dessiné pour le test d'un TC620. Les deux résistances définissant les seuils de températures sont connectées au TC620 via un cavalier. Cette approche permet, à l'aide d'un ohmmètre, de régler la valeur de résistance avec une très grande précision. Le fait de faire appel ici à des ajustables multitour facilite énormément les opérations d'ajustage. Du fait que l'élément capteur de

![](_page_61_Figure_5.jpeg)

![](_page_61_Figure_7.jpeg)

![](_page_61_Figure_8.jpeg)

température se trouve à l'intérieur de la puce, il est très important que le circuit intégré ne s'échauffe pas. C'est pour cette raison que le fabricant n'admet, en sortie, qu'un cou rant de 1 mA au maximum. Dans le circuit on voit donc, en aval de chaque sortie, un étage de commande sous la forme d'un inverseur CMOS (74HCT04). Comme le TC621 est doté d'un capteur NTC externe, le dit composant est capable de fournir un courant de sortie de 10 mA.

Les schémas de base de la figure 4 montrent comment les TC62x peuvent simplifier un circuit électronique. Il s'agit dans le cas présent d'un circuit de commande de ventilateur *(fan)* en fonction de la température ambiante. Le TC620 commande, via sa sortie *CONTROL,* un transistor MOSFET de puissance qui fait office. lui, de commutateur pour le moteur (à courant continu) du ventilateur.

Le schéma de la figure 5 est un thermostat à base de TC620. Ici le transistor MOSFET commande une vanne de la chaudière (à gaz). Si l'on utilise des transistors MOSFET à haute impédance, il devient possible de dériver la tension d'alimentation du circuit du circuit 24 V du système du chauffage. Dans le cas où le MOSFET de puissance est conducteur, un petit accu CdNi sert d'alimentation de secours.

![](_page_61_Figure_13.jpeg)

Figure 5. Thermostat discret réalisé à l'aide d'un TC620.

![](_page_62_Figure_1.jpeg)

Figure 6. TC626, boîtiers, brochages et circuit de principe.

# Commutateur commandé en température TC626

Un autre nouveau composant de Tclcdync est le commutateur commandé en température TC626 qui, sur une plage allant de  $0$  à  $125^{\circ}$ C, fonctionne avec des températures de commutation ajustable de 5° en 5°C. Ce composant tripode est disponible en boîtiers TO-220 et TO-92 (flgure 6). Sa sortie de commutation peut fournir un courant de 10 mA (boîtier TO-92) ou de 50 mA (boîtier TO-220). Le tableau 2 donne une vue générale des différents types disponibles avec leur plage de température. La sortie de commutation du TC6262 se trouve à 0 V tant que la température captée ne devient pas supérieure à la température de seuil. Si la température monte au-delà de la valeur de euil, la sortie passe au  $niveau +V_{cr}$ .

On pourra donc, à l'aide d'un TC626. protéger un appareil contre des températures trop élevées en coupant, via un relais commandé par le TC626, sa tension d'alimentation (schéma de la figure 6). "

#### *Bibliographie:*

- */1J FIche des caractéristiques techniques: TC620, TC621 - So/id State Temperature sensor,*
- */2/ Fiche des caractéristiques techniques: TC626 - Salid State Temperature Sensor.*

![](_page_62_Picture_731.jpeg)